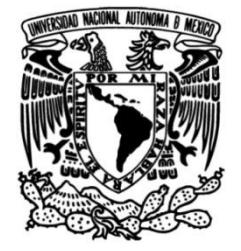

# UNIVERSIDAD NACIONAL AUTÓNOMA DE MÉXICO

## FACULTAD DE INGENIERÍA

Diseño óptimo bajo criterios estructurales y aerodinámicos de un Vehículo Aéreo No Tripulado

> TESIS Que para obtener el título de Ingeniera Mecánica

PRESENTA Brenda Carolina Vez Rojo

**DIRECTOR DE TESIS** Dr. Fernando Velázquez Villegas

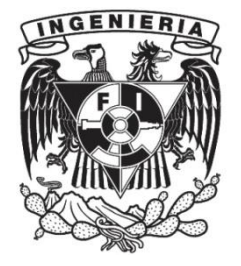

Ciudad Universitaria, Cd. Mx., 2018

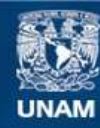

Universidad Nacional Autónoma de México

**UNAM – Dirección General de Bibliotecas Tesis Digitales Restricciones de uso**

### **DERECHOS RESERVADOS © PROHIBIDA SU REPRODUCCIÓN TOTAL O PARCIAL**

Todo el material contenido en esta tesis esta protegido por la Ley Federal del Derecho de Autor (LFDA) de los Estados Unidos Mexicanos (México).

**Biblioteca Central** 

Dirección General de Bibliotecas de la UNAM

El uso de imágenes, fragmentos de videos, y demás material que sea objeto de protección de los derechos de autor, será exclusivamente para fines educativos e informativos y deberá citar la fuente donde la obtuvo mencionando el autor o autores. Cualquier uso distinto como el lucro, reproducción, edición o modificación, será perseguido y sancionado por el respectivo titular de los Derechos de Autor.

# **AGRADECIMIENTOS**

Agradezco a mis padres y mi hermano por el apoyo y amor incondicional que me ha dado a lo largo de mi vida.

A mis amigos, con los que he crecido y aprendido dentro y fuera de las aulas.

A mis maestros, los cuales me han ayudado a definir mi camino profesional.

A la DGAPA-UNAM por el apoyo recibido para la realización de este trabajo a través del proyecto PAPIIT IN113315.

A mi amada Universidad Nacional Autónoma de México, que me ha brindado todo y me ha convertido en la persona que soy hoy en día.

### **RESUMEN**

En este trabajo se describe el proceso de diseño efectuado para los cuatro sistemas de una aeronave de carga, basado en el reglamento del año 2016 de la Sociedad de Ingenieros Automotrices, SAE, en la categoría Regular para la competencia Aero Design (SAE International, 2016), buscando disminución de peso y aumento en la capacidad de carga.

En los apartados siguientes se explicarán detalladamente los pasos efectuados para llegar a la propuesta de diseño final, comenzando por el desarrollo de la parte aerodinámica, para después dar paso al análisis de la parte estructural. Para ambos casos se utilizó la metodología de los elementos finitos en análisis lineales estáticos y análisis de dinámica computacional de fluidos (CFD), además de análisis mediante dinámica de multi-cuerpos (MBD) para determinar las cargas que actúan en los sistemas involucrados.

# ÍNDICE

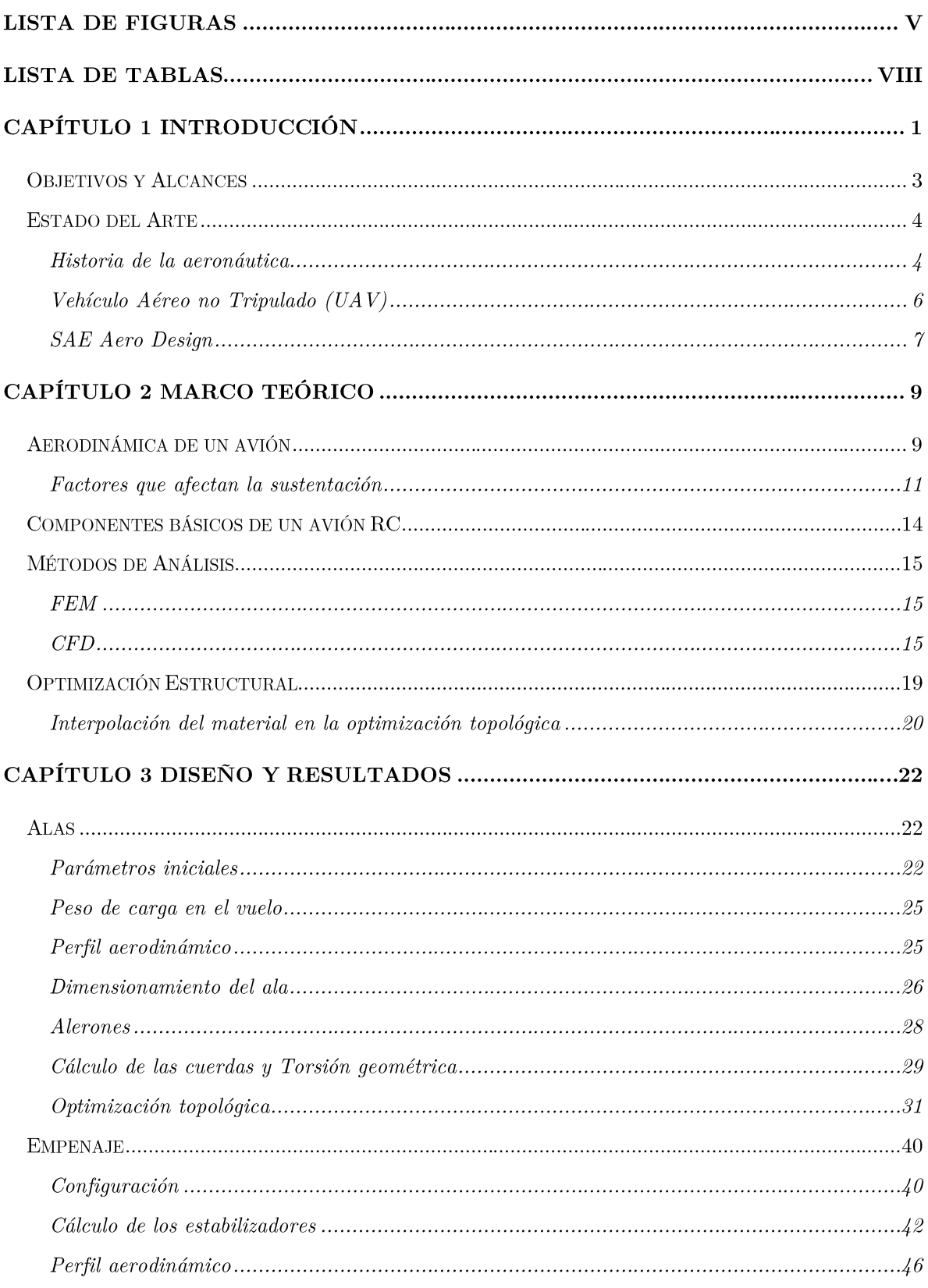

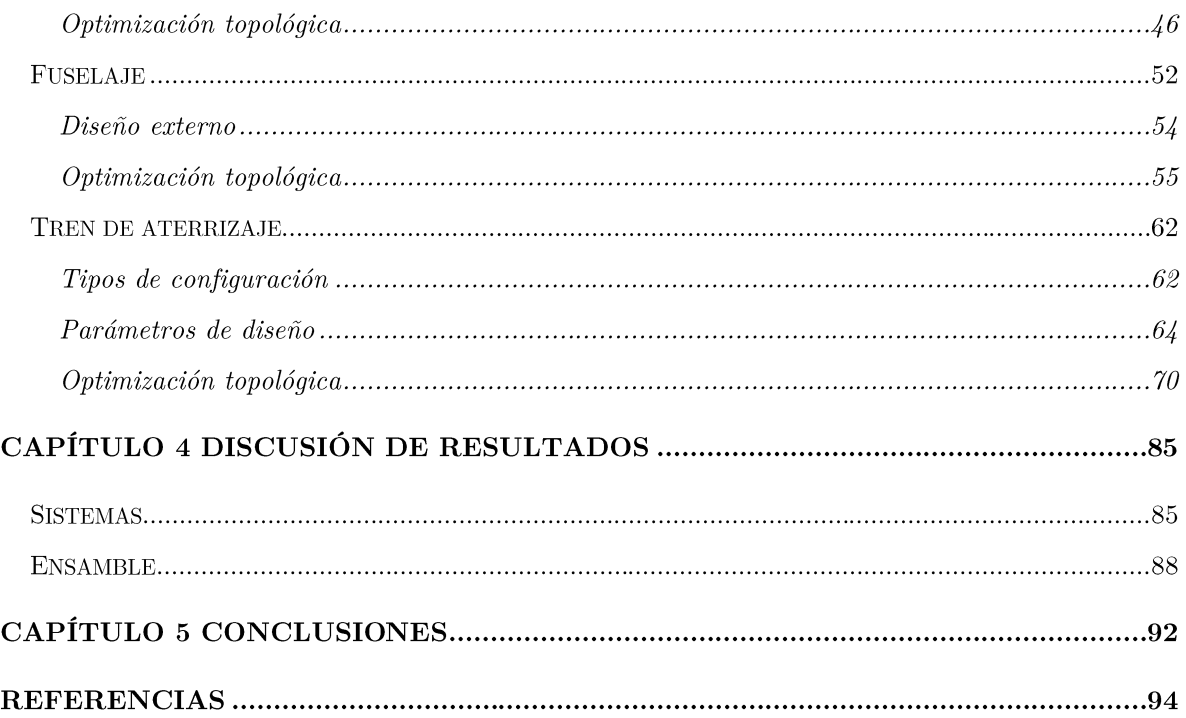

# LISTA DE FIGURAS

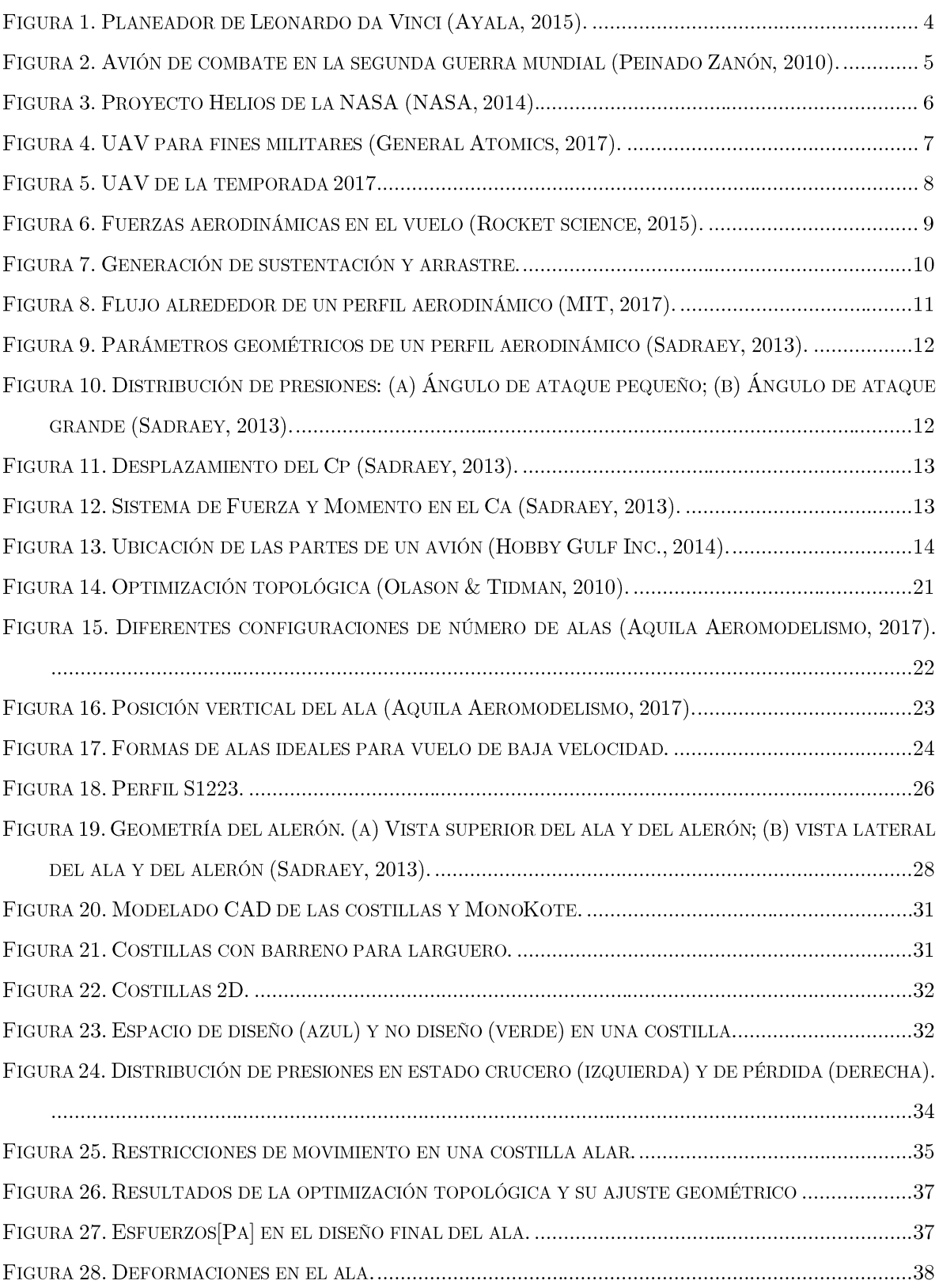

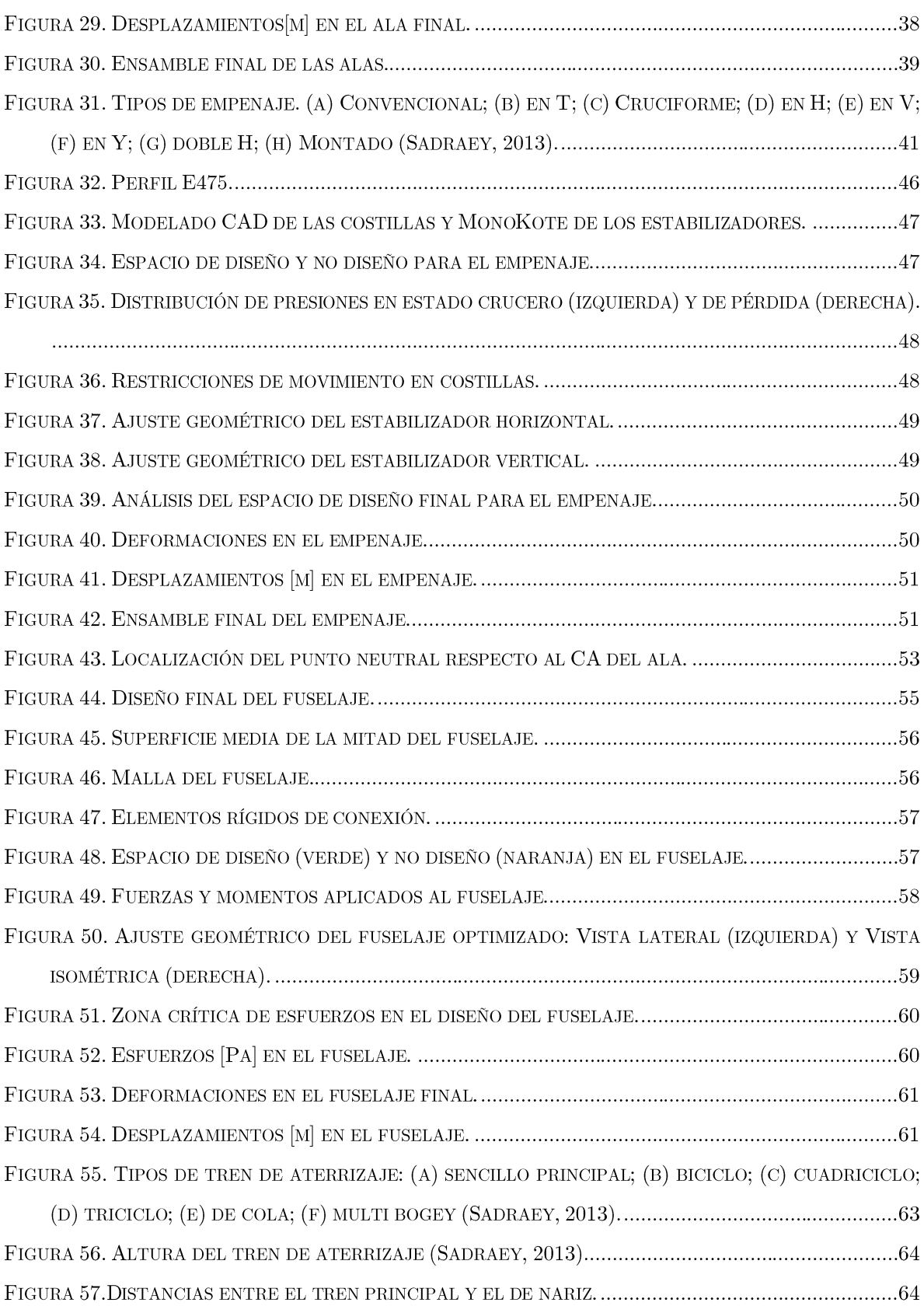

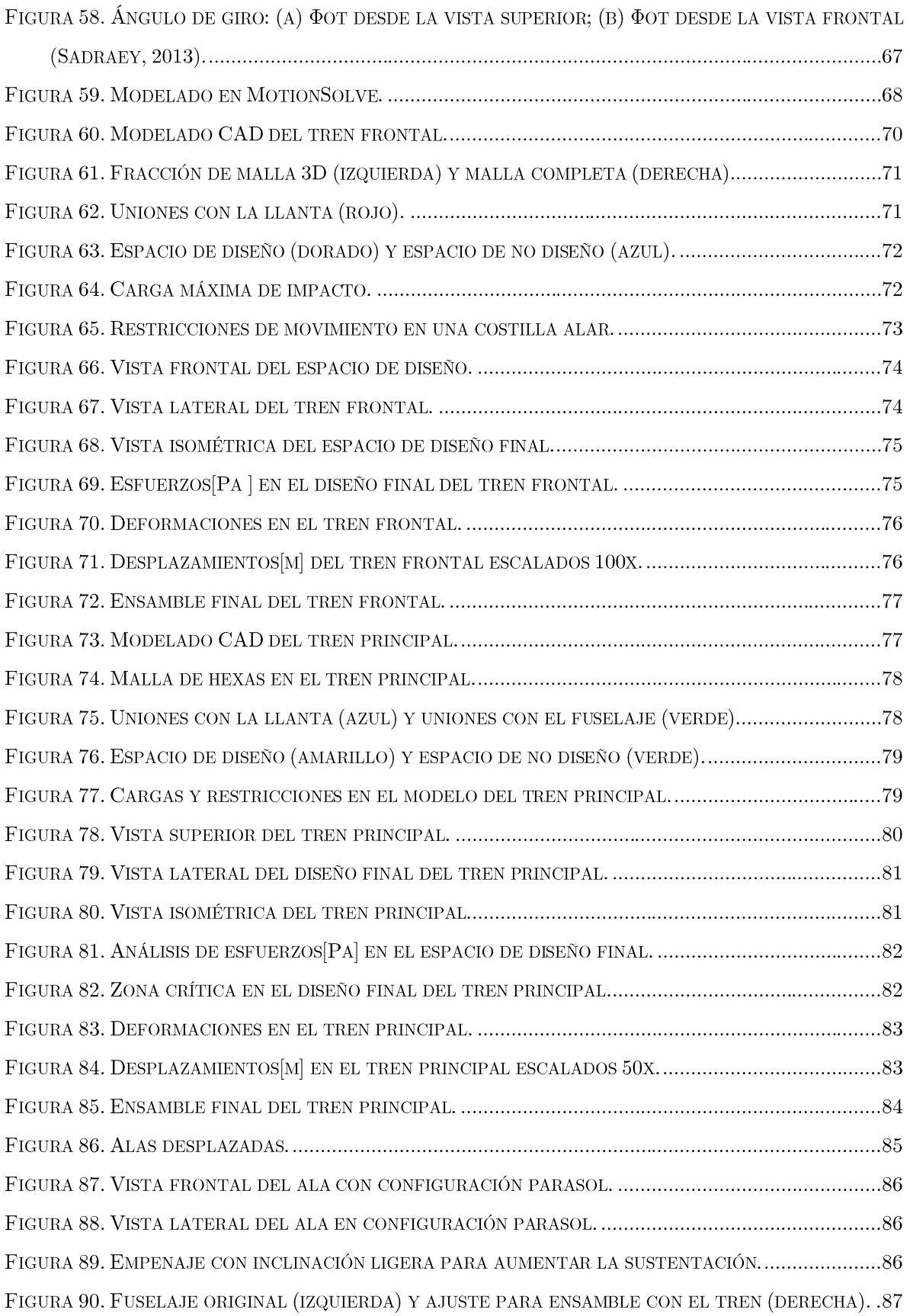

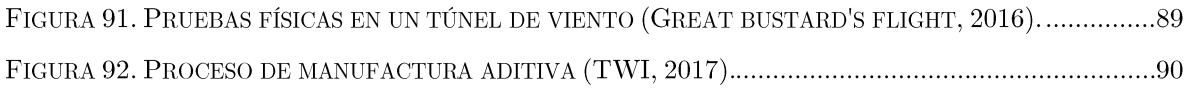

# LISTA DE TABLAS

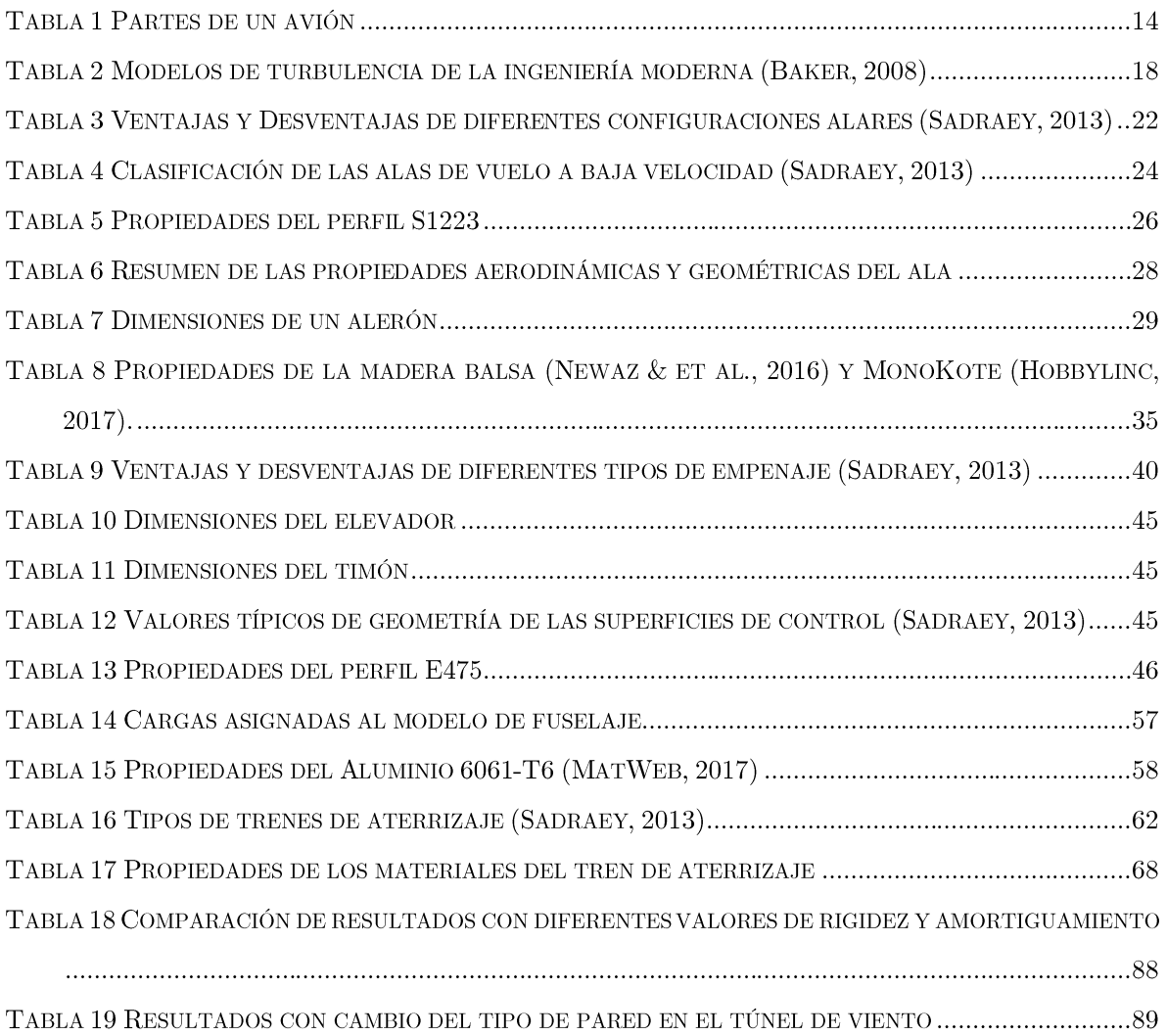

# CAPÍTULO 1 **INTRODUCCIÓN**

Volar siempre ha sido uno de los más grande sueños de la humanidad y, tras este sueño, muchas personas han dado inclusive su vida para conseguirlo. Diversos personajes a lo largo de la historia han inventado miles de diseños para poder tener un vuelo controlado con máquinas más pesadas que el aire y, aunque se han tenido avances notables tras años de investigación, aún hay ciertos aspectos de mejora que se buscan perfeccionar.

En cuanto a la parte del diseño mecánico de un avión, se tienen cuatro áreas principales de estudio que se enfocan en las estructuras fundamentales de operación, siendo estas las alas, el empenaje, el fuselaje y el tren de aterrizaje; cada una de ellas cumple con funciones específicas que permiten el funcionamiento correcto de la aeronave, por ello, su diseño requiere especial cuidado y dedicación.

Para diseñar productos de alta calidad se requiere que los ingenieros, físicos, diseñadores, y demás personas involucradas en el desarrollo de los mismos, tengan conocimientos vastos de todos los fenómenos que actúan durante la operación de dichos productos, por lo que la temprana exposición a estos fenómenos físicos es de vital importancia para la industria. Dado lo anterior, algunas asociaciones, como la Sociedad de Ingenieros Automotrices (SAE), han desarrollado competencias de carácter internacional que prueban a los estudiantes universitarios para obtener el mejor diseño con base en reglamentos definidos por las sociedades.

En el caso de la industria aeronáutica, SAE desarrolló la competencia Aero Design en la cual, para la categoría Regular, se buscar diseñar una aeronave capaz de realizar vuelos exitosos llevando una carga máxima de 24.95 [kg].

La motivación principal para la realización de esta tesis fue la de aplicar los conocimientos adquiridos a lo largo de la carrera de Ingeniería Mecánica con el fin de solucionar el problema planteado en el reglamento de SAE Aero Design. Sin embargo, las condiciones de desempeño para cualquier aeronave de la categoría Regular son similares, es por ello que se decidió realizar mejoras aerodinámicas y estructurales a los sistemas de manera que se garantice el desempeño esperado bajo las condiciones de operación presentadas en la sede de competencia ubicada en Van Nuys, California, además de mostrar elementos innovadores en el diseño realizado.

### **OBJETIVOS Y ALCANCES**

- A. Realizar el diseño conceptual y de detalle de un Vehículo Aéreo No Tripulado que cumpla con los requerimientos establecidos en el reglamento de SAE Aero Design 2016.
- B. Reducir el peso total del avión sin componentes electrónicos para aumentar la capacidad de carga.
	- a. Optimizar topológicamente las alas, empenaje, tren de aterrizaje y fuselaje del avión.
	- b. Cambiar los materiales de diseño en los sistemas.
- C. Aumentar la sustentación del ala.
	- a. Modificar la configuración de la superficie alar.
	- b. Añadir torsión geométrica al diseño
- D. Diseñar una configuración del tren de aterrizaje con la que se logre el despegue y aterrizaje exitosamente, es decir, que no se deforme plásticamente en ninguna de las dos etapas.
- E. Posicionar adecuadamente el ala, el empenaje, los trenes de aterrizaje, componentes electrónicos, y la carga para mejorar la estabilidad del avión en las diferentes fases del vuelo.

## **ESTADO DEL ARTE**

### HISTORIA DE LA AERONÁUTICA

Su inicio se remonta hasta la prehistoria, cuando los humanos observaron el vuelo de algunos animales e intentaron imitarlo usando alas elaboradas con esqueletos de madera y plumas (Barros & Bravo, 2001).

Antes del siglo XVIII ya se habían generado pequeños inventos relacionados con la aeronáutica, pero fue el artista e inventor italiano Leonardo da Vinci la primera persona que diseñó máquinas capaces de volar, aunque ninguno de sus diseños fue manufacturado (Aviación ULM, 2013).

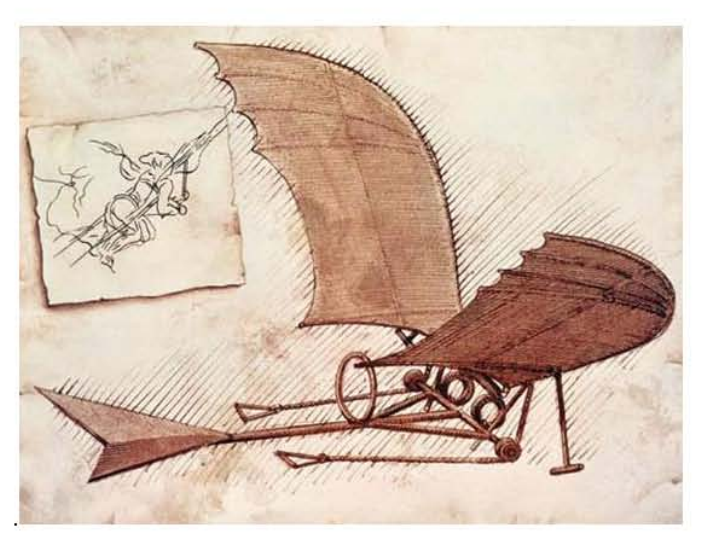

Figura 1. Planeador de Leonardo da Vinci (Ayala, 2015).

Del siglo XVIII al XIX se hicieron grandes avances en la aviación, creando desde globos aerostáticos, hasta los primeros prototipos de planeadores (Gray, 2003) y aviones (Bellis, 2016). Además, se establecieron algunas de las bases de la teoría aerodinámica que permite el vuelo (American Institute of Aeronautics and Astronautics, 2004).

Fue hasta inicios del siglo XX que los hermanos Wright consiguieron el primero vuelo exitoso de un avión controlado (WW1 AERO, 2002), y poco tiempo después se le asignaron aplicaciones militares al ser utilizados durante la primera guerra mundial (BBC News, 2014).

Al finalizar la primera guerra mundial y previo al inicio de la segunda, se vivió lo que es ahora conocido como la era de oro de la aviación, esto fue gracias al desarrollo acelerado de la tecnología relacionada a ella que permitió la operación de las primeras líneas aéreas, se sustituyeron materiales como la madera por metales, y los motores comenzaron a experimentar mejoras; a su yez, se benefició el crecimiento de la economía (Pattillo, 1998).

En la segunda guerra mundial hubo un drástico crecimiento en la producción de aviones, dado, en gran parte, por el avance de la tecnología. Se desarrollaron los primeros bombarderos a larga distancia y el primer avión con turborreactor (National Academy of Engineering, 2008). Al inicio de la guerra, se podían alcanzar velocidades máximas de 480 km/h] y volar a una altura de 9.000 [m]; al finalizar la guerra, después de todas las investigaciones y desarrollos realizados, se alcanzaban velocidades de 640 km/h y llegando a los 12,000 [m] de altura (Gunston, 1988).

Entre los años 1945 y 1980 se hicieron nuevos e importantes avances como el desarrollo de motores turbohélices (Boeing Airplane Company, 1957), turbinas a reacción (Walker & Henderson, 2000), aviones de fuselaje ancho-tres filas de asientos separadas por dos pasillos-(Bowman, 2014), logro de vuelos supersónicos (Jenkins, 2000) y el desarrollo de la industria aeroespacial  $(BBC, 2001)$ .

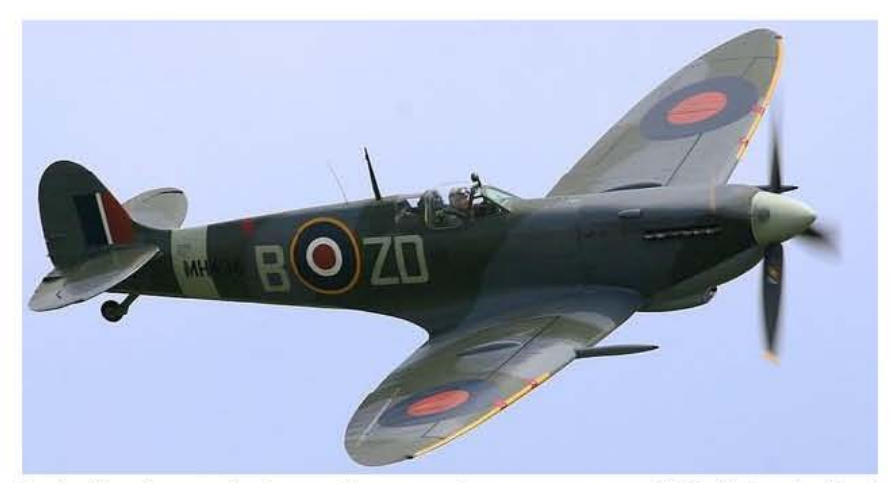

Figura 2. Avión de combate en la segunda guerra mundial (Peinado Zanón, 2010).

A partir de inicios del siglo XXI, se ha pretendido sustituir al piloto por aeronaves controladas a distancia o por ordenadores (BBC, 2001). También se han investigado nuevas fuentes de energía limpia para propulsar el avión, como el etanol o la energía solar. La NASA creó un avión alimentado con energía solar y las células fotovoltaicas fueron instaladas en toda la superficie alar (NASA, 2001).

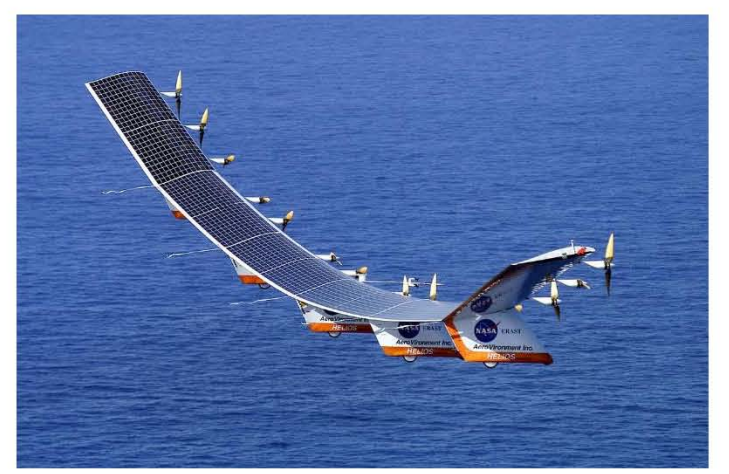

Figura 3. Proyecto Helios de la NASA (NASA, 2014).

### VEHÍCULO AÉREO NO TRIPULADO (UAV)

#### HISTORIA

Los primeros UAV se desarrollaron entre 1914 y 1918, durante el desarrollo de la Primera Guerra Mundial. (Trejo Medina & et al. , 2016). El más conocido es el 'Aerial Target' que servía corno blanco aéreo de entrenamiento y corno defensa contra los Zeppelins.

Posteriormente se emplearon durante la segunda guerra mundial para entrenar a los operarios de los cañones antiaéreos. Sin embargo, no es hasta finales del siglo XX cuando los UAV son operados mediante radio control con todas las características de autonomía.

#### VENTAJAS y DESVENTAJAS

Pese a que presentan grandes ventajas como la posibilidad de acceder a zonas de alto riesgo y no requerir de un piloto, algunas desventajas son inherentes a su uso.

### Desventajas

- Retraso entre la emisión de instrucciones y su recepción
- Capacidad de vuelo limitada por el tipo de combustible, tamaño y alcance
- Alto costo de adquisición y mantenimiento (Department of Defense OUSD (AT&L)  $ARA/AM$ , 2015)

### APLICACIONES

Los vehículos aéreos no tripulados tienen diferentes usos en diversas industrias, tales corno:

▪ Realización de modelos de elevaciones del terreno de alta resolución en la cartografía

- Transporte y entrera de mercancías (Pepitone, 2015).
- Gran uso en labores de búsqueda, rescato y salvamento de personas (Plante, 2015)
- Adquisición de información necesaría para la planificación urbanística, seguridad y control fronterizo (Microdrones, 2017).
- $\blacksquare$ Aplicaciones militares

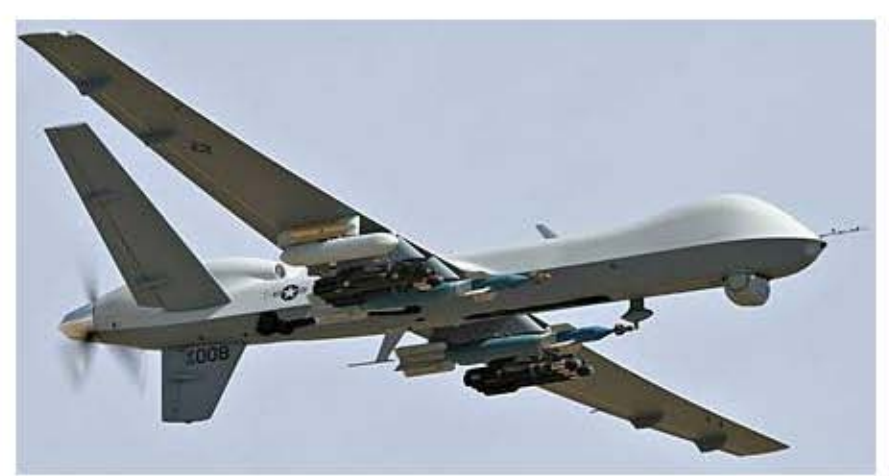

Figura 4. UAV para fines militares (General Atomics, 2017).

### **SAE AERO DESIGN**

La competencia dio inicio desde el año 1986 en Kansas City y fue hasta 1995 que surgieron las dos sedes estadounidenses que se tienen hasta la fecha: East y West (SAE International.  $2016$ .

En sus ínicios, la competencia sólo constaba por la categoría Regular, que tiene como fini realizar vuelos exítosos llevando la máxima carga posible mientras la aeronave es operada por medio de un radiocontrol-, y hasta el año 2005 se tuvieron las tres categorías actuales: Micro, Avanzada y Regular (SAE International, 2016).

El provecto -y la competencia-, ha tenido alcance a todos los continentes, ya que en las distinuas sedes se cuenta con la presencia de equipos provenientes de las mejores universidades del mundo. A su vez, se ha oficializado otra sede internacional llamada Aero Design Brasil, ubicada en São Paulo, y se tienen diferentes capítulos no oficiales como SAE Aero Design México.

Como proyecto dentro de la Universidad Nacional Autónoma de México, se participó en 1997 en la sede West, obteniendo el lugar 11 de 19 equipos participantes. Más adelante se compitió en 2001, 2003 y 2007 en la categoría Regular, el proyecto no tuvo seguimiento sino hasta el año 2015 que el equipo Aero Design UNAM dio inicio a una mueva etapa para la agrupación.

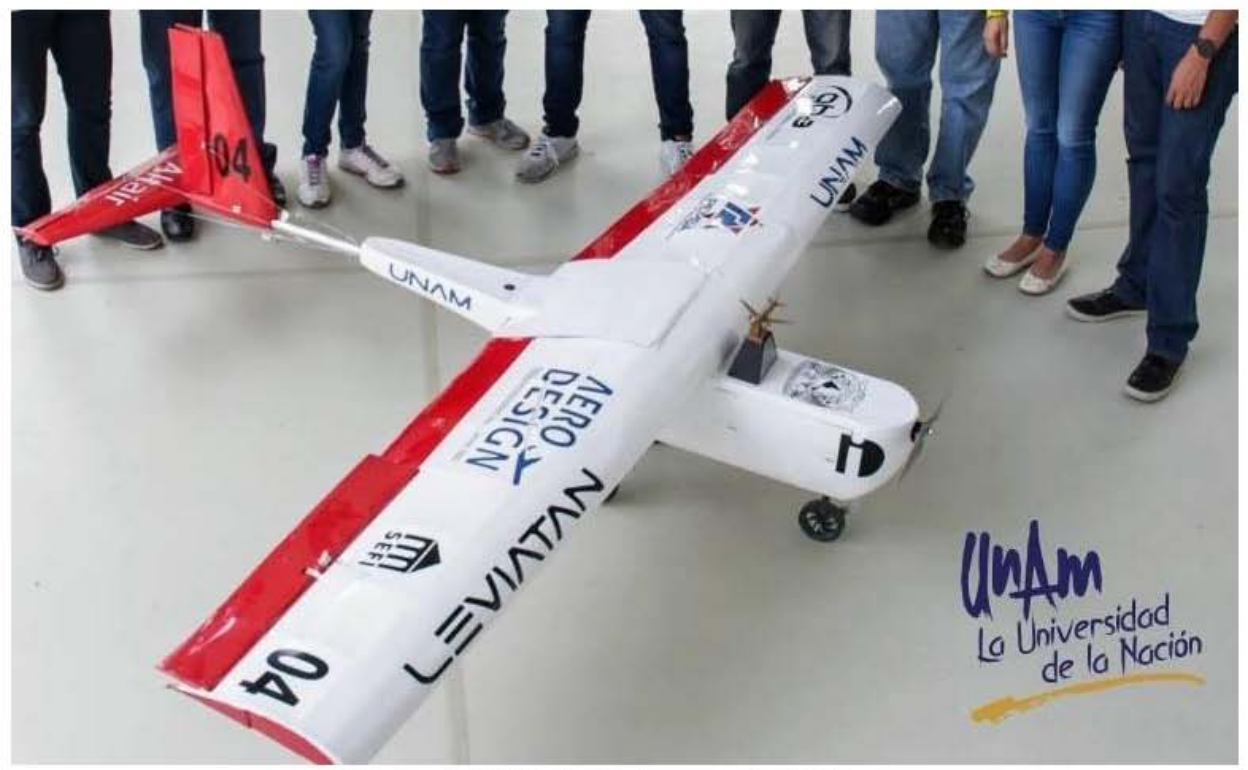

Figura 5. UAV de la temporada 2017.

# **CAPÍTULO 2 MARCO TEÓRICO**

# **AERODINÁMICA DE UN AVIÓN**

Un avión es un cuerpo más pesado que el aire capaz de sustentarse en el mismo mediante fuerzas aerodinámicas generadas por alas fijas o giratorias, propulsado por uno o más motores  $(Flyant, 2017).$ 

Existen cuatro fuerzas que permiten el vuelo; estas son *empuje, arrastre, peso y sustentación* (NASA, 2014).

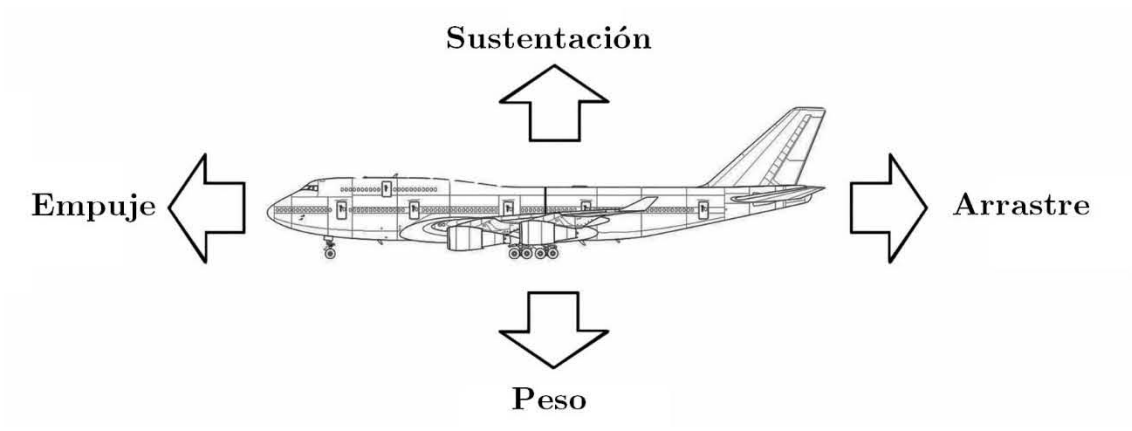

Figura 6. Fuerzas aerodinámicas en el vuelo (Rocket science, 2015).

El *arrastre*, también llamado resistencia del aire, se refiere a las fuerzas que se oponen al avance de cualquier objeto en movimiento que está rodeado de fluido. El *empuje* es generado por hélices, motores o cohetes, y a su vez contrarresta al arrastre.

Por otro lado, el *peso* consiste en la suma del peso total del avión y la carga, mientras que la *sustentación* es la fuerza opuesta a este y tiene un papel sumamente importante pues mantiene al avión en el aire y se genera principalmente por las alas.

La sustentación puede ser explicada mediante diferentes formas, algunas de las cuales son más complicadas matemáticamente hablando. Dos de las explicaciones más sencillas son mediante las leves de movimiento de Newton y las basadas en el principio de Bernoulli.

Respecto a la primera, esta explicación nos dice que un perfil aerodinámico genera sustentación al ejercer una fuerza hacia abajo en el aire conforme el flujo pasa y, de acuerdo a la Tereera Ley de Newton, el aire ejerce una fuerza de misma magnitud, pero sentido contrario (hacia arriba) sobre el perfil aerodinámico (**Figura 7**), siendo esta la sustentación (Halliday & Resnick, 2001).

En lo que se refiere a la explicación mediante principio de Bernoulli, este establece que, en un flujo con energía constante, en las zonas donde la velocidad aumenta la presión disminuye y viceversa (Smith, 1973). Para que un perfil genere sustentación, debe haber una diferencia de presiones, es decir, la presión promedio de la parte superior debe ser menor que en la parte inferior; de acuerdo con Bernoulli, esta diferencia de presiones conlleva una diferencia de velocidades.

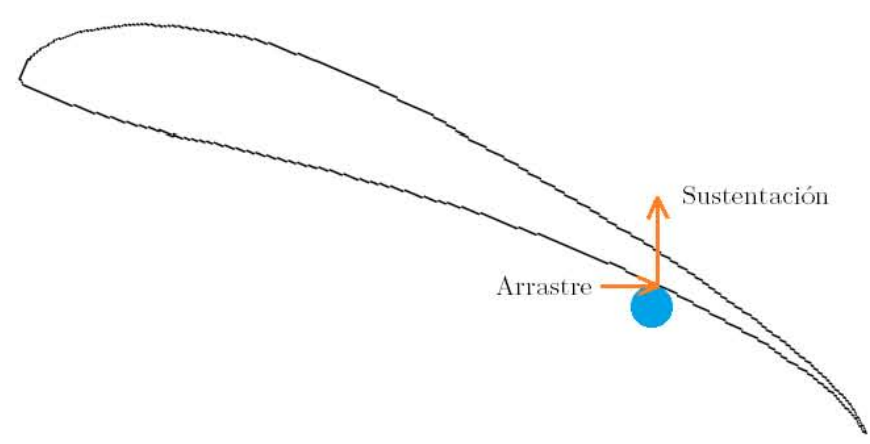

Figura 7. Generación de sustentación y arrastre.

<span id="page-20-0"></span>Observando la Figura 8, si dividimos el flujo en dos formando líneas horizontales en cada uno de los extremos del perfil, considerando la conservación de masa y, asumiendo que el aire es incompresible, el flujo másico debe ser constante en cada una de las entradas y salidas del paso del flujo. Si alguna entrada o salida se vuelve más pequeña, la velocidad del flujo debe incrementar en esa región para mantener el flujo másico constante (Eastlake, 2002).

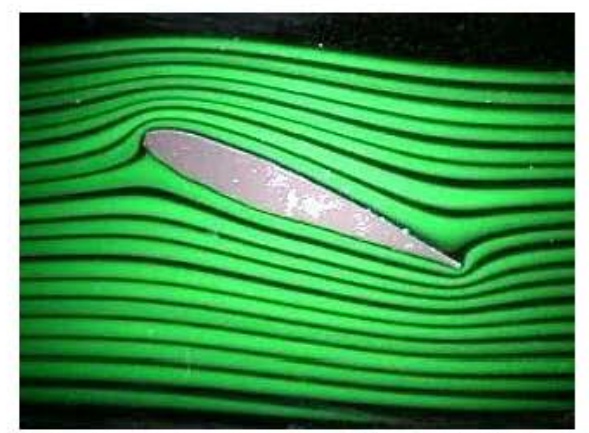

Figura 8. Flujo alrededor de un perfil aerodinámico (MIT, 2017).

<span id="page-21-0"></span>Para el caso del perfil aerodinámico, en la parte superior del mismo el flujo se estrangula, lo que implica que tenga mayor velocidad y, por el principio de Bernoulli, se tendrá menor presión. Por el contrario, en la parte inferior, donde los extremos del flujo son más amplios, la velocidad menor y, por ende, la presión es mayor, generando así sustentación.

#### FACTORES QUE AFECTAN LA SUSTENTACIÓN

Debido a que todo lo que se necesita para producir sustentación es la deflexión del flujo de aire, hay muchos factores que pueden afectar su generación y se pueden agrupar en tres grandes categorias:

- 1. Asociados al objeto: geometría y tamaño del ala, perfil aerodinámico, relación de la envergadura y área del ala.
- 2. Asociados al movimiento del objeto a través del aire: velocidad del aire y ángulo de inclinación del objeto respecto al flujo.
- 3. Asociados al aire: viscosidad, densidad y compresibilidad del aire. (NASA, 2014)

### PERFIL AERODINÁMICO

### Características Generales

Los perfiles aerodinámicos poseen características geométricas (Figura 9) que a su vez varían las propiedades aerodinámicas de los mismos.

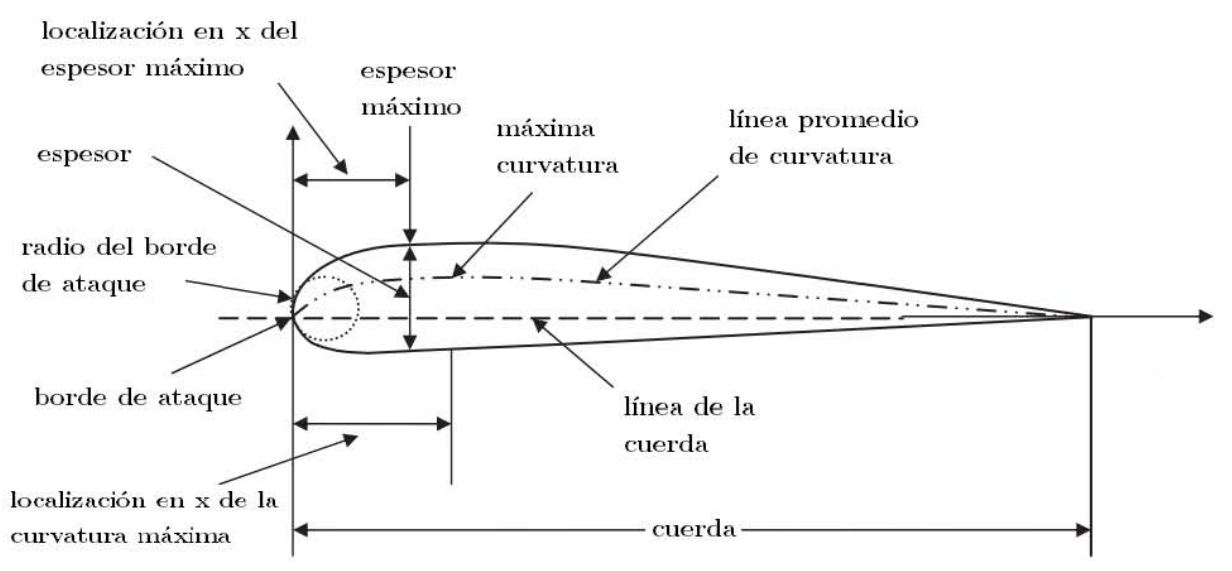

Figura 9. Parámetros geométricos de un perfil aerodinámico (Sadraey, 2013).

<span id="page-22-0"></span>La curvatura de un perfil usualmente es positiva, de manera que la presión en el extradós es menor que en el intradós. Esto es debido a que el aire fluye a mayor velocidad en la superficie superior que en la inferior, y conforme el ángulo de ataque aumenta, la diferencia de presiones se vuelve mayor (Sadraey, 2013), como se observa en la [Figura 10.](#page-22-1)

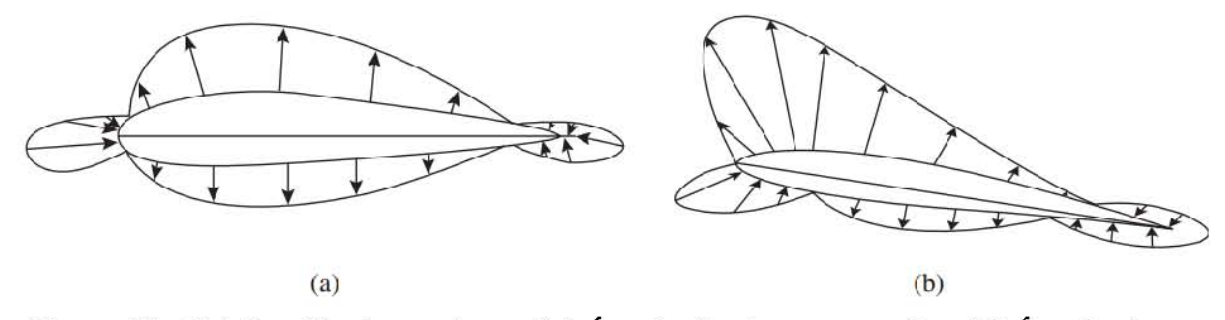

<span id="page-22-1"></span>Figura 10. Distribución de presiones: (a) Ángulo de ataque pequeño; (b) Ángulo de ataque grande (Sadraey, 2013).

La localización de las fuerzas resultantes que actúan sobre el perfil aerodinámico se llama centro de presiones (Cp) y depende de la velocidad de la aeronave, además del ángulo de ataque. Conforme la ·velocidad del avión aumente, el centro de presiones se desplaza hacia atrás, mientras que a baja velocidades la localización del Cp está cerca del borde de ataque  $(Sadraey, 2013).$ 

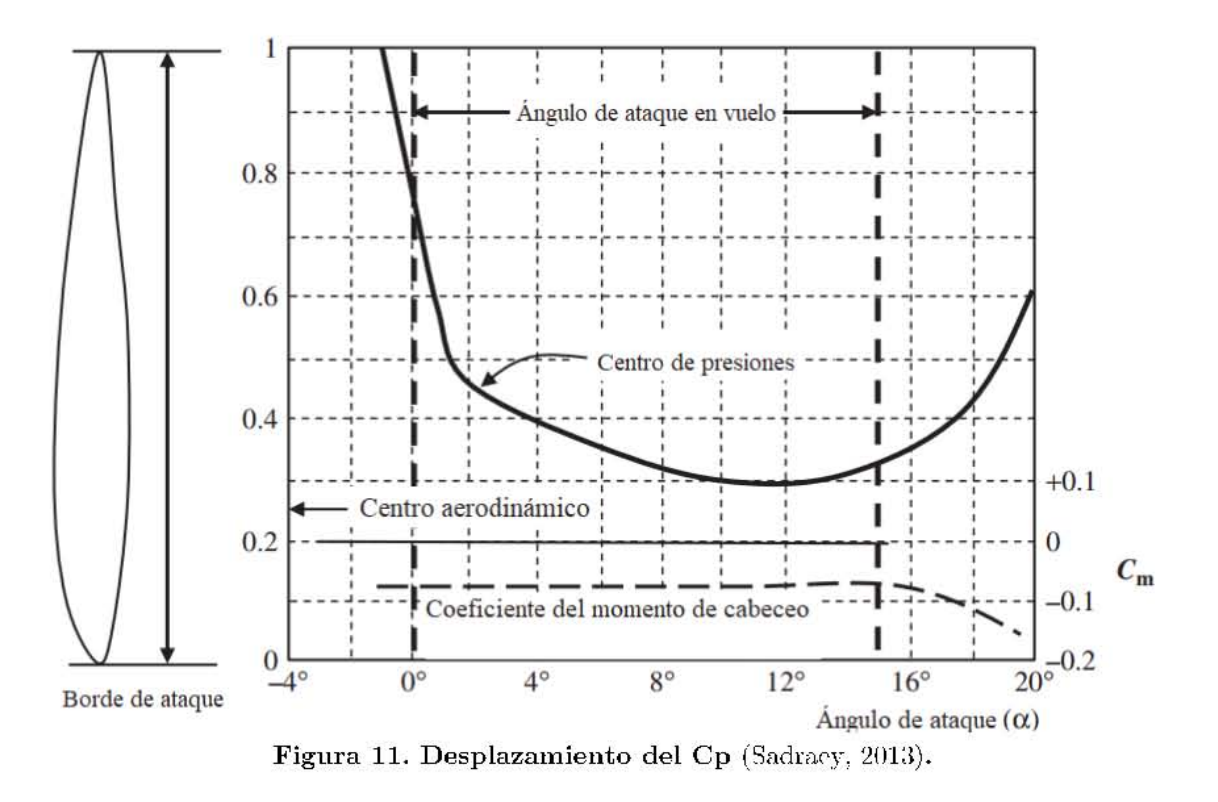

El sistema de fuerza y momento de un ala se puede especificar completamente por la sustentación y el arrastre, más un momento actuando a través de un punto de estabilidad, llamado Centro aerodinámico (Ca), el cual tiene un impacto importante en la estabilidad y control de la aeronave (Sadraey, 2013).

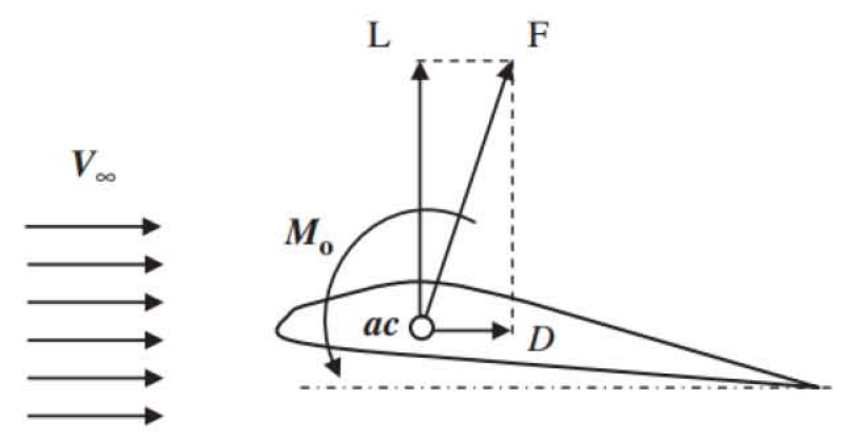

Figura 12. Sistema de Fuerza y Momento en el Ca (Sadraey, 2013).

Para un rango de ángulos de ataque, entre  $\pm 10^{\circ}$ , el Ca se encuentra a una distancia entre el 23% y 25% de la cuerda atrás del borde de ataque del perfil (Fernández Roque & et al.,  $2012$ ).

# COMPONENTES BÁSICOS DE UN AVIÓN RC

Dependiendo de la función principal de la aeronave, los componentes de la misma pueden variar, sin embargo, hay partes esenciales que forman al avión y permiten su correcto desempeño, las cuales se mencionan en la Tabla 1.

| Partes de un avión       |                                                   |  |
|--------------------------|---------------------------------------------------|--|
| Parte                    | Función                                           |  |
| Alas                     | Generan sustentación                              |  |
| Flaps                    | Aumentan la sustentación o arrastre               |  |
| Alerones                 | Permiten el alabeo                                |  |
| Estabilizador vertical   | Controla la guiñada                               |  |
| Timón                    | Cambia la guiñada                                 |  |
| Estabilizador horizontal | Controla el cabeceo                               |  |
| Elevadores               | Cambia el cabeceo                                 |  |
| Tren de aterrizaje       | Proporciona soporte en el despegue y el           |  |
|                          | aterrizaje, y permite el desplazamiento en tierra |  |
| Fuselaje                 | Mantiene todas las partes juntas y transporta la  |  |
|                          | carga                                             |  |
| Sistema de propulsión    | Proporcionan empuje                               |  |

Tabla 1

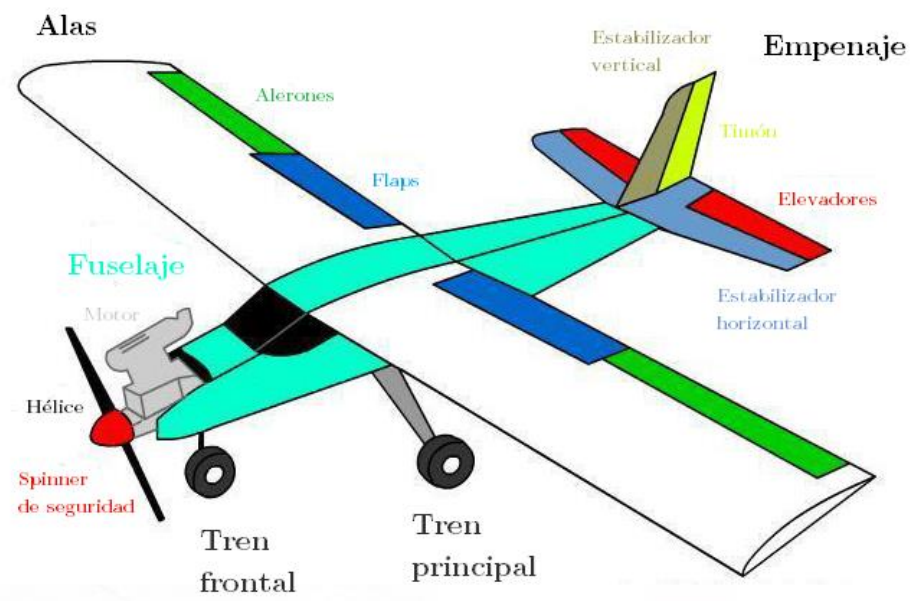

Figura 13. Ubicación de las partes de un avión (Hobby Gulf Inc., 2014).

## **MÉTODOS DE ANÁLISIS**

#### **FEM**

El Método o Análisis de Elementos Finitos (FEM o FEA) es un método numérico para resolver problemas de ingeniería y física. La solución analítica de estos problemas generalmente requiere resolver Ecuaciones Diferenciales Parciales (EDP) con valores de frontera, mientras que la formulación del método de elementos finitos ofrece una solución aproximada a estas ecuaciones (Logan, 2012).

Esta aproximación se realiza mediante el método de Galerkin, el cual consiste en construir una integral del producto interno del residual y las funciones de ponderación y establecer la integral igual a cero, es decir, es un procedimiento que minimiza el error de aproximación mediante el ajuste de funciones de prueba en la EDP. El residual es el error causado por las funciones de prueba y las funciones de ponderación son funciones de aproximación polinomiales que proyectan el residual. El proceso elimina las derivadas espaciales de la EDP, aproximándolas localmente con un grupo de ecuaciones algebraicas para problemas en estado estable o un grupo de ecuaciones diferenciales ordinarias para problemas transitorios (Rao  $\&$  et al., 2016). El grupo de ecuaciones algebraicas que se obtienen en el caso de problemas en estado estable se resuelven usando métodos de álgebra lineal, mientras que los grupos de ecuaciones diferenciales ordinarias que implican los problemas en estado transitorio se resuelven por integración numérica usando técnicas como el método de Euler o Runge-Kutta (Rao  $\&$  et al., 2016).

Posteriormente estas ecuaciones se recombinan en un sistema global de ecuaciones y los resultados son obtenidos considerando los valores iniciales del problema original. El sistema global de ecuaciones se genera de las ecuaciones de elementos a través de transformaciones de coordenadas de los nodos locales de subdominios a los nodos globales del dominio.

#### **CFD**

La dinámica de fluidos computacional (CFD) es una rama de la mecánica de fluidos que utiliza análisis numérico para resolver y analizar problemas que involucran el flujo de fluidos

(Andreescu & Clenci, 2016). Las computadoras se usan para efectuar los cálculos requeridos para simular la interacción de fluidos con superficies definidas por las condiciones de frontera.

La base teórica de todos los problemas de CFD es la ecuación de Navier-Stokes que define el comportamiento del flujo del fluido.

$$
\rho \left( \frac{\partial u}{\partial t} + u \cdot \nabla u \right) = -\nabla p + \mu \nabla^2 u + \rho g \tag{1}
$$

Para resolver un análisis de dinámica de fluidos computacional se siguen generalmente los siguientes pasos:

- 1. Importar la geometría a analizar la cual puede realizarse utilizando un programa para modelado CAD
- $2.$ Discretizar el dominio del análisis, es decir, el volumen del fluido
- 3. Definir el modelado físico
- 4. Establecer las condiciones de frontera

Una vez terminado el preprocesamiento, la simulación comienza y las ecuaciones e resuelven iterativamente como flujo en estado estable o transitorio (Altair, 2016).

#### MÉTODOS DE DISCRETIZACIÓN

Aunque existen diversos métodos de discretización para resolver las ecuaciones de la dinámica de fluidos, hay tres de gran relevancia por su amplio uso dentro del campo de la dinámica de fluidos computacional, que son el método de diferencias finitas, el método de volumen finito y el método de elementos finitos.

### Diferencias finitas

Consiste en transformar las ecuaciones del dominio en forma diferencial, usando la expansión de las series de Taylor para reescribir las derivadas parciales de una variable como las diferencias entre valores de dicha variable en varios puntos en el tiempo o el espacio. Con este método se obtiene une ecuación algebraica por nodo en la malla formando, en conjunto, un sistema de ecuaciones algebraicas lineales (Ashgriz & Mostaghimi, 1998).

#### **Elementos finitos**

Para este método, el dominio del fluido se divide en sub-dominios finitos conocidos como elementos. Las ecuaciones del dominio se resuelven para cada uno de los elementos y la solución general se obtiene al ensamblar las ecuaciones individuales. Como se mencionó en el apartado anterior, las ecuaciones del dominio se aproximan a una solución polinomial con un residual mediante diversos métodos, principalmente se usa el método de Galerkin (Ashgriz  $&$  Mostaghimi, 1998).

#### Volumen finito

Actualmente es el método más utilizado en CFD y la razón es que puede resolver dificultades que los otros dos métodos anteriores presentan. Consiste en definir las ecuaciones de dominio en forma integral y dividir el dominio en volúmenes de control finitos y contiguos y las ecuaciones de conservación se aplican a cada volumen de control (Ashgriz & Mostaghimi, 1998).

#### **MODELOS DE TURBULENCIA**

El mayor reto en el análisis computacional de flujos es obtener un modelo capaz de predecir cantidades de interés (presiones, velocidades, etc.) para diseñar correctamente el sistema en estudio, no obstante, la complejidad de esto es enorme considerando las escalas de trabajo, los costos computacionales y la no linealidad de las ecuaciones del dominio. Es por ello que se han desarrollado modelos simplificados que atienden ciertos fenómenos en específico y, a su vez, eliminan las no linealidades presentes en las ecuaciones.

### Modelos comunes para la ingeniería

En un flujo turbulento, la presión y las velocidades se deben dividir en una parte promedio y una fluctuante que, al ser promediadas, se obtienen las ecuaciones de Navier-Stokes con Reynolds Promedio (RANS por sus siglas en inglés). Sin embargo, estas ecuaciones aún presentan no linealidad por el término denominado esfuerzo de Reynolds  $(R_{ij} = -\rho u_i^{\prime\prime} u_j^{\prime\prime})$ (Andersson & et al., 2012) y éste se debe manejar como una función del flujo promedio para remover la parte fluctuante de la velocidad.

Joseph Boussinesq introdujo el concepto de viscosidad de turbulencia para solucionar el problema anterior al relacionar los esfuerzos y flujos de turbulencia con los esfuerzos y flujos moleculares para cerrar el sistema de ecuaciones (Bertin & et al., 1992).

$$
R_{ij} = -\overline{\rho u_i^{\prime\prime} u_j^{\prime\prime}} = 2\mu_T \left( S_{ij} - \frac{1}{3} \frac{\partial u_k}{\partial x_k} \delta_{ij} \right) - \frac{2}{3} \rho \kappa \delta_{ij}
$$
 (2)

Donde  $R_{ij}$ son los esfuerzos de Reynolds, $\;S_{ij}$ es el tensor de deformación,  $\mu_T$ es la viscosidad de turbulencia,  $\kappa$  es la energía cinética de turbulencia y  $\delta$ ij es la delta de Kronecker.

Por otra parte, Ludwig Prandtl introdujo el concepto adicional de longitud de mezcla, junto con la idea de capa límite que implica que conforme el flujo se aleja de las paredes, la viscosidad debe variar.

$$
\mu_{\rm T} = \left| \frac{\partial \mathbf{u}}{\partial \mathbf{y}} \right| \mathbf{l}_{\rm m}^2 \tag{3}
$$

Donde  $\frac{\partial u}{\partial y}$  es la derivada parcial la velocidad de la corriente (u) con respecto a la dirección normal de la pared (y) y l<sub>m</sub> es la longitud de mezcla (Doshi & Hill, 1970).

| Modelo                                        | Descripción                                             |
|-----------------------------------------------|---------------------------------------------------------|
| S-A (Spalart-Allmaras)                        | Resuelve una ecuación de conservación para la           |
|                                               | viscosidad de turbulencia. Este modelo fue              |
|                                               | diseñado específicamente para aplicaciones              |
|                                               | aeroespaciales que involucran flujos con paredes        |
|                                               | en sus alrededores.                                     |
| $\kappa$ - $\varepsilon$ ( $\kappa$ -epsilon) | Es un modelo de dos ecuaciones de                       |
|                                               | conservación que se enfoca en los efectos de k y        |
|                                               | su tasa de disipación ( $\varepsilon$ ). Converge en la |
|                                               | mayoría de los casos, aunque sólo es válido             |
|                                               | para flujos completamente turbulentos.                  |
| $\kappa$ - $\omega$ ( $\kappa$ -omega)        | El modelo intenta predecir la turbulencia con           |
|                                               | dos ecuaciones diferenciales parciales para dos         |
|                                               | variables, k y ω que es la razón específica de          |
|                                               | disipación de k.                                        |
| SST (Transporte de esfuerzo                   | Es un modelo robusto de dos ecuaciones de               |
|                                               | viscosidad de turbulencia que combina el                |
| cortante)                                     | modelo k-omega, y el k-epsilon de manera que            |

Tabla 2

Modelos de turbulencia de la ingeniería moderna (Bokor, 2008)

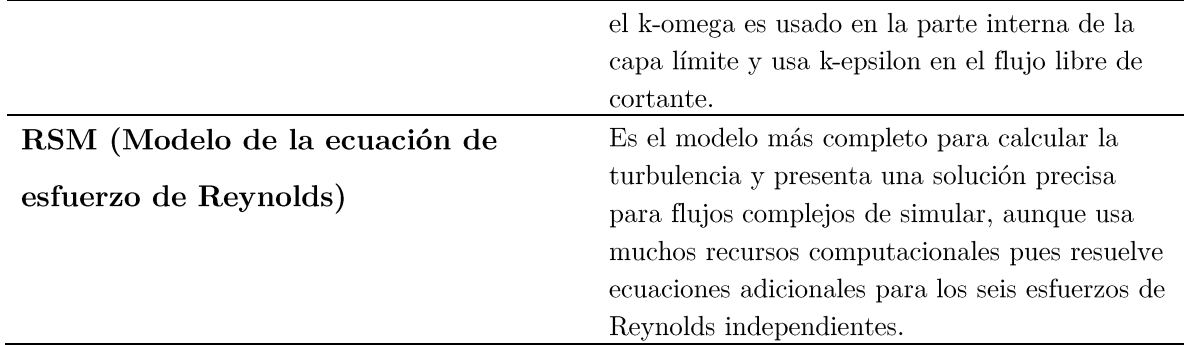

## **OPTIMIZACIÓN ESTRUCTURAL**

La optimización es un proceso matemático utilizado para encontrar el valor máximo y mínimo de una función multi-variable sujeta a un conjunto de restricciones (Random House, Inc.,  $2017$ ).

Para establecer un problema de optimización estructural se debe definir (Altair, 2016):

- 1. Variables de diseño, que son los parámetros, propiedades o elementos que se pueden modificar para conseguir el comportamiento deseado (generalmente un componente o una fracción de algún componente), respuestas, restricciones y función objetivo.
- 2. Respuesta, que es una medida de un resultado característico del sistema modelado
- 3. Restricción, siendo éste un límite numérico (superior o inferior) aplicado a una respuesta. Éste puede ser determinado por normas, requerimientos del Proyecto o por limitaciones computacionales o físicas (E,  $\nu$ ,  $\alpha$ ,  $\rho$ ,  $\mu$ ).
- Objetivo es un indicador no numérico para el resultado final de la optimización. 4.

Existen tres tipos principales de optimización estructural que son de tamaño, de forma y de topología (Larsson, 2016).

En la *optimización de tamaño*, la variable de diseño representa un espesor estructural que puede ser variado. El espesor óptimo minimiza algunas propiedades físicas como la energía de deformación (*compliance*) o la deflexión, mientras la restricción de equilibrio debe ser cumplida.

Por otra parte, en la *optimización de forma* la variable de diseño representa el límite de las respuestas. En este caso, el límite del dominio puede variar de manera que algunas propiedades físicas se vean minimizadas.

Finalmente, en la *optimización de topología* la variable de diseño representa la conectividad del dominio y se busca una localización óptima de material donde el dominio se divide en vacío y elementos sólidos por una discretización por elementos finitos.

#### INTERPOLACIÓN DEL MATERIAL EN LA OPTIMIZACIÓN TOPOLÓGICA

Matemáticamente podemos decir que se busca un subconjunto óptimo  $\Omega$ mat $\subset \Omega$ , donde  $\Omega$ **es el espacio de diseño. La variable de diseño es representada por el vector de densidades <b>ρ** y contiene las densidades por elemento pe. El tensor de rigidez local  $\bf{E}$  puede ser formulado al incorporar  $\rho$  en la formulación

$$
E(\rho) = \rho E^{0}
$$
  
\n
$$
\rho_c = \begin{cases} 1 & \text{si } e \in \Omega_{\text{mat}} \\ 0 & \text{si } e \in \Omega \setminus \Omega_{\text{mat}} \end{cases}
$$
 (4)

Y una restricción de volumen:

$$
\int_{\Omega} \rho d\Omega = Vol(\Omega_{\text{mat}}) \le V \tag{5}
$$

V es el volumen del espacio de diseño inicial. Cuando  $\rho e = 1$  consideramos que el elemento está lleno, mientras que cuando  $\rho e = 0$  el elemento se considera vacío. Para utilizar una solución de gradiente, la ecuación  $E(\rho)$  debe ser formulada como una ecuación continua para que la función de densidad sólo pueda tomar valores entre  $0 \times 1$  (Bendsoe & Sigmund, 2004).

El método más común para solucionar el problema es el método SIMP (Material Sólido Isotrópico con Penalización y la función de densidad se reescribe como:

$$
E = \rho^p E^0, \quad \rho \in [\rho_{\min}, 1], \quad p > 1 \tag{6}
$$

Donde  $p$  es la penalización a los elementos con densidades intermedias para alcanzar 0 o 1, pmin es la densidad más pequeña para evitar singularidades.

Para el caso de la optimización topológica, el problema queda definido como:

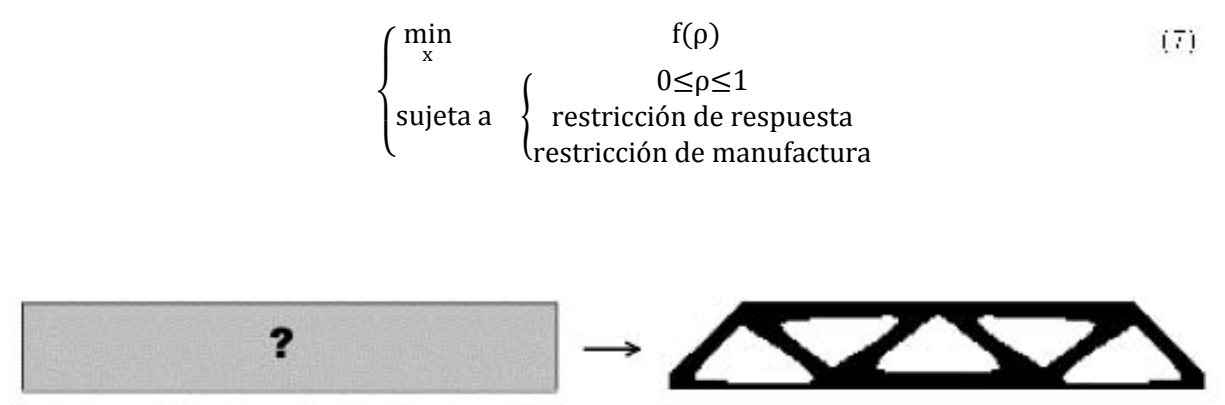

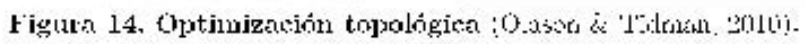

# CAPÍTULO 3 **DISEÑO Y RESULTADOS**

# **ALAS**

### PARÁMETROS INICIALES

### NÚMERO DE ALAS

El número de alas a usar depende de la misión final del UAV; teóricamente se pueden usar tantas alas como el diseñador decida, sin embargo, el uso de más de tres alas resulta complicado de manufacturar y generalmente implica aplicaciones con acrobacias (Sadraey,  $2013$ ).

La aeronave actual constará de una sola ala, puesto que no realizará actos acrobáticos y su fabricación será menos costosa.

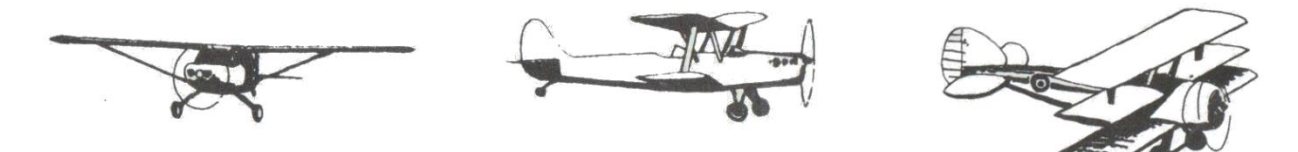

Monoplano Biplano Triplano Figura 15. Diferentes configuraciones de número de alas (Aquila Aeromodelismo, 2017).

### POSICIÓN VERTICAL DE LAS ALAS

El segundo parámetro por definir es la posición vertical de las alas respecto a la línea central del fuselaje, en donde se tienen cuatro diferentes configuraciones que presentan diversas ventajas y desventajas, las cuales se mencionan en la Tabla 3.

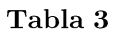

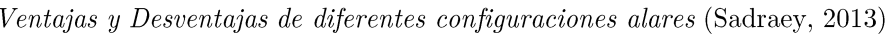

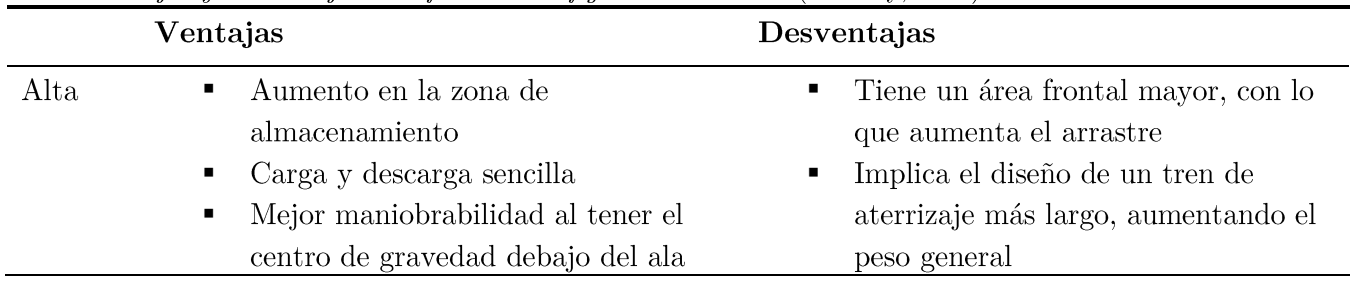

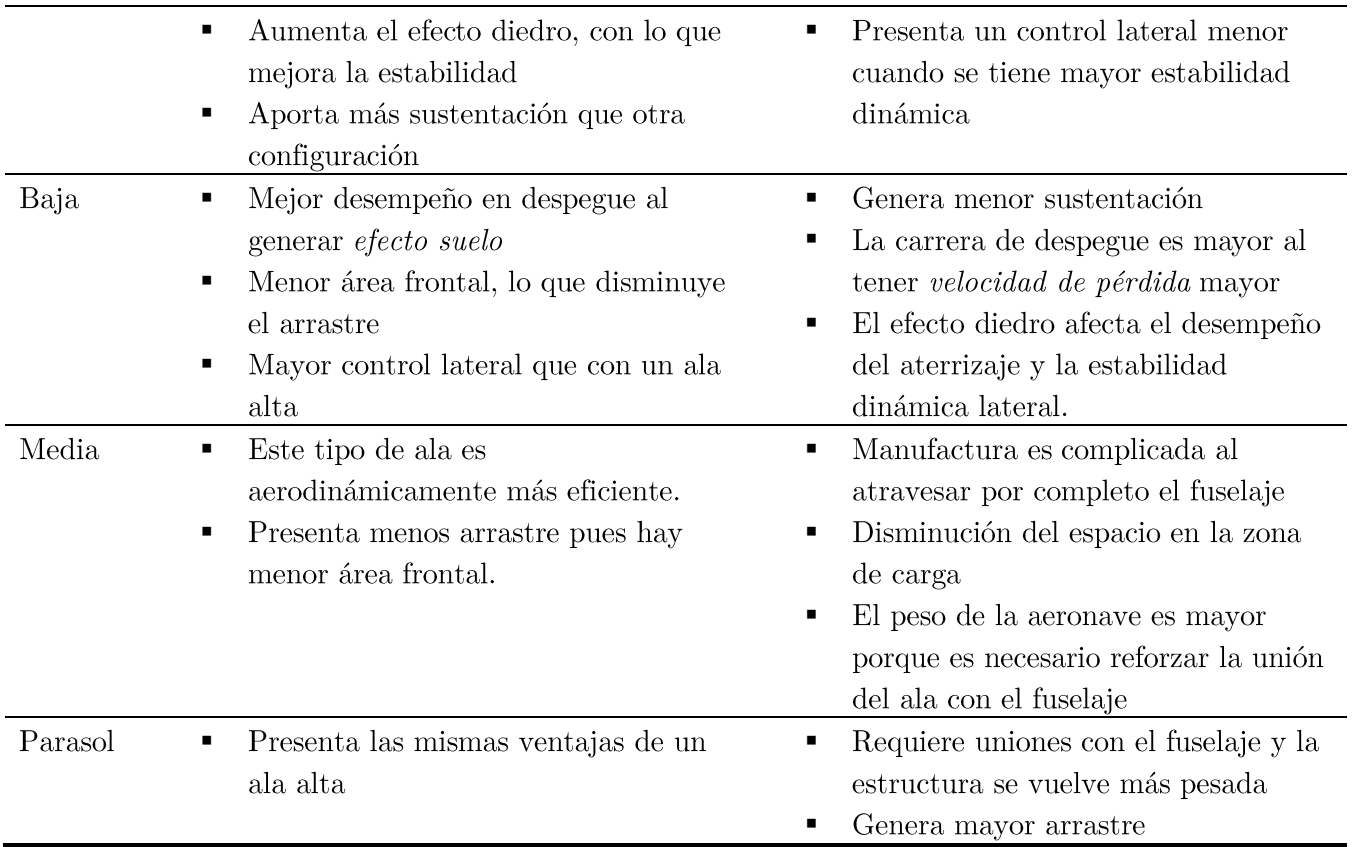

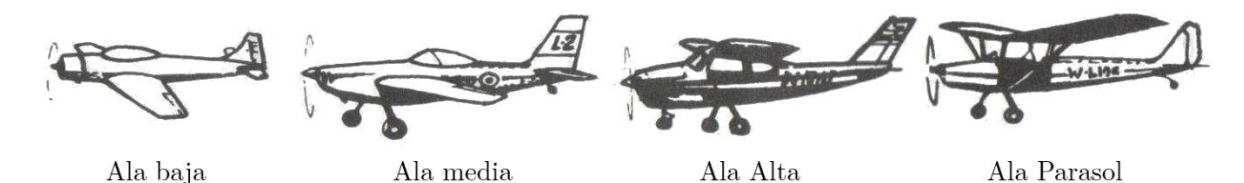

Figura 16. Posición vertical del ala (Aquila Aeromodelismo, 2017).

Considerando lo anterior, el ala será posicionada como parasol pues facilita la carga y descarga, produce un mejor desempeño en el vuelo al aumentar la estabilidad y maniobrabilidad de la aeronave y, sobre todo, porque produce la mayor fuerza de  $\rm sustentaci\'on.$ 

### CONFIGURACIÓN DEL ALA

Principalmente podemos clasificar la forma alar en relación con la velocidad de vuelo que se lleve a cabo: baja y alta velocidad; en la Tabla 4 podemos ver la configuración alar para vuelos de baja velocidad que son los de interés para esta tesis.

| Vuelo de<br>baja<br>velocidad | Rectangulares | Alta sustentación y adecuada<br>$\blacksquare$<br>estabilidad<br>Elevada resistencia al avance pues en la<br>п<br>punta del ala se generan torbellinos<br>Mantiene un peso innecesario en la zona<br>п<br>de punta de ala                                                                                                    |
|-------------------------------|---------------|----------------------------------------------------------------------------------------------------|
|                               | Trapezoidales | Mayor rigidez que un ala rectangular e<br>٠<br>inferior resistencia al avance<br>Mejor maniobrabilidad de la aeronave<br>п<br>Mal comportamiento durante la pérdida<br>п<br>de sustentación, sin embargo, esto se<br>puede solucionar dando ángulos de<br>ataque diferentes a cada uno de los<br>perfiles que componen el ala |
|                               | Elípticas     | Permite mayor maniobrabilidad y buena<br>п<br>sustentación<br>Ofrece menor resistencia aerodinámica<br>п<br>inducida en el vuelo subsónico<br>Dificultad de fabricación<br>п<br>Estrecho margen de aviso antes de<br>■<br>entrar en pérdida                                                                                   |

Tabla 4 Clasificación de las alas de vuelo a baja velocidad (Sadraey, 2013)

Teóricamente la mejor configuración de planta alar es la elíptica debido a sus beneficios aerodinámicos como alta sustentación y bajo arrastre, sin embargo, se decidió utilizar una configuración trapezoidal puesto que la manufactura es más sencilla, además de que requiere menos superficies de forma para conseguir la geometría final, haciendo el ala más ligera.

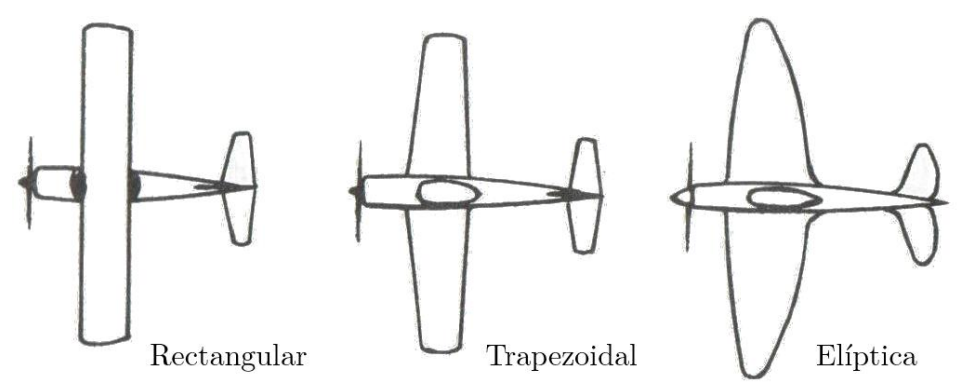

Figura 17. Formas de alas ideales para vuelo de baja velocidad.

#### PESO DE CARGA EN EL VUELO

En la primera iteración de diseño de la aeronave, se finalizó con un peso total sin carga ni componentes electrónicos de 5.39 [kg], rebasando en un 67% el peso de diseño establecido, por lo tanto, se decidió rediseñar los sistemas estructurales (alas, empenaje, fuselaje y tren de aterrizaje) de manera que el peso de la primera iteración se redujera lo más posible y cercano a los 2[kg] o 3[kg], ya que ese es el peso promedio de los aviones RC en la competencia en la categoría regular.

De los resultados de competencias pasadas, se sabe que el peso máximo que se ha cargado bajo este reglamento es de 15.83 [kg] (SAE International, 2017), por lo que se determinó un peso máximo de carga útil de 17 [kg]. Por otra parte, el peso inicial del avión es la suma del peso de los componentes electrónicos y sistemas del avión, dando un total de 4.59 [kg], que, en conjunto con el peso de la carga útil, resulta en un peso total máximo de 21.59 [kg].

#### PERFIL AERODINÁMICO

La selección del perfil implica que las condiciones a las que se somete el avión durante el vuelo son ampliamente conocidas. En general, la selección del perfil sigue los siguientes criterios:

- Coeficiente máximo de sustentación ( $Cl_{\text{max}}$ ) 1.
- Coeficiente mínimo de arrastre  $(Cd_{min})$ 2.
- 3. Mayor relación L-D  $((Cl/Cd)_{max})$
- 4. Mayor pendiente de la curva de sustentación ( $Cl_{\alpha_{\text{max}}}$ )
- Coeficiente de momento de cabeceo (cercano a cero) (Cm) 5.

Para comenzar a analizar los perfiles, se calculó el número de Reynolds a una velocidad de crucero de 12.5 [m/s] (Gutiérrez & Morales, 2008), y una viscosidad cinemática del aire de 1.49e-5  $[m^2/s]$ , esto a 217 $[m]$  (The Weather Channel, 2015) ya que Van Nuys presenta dicha altitud. También se consideró una cuerda media aerodinámica de referencia de  $0.46$ [m], esto por restricciones de manufactura, ya que las tablas de madera balsa donde se fabricarían las costillas del perfil miden  $0.91$ [m] y se espera obtener dos costillas por tabla.

$$
Re = \frac{MAC \cdot V}{\vartheta} \tag{8}
$$
$$
Re = \frac{0.46 \,\mathrm{[m]} \cdot 12.5 \,\mathrm{[m]} \cdot 1}{1.49 \,\mathrm{e}^{-5} \,\mathrm{[m^2]} \cdot 1.49 \,\mathrm{e}^{-5} \,\mathrm{[m^2]} \cdot 1} \cdot \mathrm{Re} = 382.772
$$

Con el dato anterior (redondeado a 400,000 para fines de practicidad en cálculos) se obtuvieron las propiedades aerodinámicas de diferentes perfiles que tienen un buen comportamiento a bajos números de Reynolds de la base de datos del grupo de Aerodinámica Aplicada (Airfoil Investigation Database, 2015), siendo el mejor de todos, el perfil S1223 el cual tiene el mayor coeficiente de sustentación, así como la mejor relación CL/CD (Tabla  $5).$ 

#### Tabla 5

| Propiedades del perfil S1223 |         |     |      |        |                                                                                                    |      |          |
|------------------------------|---------|-----|------|--------|----------------------------------------------------------------------------------------------------|------|----------|
| Perfil                       |         |     |      |        |                                                                                                    |      |          |
| Aerodinámico                 | Espesor |     |      |        | Curvatura $C_{Lm4x@400000}$ $C_{Dm4m@400000}$ $C_{L}/C_{Dm4x@400000}$ $C_{L4}C_{L400000}$ $C_{M@400000}$ |      |          |
| S1223                        | 12.1    | 8.7 | 2.33 | 0.0145 | 91.95                                                                                                    | 1.73 | $-0.187$ |
|                              |         |     |      |        |                                                                                                    |      |          |
|                              |         |     |      |        |                                                                                                    |      |          |
| .                            |         |     |      |        |                                                                                                    |      |          |
| 0.1<br>0.0                   | 0.2     | 0.3 | 0.4  | 0.5    | 0.6<br>0.7                                                                                               | 0.8  | 0.9      |

Figura 18. Perfil S1223.

#### **DIMENSIONAMIENTO DEL ALA**

Para determinar las dimensiones finales del ala partimos de la ecuación de levantamiento, definida como:

$$
L = \frac{\rho V^2 S C L_{3D}}{2} \tag{9}
$$

Donde ρ es la densidad del aire, V es la velocidad crucero, CL<sub>3D</sub> es el coeficiente de sustentación del ala y S es el área proyectada del ala, la cual se define como:

$$
S = b \cdot MAC \tag{10}
$$

Donde b es la envergadura del ala y MAC es la cuerda media aerodinámica.

Los dos parámetros anteriores también se relacionan por medio de la razón de aspecto, definida como:

$$
AR = \frac{b}{MAC} \tag{11}
$$

Por lo que el área podría redefinirse como:

$$
S = \frac{b^2}{AR}
$$

Sustituyendo en la ecuación de levantamiento:

$$
L = \frac{\rho V^2 b^2 C L_{3D}}{2AR}
$$

Por otra parte, el CL del ala (CL<sub>3D</sub>) varía respecto al CL del perfil (CL<sub>2D</sub>) pues los análisis de perfiles aerodinámicos se realizan considerando un ala infinitesimal, y al tener en la realidad un ala finita, las propiedades aerodinámicas se ven afectadas (Sadraey, 2013). La manera en que ambos coeficientes se relacionan se describe mediante la ecuación:

$$
CL_{3D} = \frac{CL_{2D}}{1 + \frac{CL_{2D}}{\pi \cdot AR}}
$$
(12)

Sustituyendo nuevamente en la ecuación de levantamiento obtenemos:

$$
L = \frac{\rho V^2 b^2 CL_{2D}}{2AR\left(1 + \frac{CL_{2D}}{\pi \cdot AR}\right)}
$$

Considerando que el levantamiento equivale al peso máximo de vuelo, es decir, los 21.59 [kg] establecidos, que la densidad es de 1.19 kg/m<sup>3</sup>, y asignando una envergadura de 2.5 [m], obtuvimos que la razón de aspecto necesaria es de 5.71.

Sustituyendo los valores calculados y asignados, se determinaron las dimensiones y parámetros restantes, los cuales se resumen en la Tabla 6.

Parámetros Valor W  $21.59$ [kg]  $\mathbf b$  $2.5[m]$  $\operatorname{Vc}$  $12.5 \; [\text{m/s}]$  $\rm Re$ 382,772  $Cl<sub>2D</sub>$ 2.33  $AR$ 5.71 S  $1.095[m<sup>2</sup>]$ **MAC**  $0.44$ [m]  $Cl_{3D}$ 2.06

Tabla 6 Resumen de las propiedades aerodinámicas y geométricas del ala

## **ALERONES**

La función primaria de un alerón es el control lateral de la aeronave, y en el proceso de diseño se consideran cuatro parámetros: área de la superficie del alerón (Sa), relación Cuerda/Envergadura del alerón (Ca/ba), deflexión máxima positiva y negativa ( $\pm \delta A$ max) (Gudmundsson, 2011).

Como datos de referencia, los valores típicos de los parámetros anteriores se encuentran en la Tabla 12.

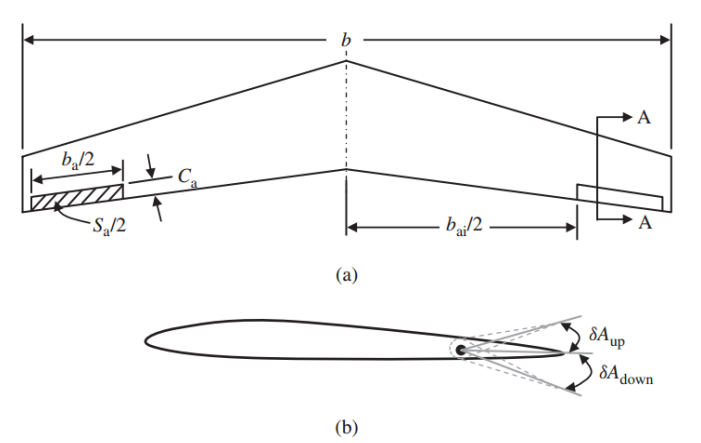

Figura 19. Geometría del alerón. (a) Vista superior del ala y del alerón; (b) vista lateral del ala y del alerón (Sadraey, 2013).

De los valores recomendados en la **Tabla 12**, se tomarán los límites superiores de los rangos para que las fuerzas de estabilidad lateral sean las mayores posibles y controlar el avión en vuelo no resulte tan complicado, teniendo así que las dimensiones del alerón serán las mostradas en la Tabla 7.

| Dimensiones de un alerón |     |                                      |     |                           |
|--------------------------|-----|--------------------------------------|-----|---------------------------|
| Parámetro                |     | Valor                                |     |                           |
| $S_{a}$                  |     | $0.12 \cdot 0.55$ [m <sup>2</sup> ]  |     | $0.066$ [m <sup>2</sup> ] |
| $b_a$                    |     | $0.4 \cdot 1.25$ [m]                 |     | 0.5[m]                    |
| $c_{a}$                  | $=$ | $0.066$ [m <sup>2</sup> ]/ $0.5$ [m] | $=$ | 0.131[m]                  |

Tabla 7

#### CÁLCULO DE LAS CUERDAS Y TORSIÓN GEOMÉTRICA

Para determinar el valor de la cuerda raíz (Cr) y la cuerda de las puntas (Ct) se realizó en primera instancia un análisis CFD, de manera que se pudiera tener conocimiento de las propiedades del ala previas al cambio de geometría a trapezoidal.

Dicho análisis se realizó con la paquetería AcuConsole para un flujo turbulento, resolviendo con el modelo Spalart-Allmaras puesto que este está diseñado para análisis con bajo número de Reynolds además de que fue desarrollado precisamente para aplicaciones aerodinámicas (Frei, 2017), y considerando los parámetros antes mencionados de velocidad, propiedades de materiales y condiciones de frontera.

Los resultados del análisis demostraron que un ala rectangular con los parámetros asignados solamente proporciona una sustentación de 108.18 [N] y una fuerza de arrastre es de 21.66 [N], por lo que se decidió no sólo aplicar la forma trapezoidal, sino también agregar una torsión geométrica, que consiste en ir variando los ángulos de ataque de los perfiles de manera que las propiedades aerodinámicas se vean mejoradas.

Para establecer la forma trapezoidal del ala, se sabe que la cuerda media se define como (Roskam & Lan, 1988):

$$
MAC = \frac{2}{3} C_r \left( \frac{\lambda^2 + \lambda + 1}{\lambda + 1} \right)
$$
 (13)

Donde Cr es la cuerda de raíz y  $\lambda$  es la razón de conicidad del ala. A su vez, estas dos definen la cuerda de punta  $(C_t)$  como:

$$
\lambda = \frac{C_t}{C_r} \tag{14}
$$

Considerando una razón de conicidad de 0.333 para mantener la manufacturabilidad del ala, se calculó una cuerda de raíz de 0.607[m], mientras que la cuerda de la punta resultó de  $0.202[m]$ .

En lo que respecta a la torsión geométrica, dentro de la paquetería HyperMesh se hicieron modificaciones al modelo previo mediante HyperMorph, asignando un aumento en el ángulo de ataque en los perfiles de raíz que se estableció como una variable de diseño cuyo rango iba de los 0° hasta los 5°. Posteriormente dentro de HyperStudy, que es una herramienta para diseñar experimentos, se realizó una optimización de forma para determinar cuál era el punto óptimo de la torsión, donde los objetivos fueron disminuir el arrastre y, principalmente, maximizar la sustentación usando un modelo GRSM (Global Response Search Method) el cual es un método de optimización multi-objetivo que explora la relación entre las variables de diseño y las respuestas generando diseños en cada iteración que buscan una respuesta global óptima. Es recomendable para análisis que consumen mucho tiempo pues cada diseño generado en la iteración en turno se puede resolver en paralelo (Altair,  $2016$ ).

Al terminar las 50 iteraciones se obtuvo que el punto ideal de torsión eran 5°, lo cual era de esperarse dado que en ese ángulo se encuentra el coeficiente ideal  $CL/CD$ .

Con las nuevas especificaciones geométricas, la fuerza de sustentación incrementó hasta  $202.43[N]$ , es decir, 87.12%, y la fuerza de arrastre, aumentó hasta  $30.01[N]$  (38.50%), lo cual es normal debido a que siempre que aumente la sustentación, implícitamente aumentará el arrastre.

# OPTIMIZACIÓN TOPOLÓGICA

El último paso del diseño consiste en la reducción de peso mediante la aplicación de una optimización topológica.

## PROCEDIMIENTO

# Creación del espacio de diseño

Utilizando CATIA se realizó el modelo del ala completa con el MonoKote y la distribución de las costillas, las cuales varían sus dimensiones dependiendo de su localización a lo largo de la envergadura, sin embargo, todas tienen un espesor de O.00635[m] (espesor de las tablas para su manufactura) y un barreno al 25% de la cuerda por donde pasa el larguero de ensamble.

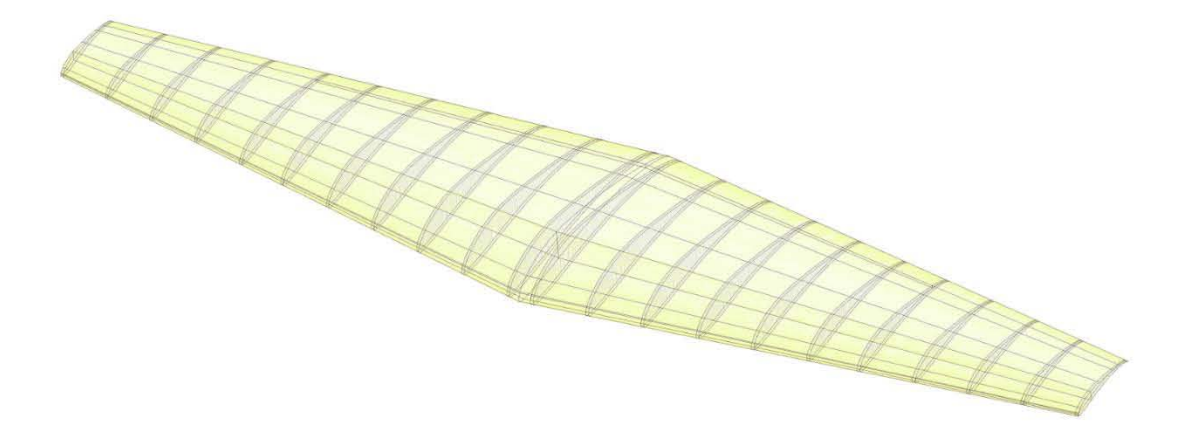

Figura 20. Modelado CAD de las costillas y MonoKote.

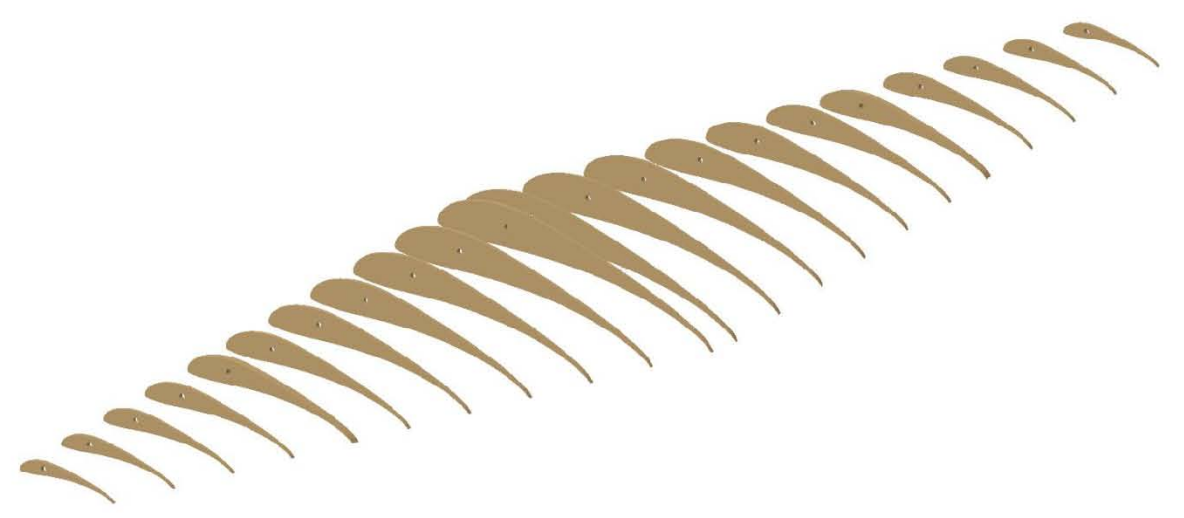

Figura 21. Costillas con barreno para larguero.

#### Modelado de elementos finitos

El modelo realizado en CATIA se exportó a la paquetería HyperMesh 2017.2 para configurar el modelo de elementos finitos.

#### *Mallado*

Para simplificar el problema, y considerando que las costillas son simétricas, se obtuvo una superficie media de las mismas para hacer un análisis con elementos 2D triangulares. El MonoKote también se modeló corno una superficie y se malló con elementos 2D triangulares, manteniendo la conexión con la malla de las costillas.

Figura 22. Costillas 2D.

## *Espacios de diseño*

Para la optimización se necesitan definir principalmente dos zonas: el espacio de diseño y el espacio de no diseño. El primero es el qne será utilizado para realizar la optimización topológica y para este caso se formó por los elementos internos de las costillas, a excepción de aquellos que se encontraban alrededor del barreno, y como espacio de no diseño se designó al MonoKote y el resto de los elementos del ala [\(Figura 23\)](#page-42-0).

<span id="page-42-0"></span>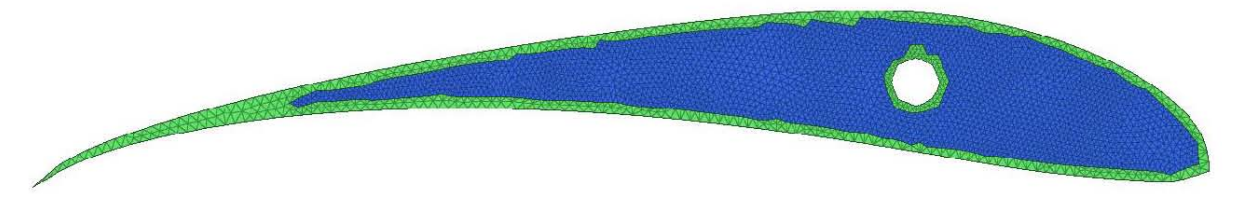

Figura 23. Espacio de diseño (azul) y no diseño (verde) en una costilla.

#### Cargas y restricciones

#### Casos de carga

En general, los aviones realizan unas operaciones básicas durante el vuelo, que son: despegue, subir, planear, virar, maniobrar descender y aterrizar. Los casos de carga dependen directamente de la fase de vuelo en la que se encuentre el avión, sin embargo, los puntos más importantes son el caso crucero (planeo) y el de pérdida (despegue y aterrizaje).

#### Velocidad crucero

Esta velocidad se alcanza durante el planeo, cuando el avión tiene equilibradas las fuerzas aerodinámicas: L=W y D=T, y se encuentra en un rango de 11 a 14  $\rm{m/s}$  (Gutiérrez & Morales, 2008).

#### Velocidad de pérdida

El estado de pérdida es aquél en el que se sobrepasa el ángulo de ataque que proporciona la máxima sustentación, y la fuerza de sustentación comienza a decrecer rápidamente. Este fenómeno no depende directamente de la velocidad del aeroplano, pero sí de la geometría del perfil, la superficie alar, la configuración de las alas, entre otros factores.

Un aeroplano puede entrar en pérdida principalmente en las maniobras de despegue y de aterrizaje, debido a que se necesita un mayor ángulo de ataque para crear la suficiente fuerza de sustentación para elevar el aeroplano o para lograr un buen aterrizaje. La velocidad asociada al acercarse al ángulo crítico se denomina velocidad de pérdida y conlleva mayores solicitaciones en las alas.

Para el cálculo de esta velocidad, se necesita conocer el coeficiente de sustentación máximo del ala (CL<sub>3Dmáx</sub>), y, tomando en cuenta que el avión transporta el peso máximo, la sustentación debe ser equivalente a este: L=W, por lo tanto, de la ecuación de sustentación sustituimos ambos valores:

$$
W = \frac{1}{2} \cdot \rho \cdot V^2 \cdot S \cdot Cl_{3Dm\acute{a}x}
$$
 (15)

Donde  $\rho$  es la densidad de aire, S es la superficie alar y V es la velocidad de pérdida (Carmona, 2015). Despejando la velocidad obtenemos:

$$
V_s = \sqrt{\frac{2 \cdot W}{\rho \cdot S \cdot Cl_{3Dm\acute{a}x}}}
$$

Para conocer la distribución de presiones en ambos casos de carga, se realizó un análisis CFD considerando la velocidad de crucero de 12.5 [m/s] (**Figura 24**). En el caso de la velocidad de crucero, el ángulo de ataque se consideró de 0°, mientras que en el de pérdida se varió el ángulo hasta 15<sup>°</sup> para conocer el coeficiente de sustentación máxima que resultó de 2.81 a 10°. Sustituyendo los valores conocidos y el coeficiente máximo de sustentación se obtuvo que la velocidad de pérdida es:

$$
V_s = \sqrt{\frac{2.21.59[\text{kg}]\cdot 9.81 \left[\text{m}/\text{s}^2\right]}{1.19 \left[\text{kg}/\text{m}^3\right] \cdot 1.095 [\text{m}^2] \cdot 2.81}}
$$

$$
V_s = 10.71 [\text{m}/\text{s}]
$$

Con la velocidad y ángulo de pérdida se realizó otro análisis CFD para obtener la distribución de presiones en este caso (Figura 24). Al comparar ambos casos de carga, observamos que las presiones que actúan sobre el ala son similares en estas dos condiciones, sin embargo, las presiones son mayores en la condición de planeo variando del 11.86% al 48.83% respecto a las de pérdida. Por lo anterior, las presiones que se utilizaron para la optimización fueron las de crucero.

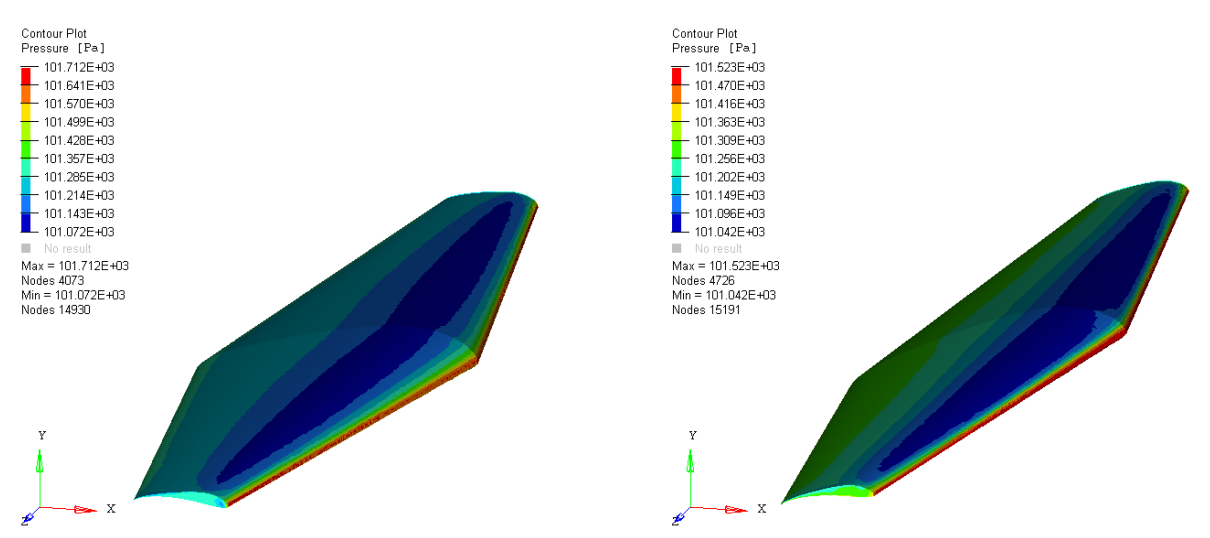

Figura 24. Distribución de presiones en estado crucero (izquierda) y de pérdida (derecha).

## $Restricciones$

Para completar las condiciones de frontera de nuestro problema, se restringieron los desplazamientos X y Y de los nodos de las uniones de los perfiles con el larguero, es decir, los que conforman el barreno por donde pasa dicho larguero.

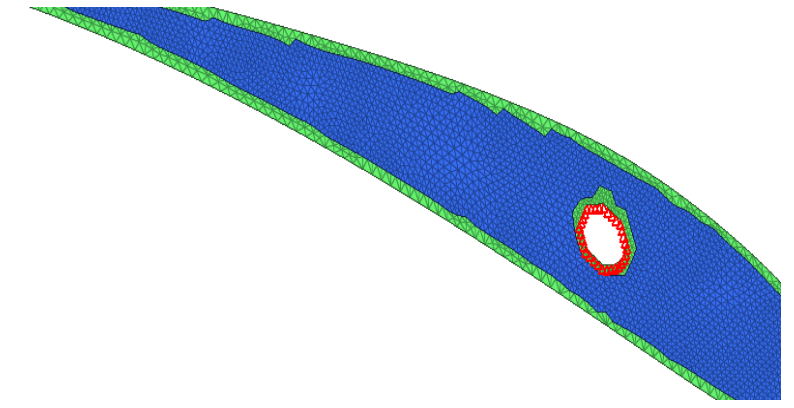

Figura 25. Restricciones de movimiento en una costilla alar.

## Materiales y propiedades

Los materiales de diseño utilizados para esta optimización fueron madera balsa para las costillas y MonoKote, el cual es un plástico adherible a los perfiles, para el recubrimiento; las propiedades de ambos materiales se presentan en la Tabla 8.

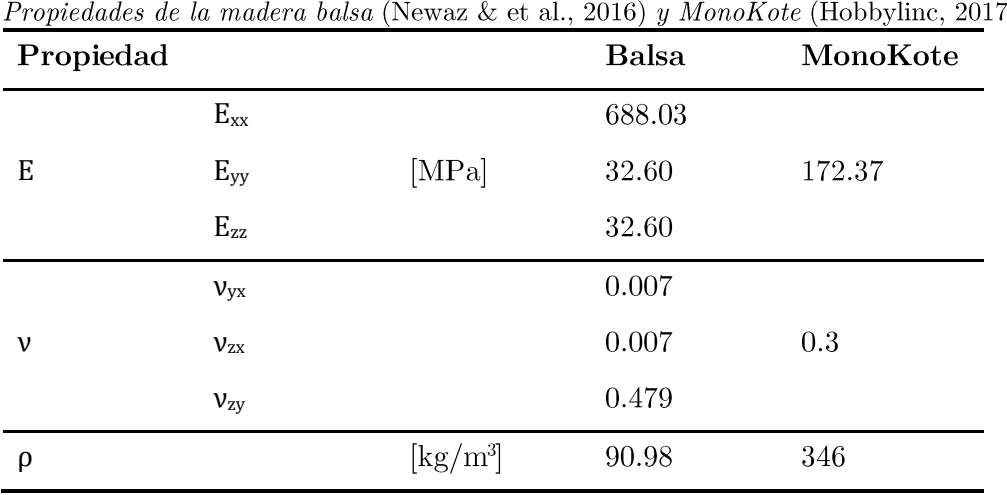

| Fabla |  |
|-------|--|
|       |  |

').

Las propiedades de los componentes fueron PSHELL que corresponde a un elemento 2D asignando un espesor de  $0.00635$ [m], sin embargo, esta propiedad sólo admite materiales isotrópicos, por lo que la configuración de la madera balsa se redefinió considerando únicamente las propiedades sobre el eje Y que es la dirección de interés.

#### *Tipo de análisis*

En los resultados no se esperan grandes deformaciones en los perfiles y se consideran las cargas constantes durante el vuelo, por lo que se realizó un análisis lineal estático.

#### *Variables de diseño*

Las variables más importantes en la optimización son conformidad ponderada (weighted compliance) y fracción de volumen (volumen fraction), debido a que con esta metodología se busca encontrar un patrón estructural que sea ligero y rígido, por lo tanto, al minimizar la conformidad se aumenta la rigidez al ser inversamente proporcional a esta. A su vez se definió un límite en la fracción de volumen de 0.25 para el nuevo espacio de diseño.

#### Resultados de optimización y ajuste de geometría

Posterior a 18 iteraciones, se obtuvo el nuevo espacio de diseño, sin embargo, este resultado obtenido no es manufacturable y se realizó un ajuste de geometría para especificar el diseño. final. Dicho ajuste se efectuó respetando un espesor mínimo de  $5$ [mm] para los miembros internos de la costilla, y las secciones que presentaban espesores menores a ese valor, se unieron en una sola zona continua. Por otra parte, se mantuvo un espesor mayor en la zona de unión con el larguero debido a que en esa zona se tiene una concentración mayor de esfuerzos. En la Figura 26Figura 26. Resultados de la optimización topológica y su ajuste geométrico

se muestra el espacio de diseño obtenido directamente del programa y el ajuste de diseño final que es manufacturable para las costillas 1,3,5,7,9 y 11.

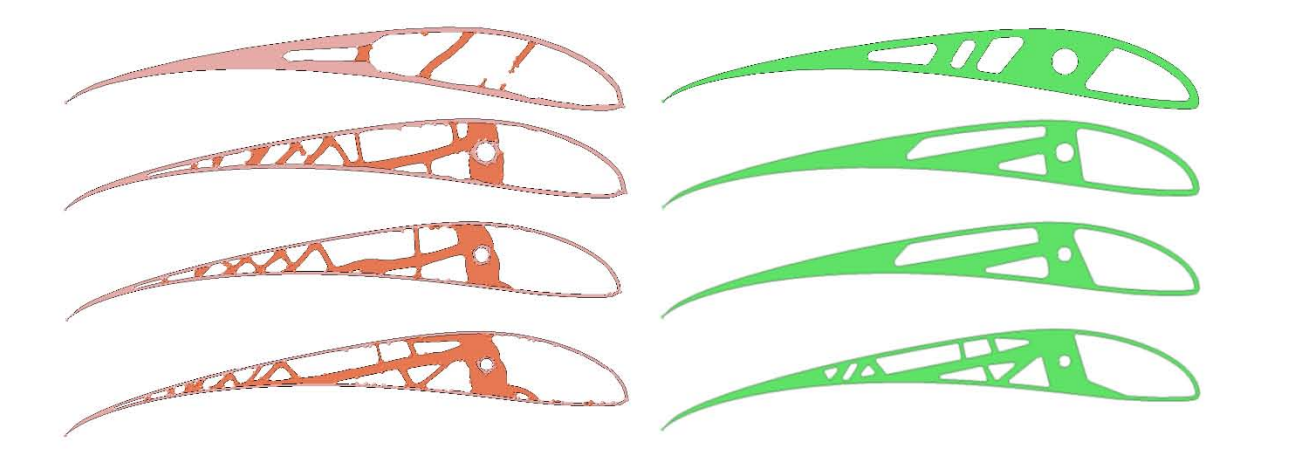

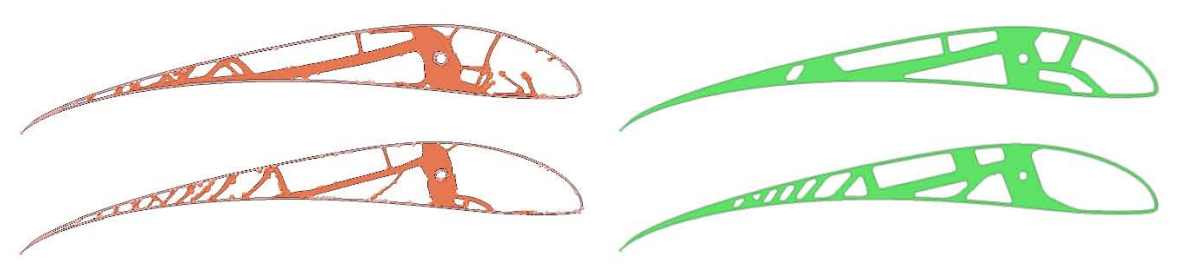

Figura 26. Resultados de la optimización topológica y su ajuste geométrico

# Análisis del nuevo espacio de diseño

El último paso en el diseño de las alas es reanalizar el espacio de diseño ajustado a manufactura ya que este debe satisfacer los requerimientos de diseño establecidos inicialmente.

Efectuando este análisis, corroboramos que el nuevo espacio de diseño no sobrepasa el esfuerzo de cedencia del material que es de 25[MPa], teniendo como esfuerzo máximo en los perfiles 263.33[kPa].

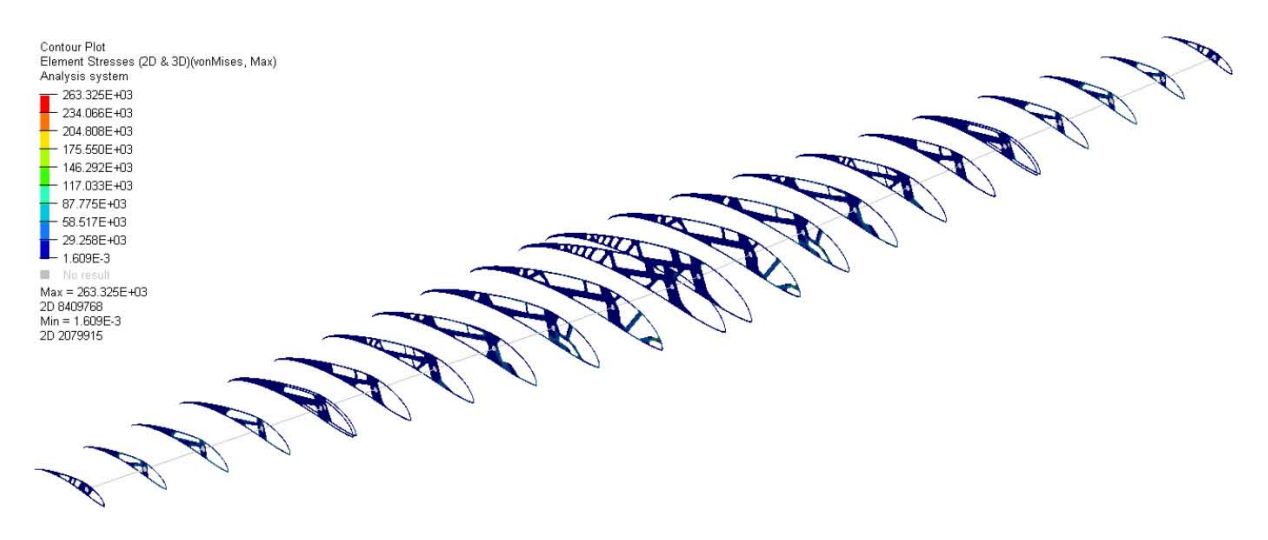

Figura 27. Esfuerzos[Pa] en el diseño final del ala.

En lo que respecta a las deformaciones, se observó que, en algunos de los redondeos de las zonas creadas en la optimización topológica, el valor presente sobrepasaba el límite establecido como deformación plástica, llegando hasta el 0.62%, sin embargo, el MonoKote no es completamente rígido y en este modelo se manejó como tal, lo que causó que algunas zonas se deformaran de más cuando la presión era aplicada.

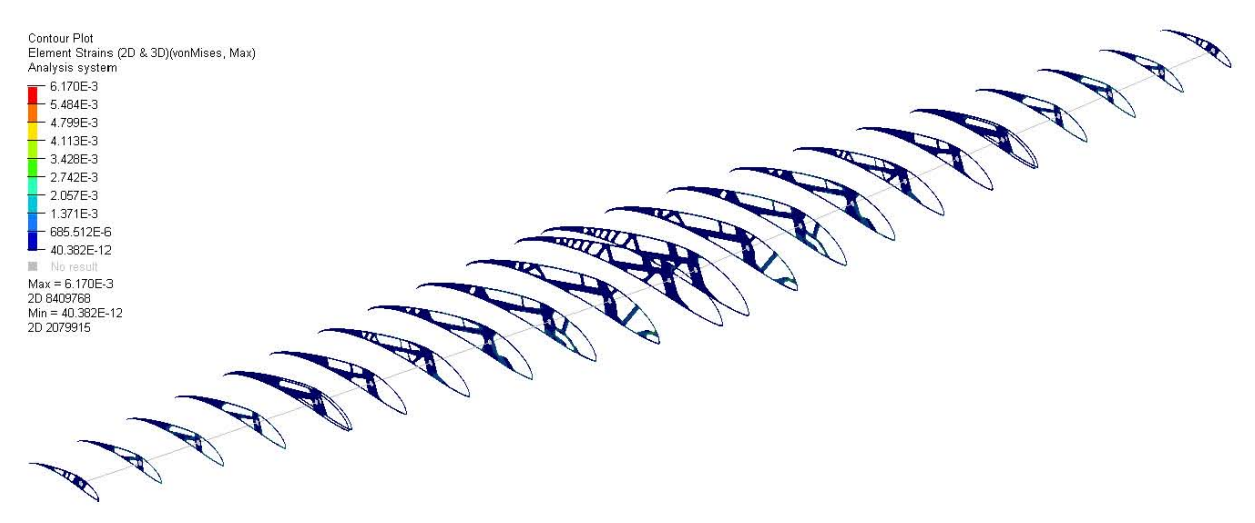

Figura 28. Deformaciones en el ala.

Finalmente, en lo que referente a los desplazamientos, se observó que las puntas del ala se desplazan 1.28 [mm] cuando se encuentra en vuelo crucero, lo cual es lógico puesto que en el ala se está generando sustentación y el centro está fijo al fuselaje.

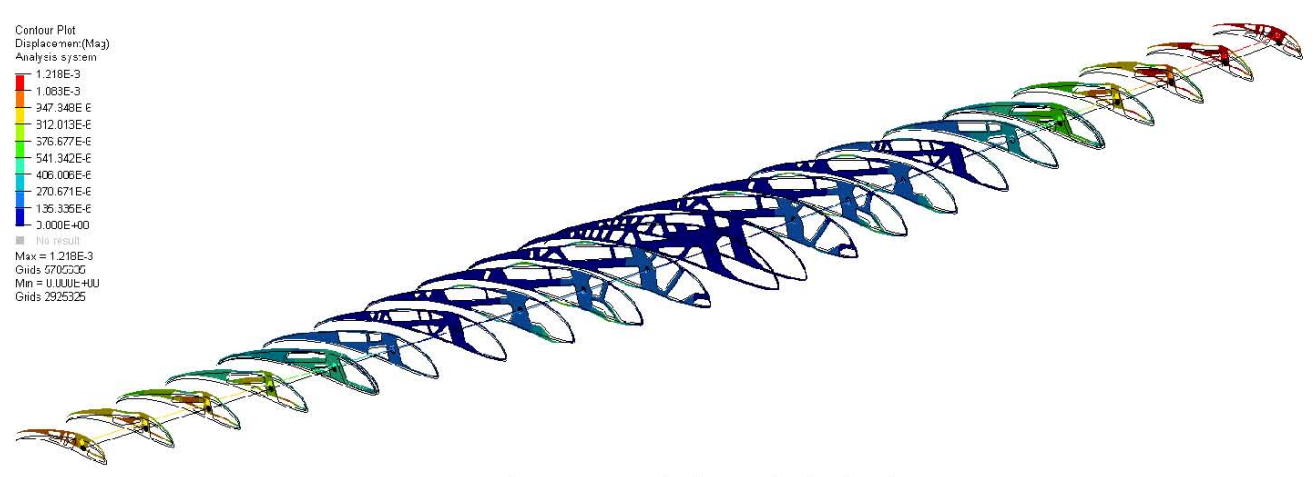

Figura 29. Desplazamientos[m] en el ala final.

En otros aspectos del espacio de diseño final, se apreció una disminución del 48.2% del peso inicial de las costillas, pasando de un peso total de 0.303[kg] a 0.157[kg], que, sumado al peso de las barras de ensamble y refuerzos estructurales da un total de 0.664[kg].

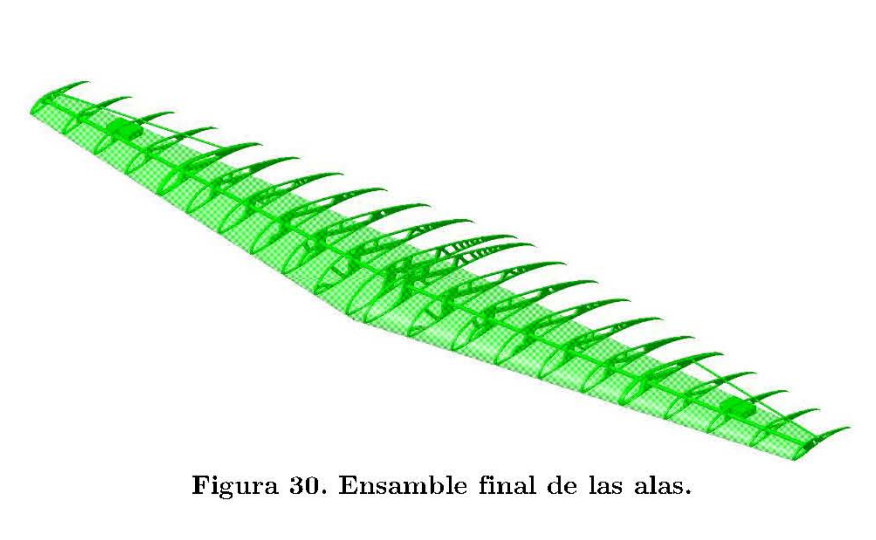

# **EMPENAJE**

La cola o empenaje es la parte posterior del avión donde se encuentran los estabilizadores verticales y horizontales que, junto con los elevadores y el timón, se encargan de brindar equilibro, estabilidad y control, tanto longitudinal como direccionalmente.

El timón es el encargado de controlar el movimiento en el eje vertical al contrarrestar la resistencia al avance cuando uno de los alerones se inclina hacia abajo empujando la nariz. Por otro lado, el *elevador* se encarga del movimiento en el eje horizontal, proporcionando estabilidad a la hora de subir o bajar (Sadraey, 2013).

# CONFIGURACIÓN

## Tabla 9

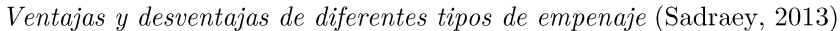

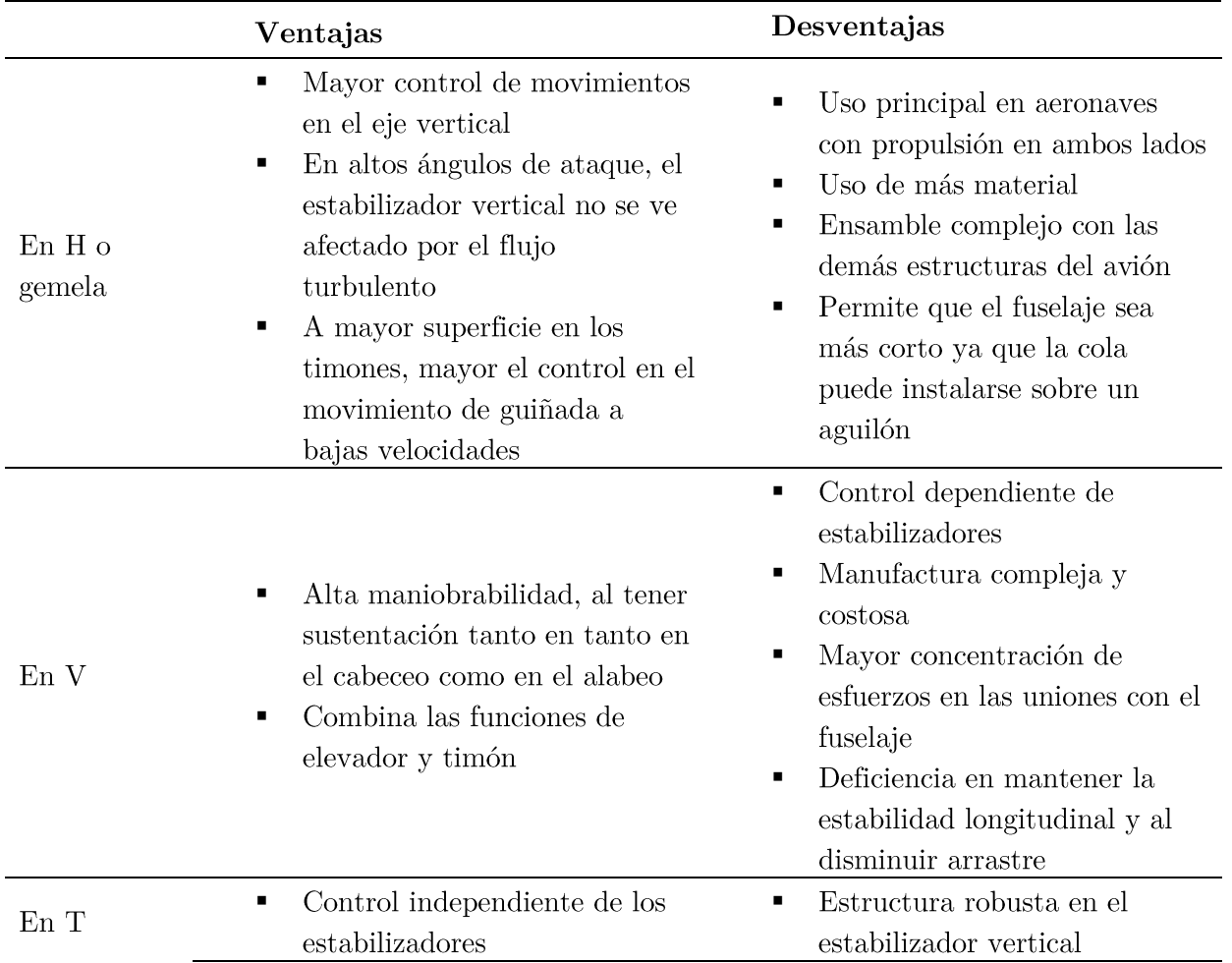

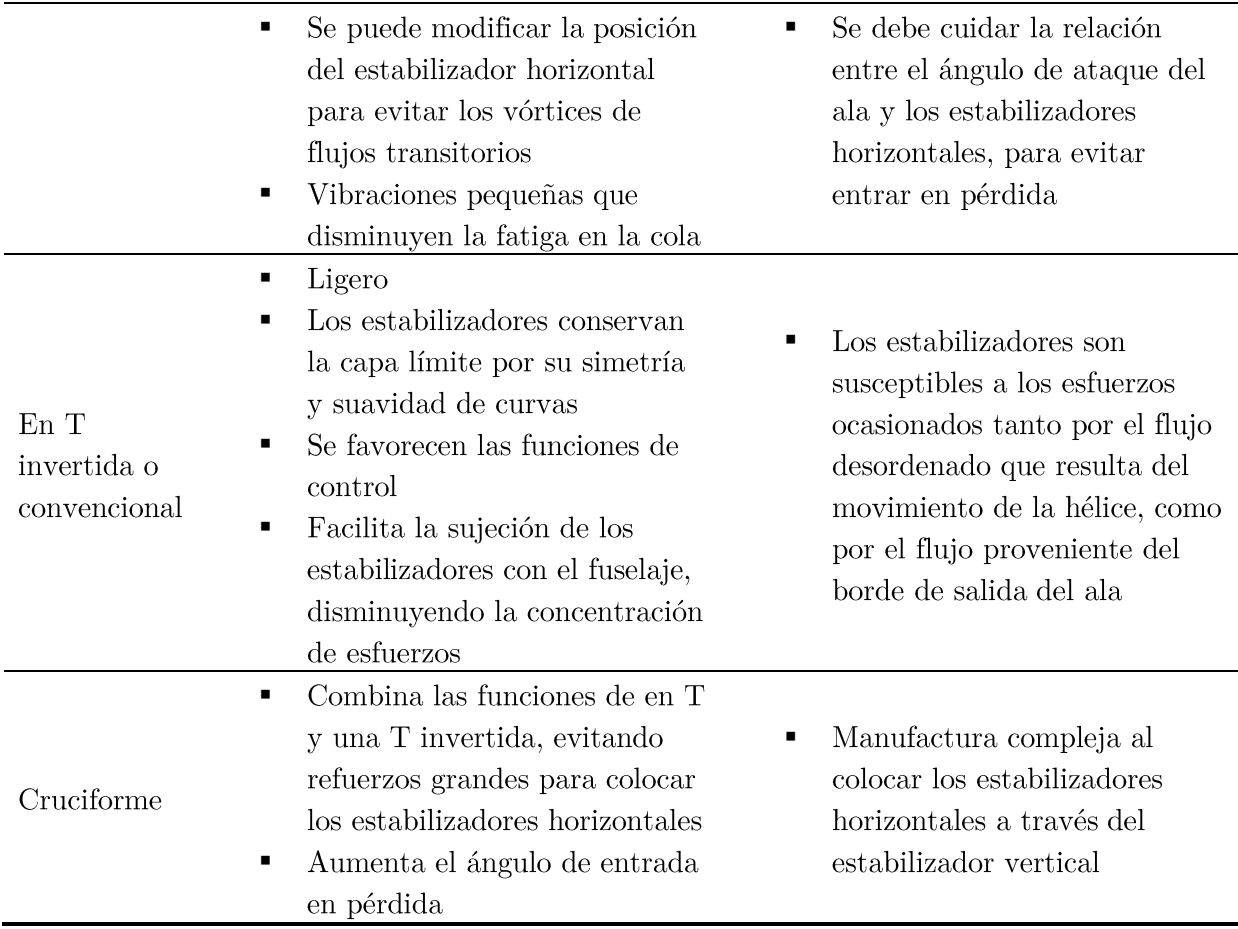

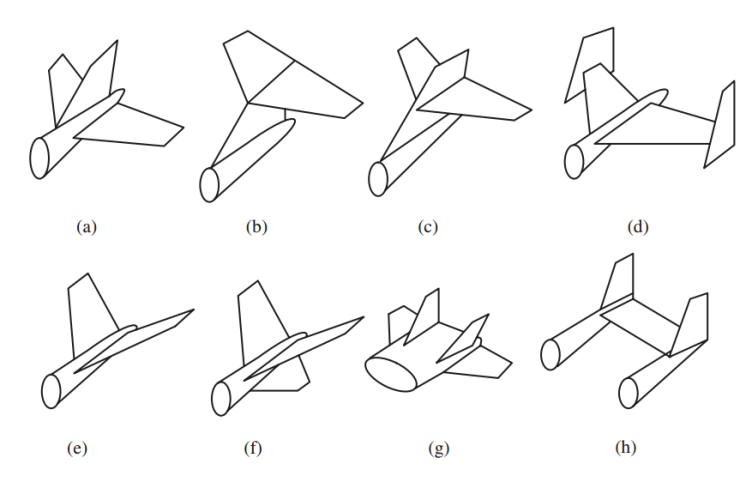

Figura 31. Tipos de empenaje. (a) Convencional; (b) en T; (c) Cruciforme; (d) en H; (e) en V; (f) en Y; (g) doble H; (h) Montado (Sadraey, 2013).

Tomando en consideración la información recabada, se decidió continuar con la selección de la primera iteración, y utilizar la configuración de  $\cal T$  invertida o Convencional. Sin embargo, las dimensiones variarán puesto que los parámetros geométricos del ala son diferentes a los de la primera iteración.

#### **CÁLCULO DE LOS ESTABILIZADORES**

#### **HORIZONTAL**

Una medida de la efectividad del estabilizador horizontal es el coeficiente de volumen que se define como:

$$
V_{h} = \frac{S_{h} \cdot l_{h}}{S \cdot c}
$$
 (16)

Donde Shes el área del estabilizador horizontal, hes el brazo de momento horizontal, S el área del ala y c es la cuerda aerodinámica del ala. Las aeronaves con un comportamiento adecuado tienen típicamente un V<sub>h</sub> que cae dentro del rango de 0.30 a 0.60 ya que, si es muy pequeño, el cabeceo de la aeronave será muy sensible a la localización del CG y también mostrará una pobre tendencia a resistir vientos y otras perturbaciones haciendo difícil controlar el cabeceo (Massachusetts Institute of Technology, 2006).

Es recomendable que, para una aeronave con un sistema propulsor de un motor y hélice, la razón de aspecto de la cola sea tal que la envergadura del estabilizador horizontal sea mayor que el diámetro de la hélice, pues así se asegura que el flujo sobre la cola estará libre de estela y su eficiencia aumentará (Sadraey, 2013). A partir de lo anterior y teniendo como dato que la hélice utilizada es una APC 15x8, se determinó que la envergadura del estabilizador horizontal será de  $0.55$ [m].

La razón de aspecto sugerida para este estabilizador es de 1.28 a 2 cuando es una configuración convencional (Raymer, 1992). Tomando un valor cercano al límite máximo de la razón de aspecto (1.91), se determinó el área del estabilizador:

$$
AR_{H} = \frac{b_{H}^{2}}{S_{H}}
$$
\n
$$
b_{H}^{2}
$$
\n(17)

$$
S_H = \frac{{b_H}^2}{AR_H}
$$

42

$$
S_H = \frac{(0.55[m])^2}{1.91}
$$
  
\n
$$
S_H = 0.159[m^2]
$$

De los valores sugeridos para el coeficiente de volumen del estabilizador horizontal, se toma el valor inferior del rango, es decir, 0.3 para no sobrepasar las dimensiones establecidas por el reglamento y, sustituyendo todos los valores, podemos calcular el brazo de momento:

$$
V_{h} = \frac{S_{h} \cdot l_{h}}{S \cdot c}
$$
  
\n
$$
l_{h} = \frac{S \cdot c \cdot V_{h}}{S_{h}}
$$
  
\n
$$
l_{h} = \frac{1.095[m^{2}] \cdot 0.44[m] \cdot 0.3}{0.159[m^{2}]}
$$
  
\n
$$
l_{h} = 0.91[m]
$$

Finalmente se puede calcular la cuerda del estabilizador:

$$
S_{H} = b_{H} \cdot MAC_{H}
$$
\n
$$
MAC_{H} = \frac{0.159[m^{2}]}{0.55[m]}
$$
\n
$$
MAC_{H} = 0.29[m]
$$
\n
$$
(18)
$$

El último parámetro que se calcula es la razón de conicidad, el cual es recomendable que se encuentre entre 0.3 y 0.6 para una configuración de T inversa (Raymer, 1992). Se escogió un valor intermedio del rango para la conicidad de este estabilizador, es decir, 0.45.

#### **VERTICAL**

El cálculo es similar al del estabilizador horizontal, teniendo como base el coeficiente de volumen, definido como:

$$
V_v = \frac{S_v \cdot l_v}{S \cdot b} \tag{19}
$$

Donde S<sub>v</sub> es el área del estabilizador vertical, l<sub>v</sub> es el brazo de momento vertical, S el área del ala, b la envergadura de esta y  $V_y$  el coeficiente de volumen vertical. Sus valores típicos caen en el rango de 0.02 a 0.05 (Massachusetts Institute of Technology, 2006).

La superficie del estabilizador vertical corresponde del  $10\%$  al  $15\%$  de la superficie alar; tomando el valor inferior del rango para no sobrepasar el límite de dimensiones establecido en el reglamento, se calculó que la superficie del estabilizador es:

$$
S_V = 0.1 S_W
$$
  
\n
$$
S_V = 0.1 (1.095 [m^2])
$$
  
\n
$$
S_V = 0.1095 [m^2]
$$
 (20)

De la recomendación para la razón de aspecto para el tipo de configuración de la cola, se toma el valor inferior, es decir  $AR_v=1.28$ , por lo tanto, la envergadura del estabilizador es:

$$
AR_V = \frac{b_V^2}{S_V}
$$
  
\n
$$
b_V = \sqrt{AR_V \cdot S_V}
$$
  
\n
$$
b_V = \sqrt{1.28(0.1095[m^2])}
$$
  
\n
$$
b_V = 0.37[m]
$$
  
\n(21)

La cuerda aerodinámica media del estabilizador se puede calcular considerando la superficie y la envergadura:

$$
S_V = b_V \cdot MAC_V
$$
\n
$$
MAC_V = \frac{0.1095[m^2]}{0.37[m]}
$$
\n
$$
MAC_H = 0.29[m]
$$
\n(22)

El brazo de momento de este estabilizador se espera que sea menor que el del estabilizador horizontal, para que la estela generada por este no afecte su eficiencia aerodinámica, por lo que se tomará un valor cercano al límite inferior del rango sugerido para el  $V_{v}$ , es decir, 0.025. Sustituyendo los valores calculados:

$$
V_v = \frac{S_v \cdot l_v}{S \cdot b}
$$
  
\n
$$
l_v = \frac{1.095[m^2] \cdot 2.5[m] \cdot 0.025}{0.1095[m^2]}
$$
  
\n
$$
l_v = 0.625[m]
$$
  
\n(23)

Al igual que para el estabilizador horizontal, la razón de conicidad se elige dentro del rango sugerido. Para este caso, se eligió de igual manera el valor intermedio de 0.45.

# ELEVADOR Y TIMÓN

Para el diseño de estas superficies de control es necesario determinar sus respectivas áreas, cuerdas y envergaduras. Estas se definen a partir de las dimensiones de los estabilizadores, y sus valores típicos se encuentran en la Tabla 12. Tomando el valor superior del rango para proporcionar mayor fuerza posible, se obtuvieron los siguientes valores:

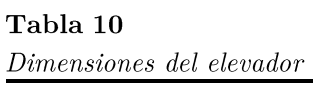

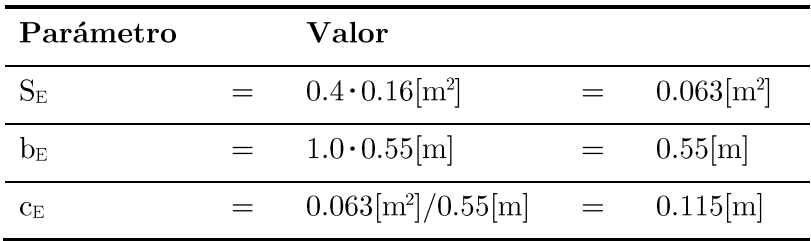

## Tabla 11

Dimensiones del timón

| Parámetro      |         | Valor                                 |                |
|----------------|---------|---------------------------------------|----------------|
| $S_T$          |         | $0.35 \cdot 0.1095$ [m <sup>2</sup> ] | $0.038[m^{2}]$ |
| Dт             | $=$ $-$ | $1.0.37$ [m]                          | 0.37[m]        |
| $C_{\text{T}}$ |         | $0.038[m^2]/0.376[m] =$               | 0.102[m]       |

# Tabla 12

Valores típicos de geometría de las superficies de control (Sadraey, 2013)

| Superficie de control                                                  | Elevador                  | Alerón                   | Timón                      |
|------------------------------------------------------------------------|---------------------------|--------------------------|----------------------------|
| Área de la s.c./Área de la superficie de<br>sustentación               | $S_E/S_h=0.15-0.40$       | $S_A/S = 0.03 - 0.12$    | $S_R/S_V=0.15-0.35$        |
| Envergadura de la s.c./Envergadura de la<br>superficie de sustentación | $b_E/b_h = 0.8 - 1$       | $b_A/b=0.2-0.4$          | $b_R/b_V=0.7-1$            |
| Cuerda de la s.c./Cuerda de la superficie<br>de sustentación           | $C_E/C_h=0.2-0.40$        | $C_A/C=0.15-0.3$         | $C_R/C_V=0.15-0.4$         |
| Deflexión máxima negativa                                              | (arriba)<br>$-25^{\circ}$ | $25^{\circ}$ (arriba)    | (derecha)<br>$-30^{\circ}$ |
| Deflexión máxima positiva                                              | $+20^{\circ}$ (abajo)     | (abajo)<br>$+20^{\circ}$ | $+30^{\circ}$ (izquierda)  |

# PERFIL AERODINÁMICO

## CRITERIOS DE SELECCIÓN DEL PERFIL AERODINÁMICO

Sabiendo que, la función de los estabilizadores es proporcionar un balance, incrementando o disminuyendo las fuerzas que actúan sobre la aeronave, se recomienda seleccionar un perfil que cumpla los siguientes requisitos:

- 1. Perfil simétrico (con curvatura cero)
- 2. Relación de espesor-cuerda entre el 15% y 18%
- 3. Coeficiente de momento de cabeceo mínimo
- 4. Coeficiente de sustentación máximo
- 5. Coeficiente de arrastre mínimo
- 6. Máxima eficiencia Cl/Cd

La selección de este se mantuvo igual que para la primera iteración, puesto que los requerimientos de desempeño son los mismos. El perfil para los estabilizadores es el E475, cuyas propiedades se muestran en la Tabla 13.

# Tabla 13 Propiedades del perfil E475 Perfil Espesor Curvatura  $C_{Lm4x@400000}$   $C_{Dm4m@400000}$   $C_L/C_{Dm4x@400000}$   $C_{L4@400000}$   $C_{M@400000}$ Aerodinámico E475  $\overline{0}$ 14.99  $\theta$ 1.316 0.00942 67.72 1.17

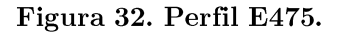

# OPTIMIZACIÓN TOPOLÓGICA

**PROCEDIMIENTO** 

## Creación del espacio de diseño

Con el programa CATIA se realizó el ensamble de los estabilizadores y se posicionaron las costillas para su análisis estructural.

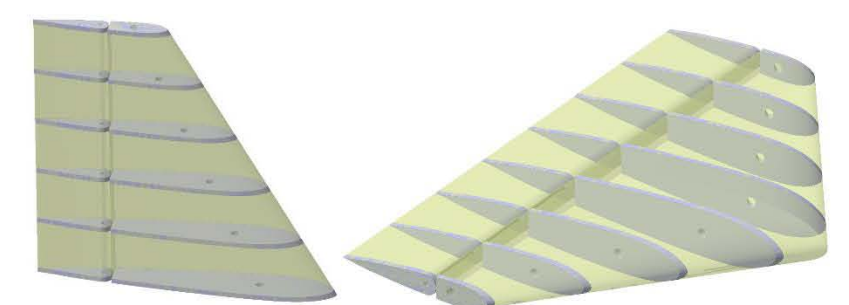

Figura 33. Modelado CAD de las costillas y MonoKote de los estabilizadores.

# Modelado de elementos finitos

## *Mallado y espacios de diseño*

Al igual que para las alas, la geometría 3D se simplificó mediante la función *midsm:face* y se obtuvieron superficies medias para cada una de las costillas que fueron malladas con elementos 2D del tipo cuadrado. El MonoKote también se modeló como una superficie que fue mallada con elementos cuadrados.

Respecto a los espacios de diseño, la zona de no diseño se conformó por el YlonoKote y los elementos alrededor de las uniones con los largueros, así corno los que unen al MonoKote con las costillas. mientras que la zona de diseño fue formada por los elementos internos de las costillas.

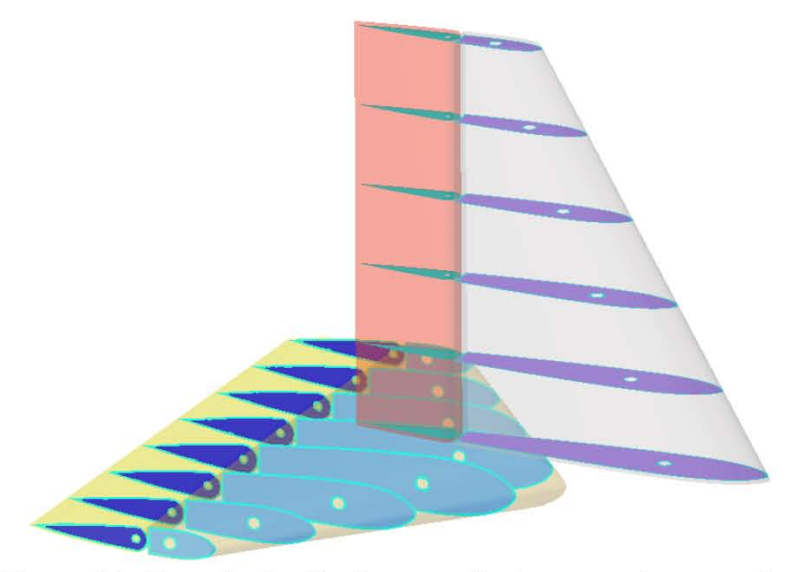

Figura 34. Espacio de diseño y no diseño para el empenaje.

## *Cargas* y *restricciones*

Para determinar las presiones en los estabilizadores en velocidad crucero y velocidad de pérdida, se realizaron dos análisis CFD considerando el cambio de ángulo de ataque y velocidad, incluyendo en el modelo, además de los estabilizadores, el ala, puesto que esta afecta el comportamiento del flujo en el vuelo y su efecto debe ser controlado por los estabilizadores. Las presiones obtenidas en ambos casos se muestran en la [Figura 35](#page-58-0) en donde observamos que el empenaje en estado crucero presenta mayores presiones y por ello la optimización topológica se realizó considerando este caso de carga.

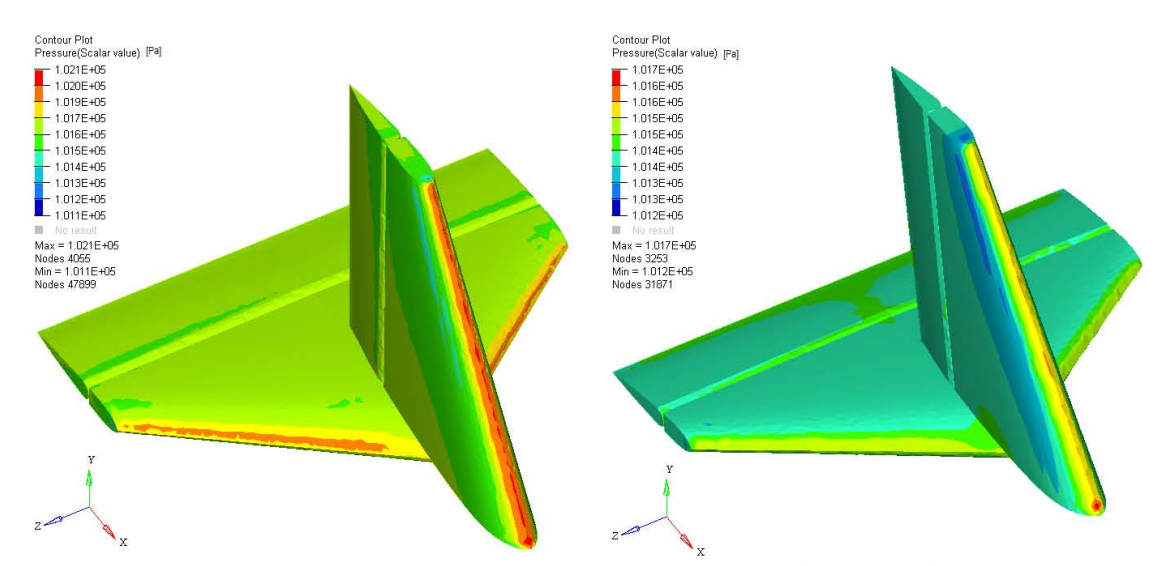

<span id="page-58-0"></span>Figura 35. Distribución de presiones en estado crucero (izquierda) y de pérdida (derecha).

## *Restricciones*

Se restringieron los dos grados de libertad de los nodos de las uniones de los perfiles con el larguero, tanto en el estabilizador como en las superficies de control.

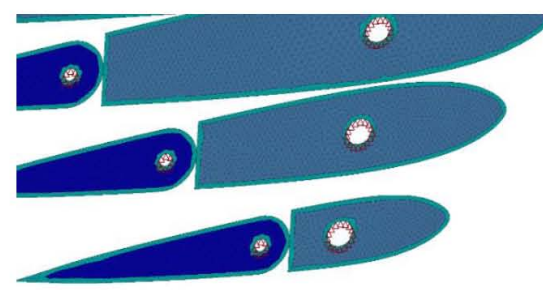

Figura 36. Restricciones de movimiento en costillas.

## *Materiales* y *propiedades*

Los materiales de diseño utilizados para esta optimización fueron los mismos que para las alas, es decir, madera balsa y MonoKote, así como se usaron las mismas propiedades: PSHELL con espesor de O.00635[m].

## Resultados de optimización y ajuste de geometría

En la [Figura 37](#page-59-0) y en la [Figura 38](#page-59-1) se muestra el espacio de diseño obtenido directamente del programa y el ajuste de diseño final que se realizó para las costillas 1, 2 y 4 en el estabilizador horizontal y L 3 Y 6 para el vertical. Al igual que para el ala, el ajuste geométrico se realizó respetando un espesor mínimo de 5 [mm] y manteniendo un espesor mayor en las zonas de concentración de esfuerzos .

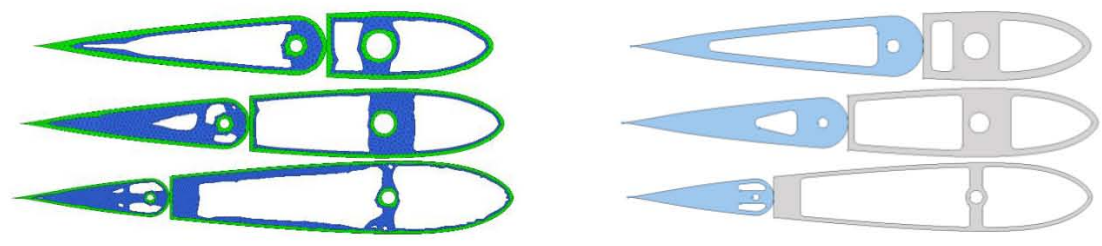

Figura 37. Ajuste geométrico del estabilizador horizontal.

<span id="page-59-0"></span>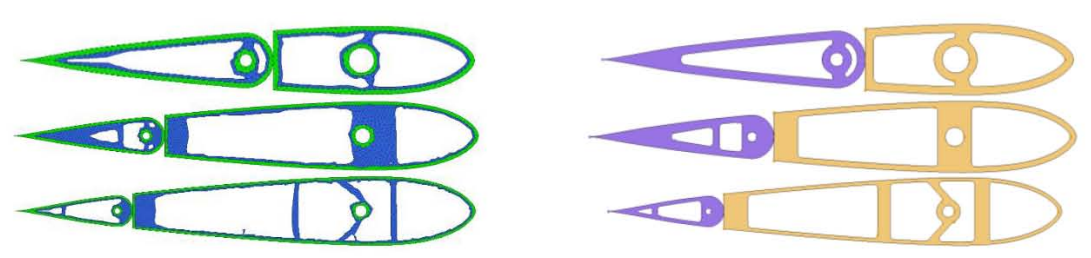

Figura 38. Ajuste geométrico del estabilizador vertical.

#### <span id="page-59-1"></span>Análisis del nuevo espacio de diseño

En el análisis final de esfuerzos, se observó que, tanto para el estabilizador vertical como para el horizontal, no se sobrepasó el esfuerzo de cedencia en ninguna de las zonas, teniendo corno máximo 269.18[kPa].

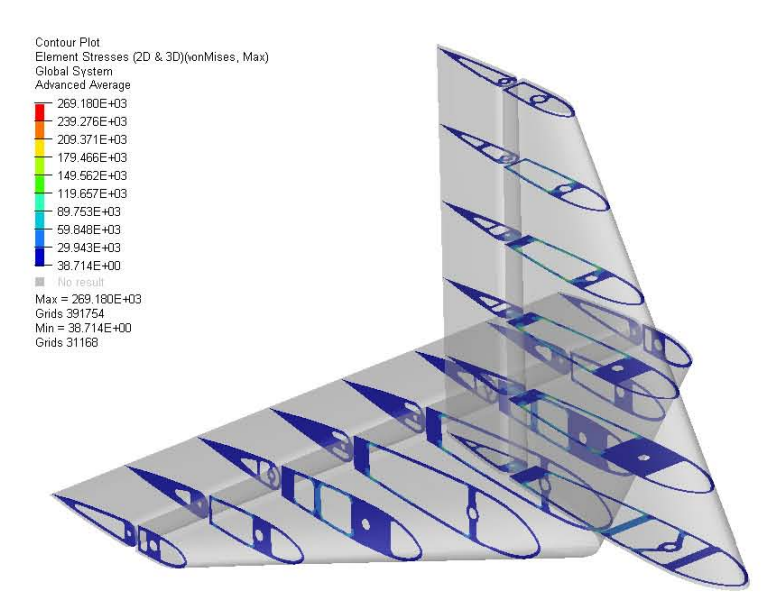

Figura 39. Análisis del espacio de diseño final para el empenaje.

No obstante, para las deformaciones se presenta el mismo fenómeno que para el ala: el MonoKote es demasiado rígido en la simulación y por ende algunas pequeñas zonas del empenaje se ven afectadas llegando a una deformación del 0.64%. Sin embargo, al igual que con el ala, el diseño no se modificó puesto que el MonoKote no presenta dicho comportamiento rígido durante las fases de vuelo.

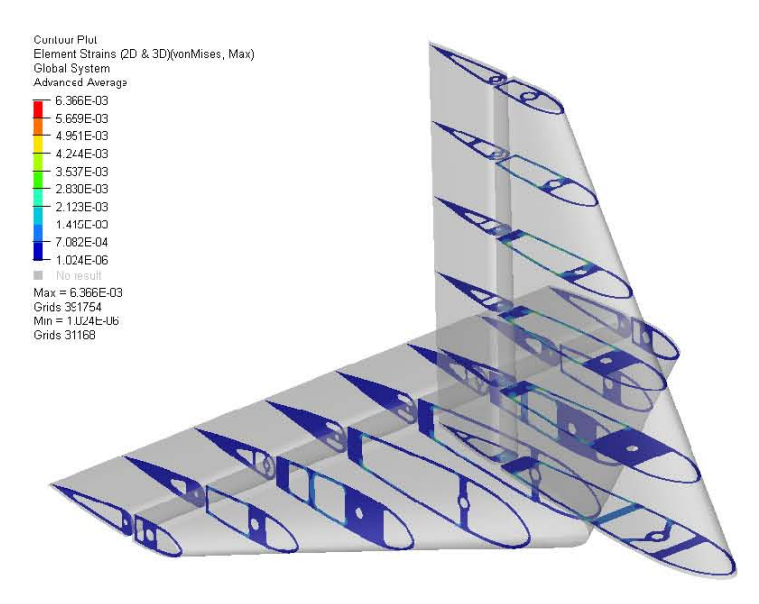

Figura 40. Deformaciones en el empenaje.

Respecto a los desplazamientos, en el empenaje el flujo es simétrico tanto para el estabilizador vertical como para el horizontal, por ende, no se presentan grandes desplazamientos en la mayoría de las costillas, sin embargo, para el estabilizador vertical se observa un desplazamiento de 1.03[mm] en los perfiles centrales hacia el interior de la geometría, esto puede deberse al flujo turbulento generado por el ala y que llega directamente al empenaje.

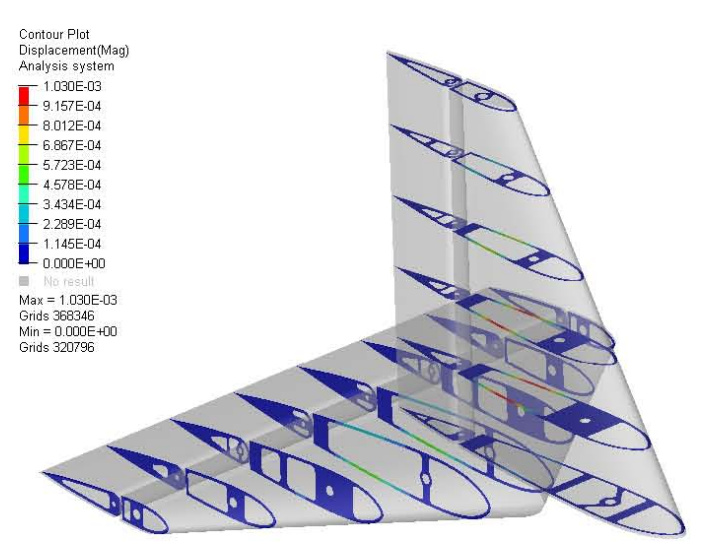

Figura 41. Desplazamientos [m] en el empenaje.

Para este caso, la reducción de peso en los perfiles representó el 55.5% del peso original, pasando de 0.119[kg] a 0.053[kg] y, aunado al peso de las barras y refuerzos, el empenaje finalizó con un peso de 0.192[kg].

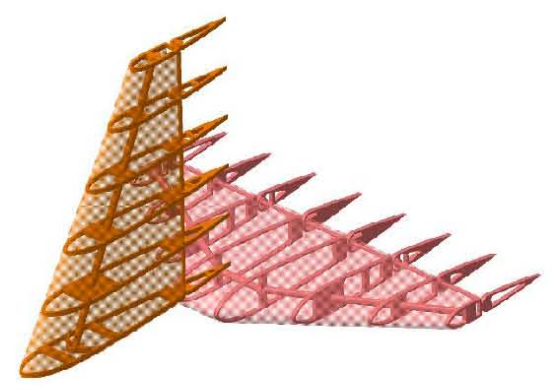

Figura 42. Ensamble final del empenaje.

# **FUSELAJE**

En el diseño del fuselaje, el primer paso que se debe realizar es el acomodo interno de las secciones que conforman al avión. Para el caso de un UAV las secciones más importantes a considerar son el espacio de carga, el espacio para componentes electrónicos, uniones con el motor, con las alas y con el empenaje; es recomendable que su distribución se realice a partir de las siguientes reglas (Sadraey, 2013):

- 1. Mantener el fuselaje lo más pequeño y compacto posible
- 2. Acomodo simétrico desde la vista superior
- 3. Espacio suficiente para acomodar todos los objetos
- 4. Las posiciones deben ser tales que el centro de gravedad de la aeronave se localice cerca del centro aerodinámico ala/fuselaje y no rebase el punto neutral.

El punto neutral es aquel donde la aeronave es estable en cabeceo, es decir, es la localización donde el cabeceo es cero (Massachusetts Institute of Technology, 2006). Esta localización es importante para mantener la estabilidad del avión durante el vuelo pues es el límite máximo de la localización del centro de gravedad general (Deperrois, 2010) y se define como:

$$
x_{np} = x_{ac} + D \tag{24}
$$

Donde l<sub>h</sub> es el brazo de momento del estabilizador horizontal y D es una medida que relaciona el centro aerodinámico con el punto neutral definida como:

$$
D = l_h \frac{S_h}{S_w + S_h} \tag{25}
$$

Donde  $S_h$  es el área del estabilizador horizontal y  $S_w$  es el área del ala.

Para este avión, considerando el origen en el centro aerodinámico, el punto neutral es:

$$
x_{np|CA} = 0.91[m] \left( \frac{0.159[m]}{1.095[m]-0.159[m]} \right)
$$
  

$$
x_{np|CA} = 0.115[m]
$$

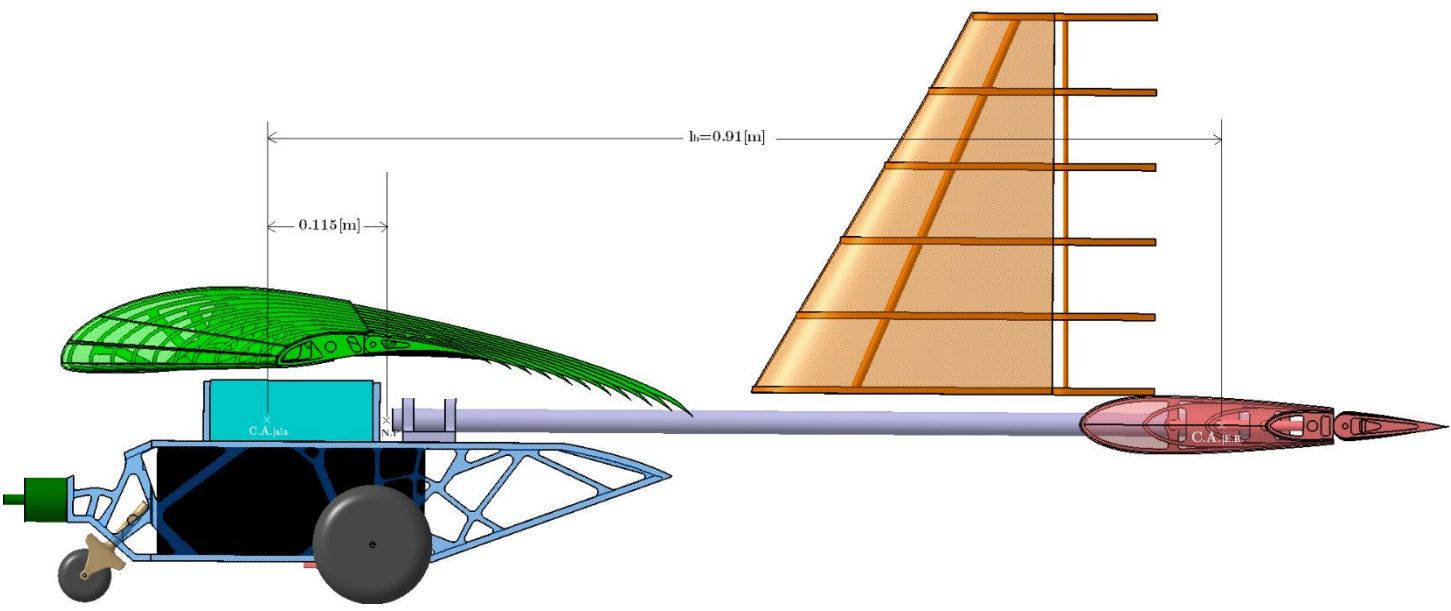

Figura 43. Localización del punto neutral respecto al CA del ala.

La manera de corroborar la estabilidad de la aeronave es mediante el margen de estabilidad, definido como:

$$
SM = \frac{x_{np} - x_{cg}}{MAC}
$$
 (26)

Es recomendable que como mínimo el margen de estabilidad sea de 0.05 a 0.15 aunque valores mayores aseguran más estabilidad en vuelo.

En el diseño actual se tienen como casos extremos de carga cuando el avión realiza un vuelo sin carga útil y cuando transporta los 21.59 kg de carga; para conocer las coordenadas del centro de gravedad en ambos casos, se utilizó CATIA y se asignaron los materiales correspondientes a los componentes.

Idealmente el CG se localiza del 30% al 35% de la cuerda media aerodinámica (Deperrois, 2010) y, tomando en cuenta además requerimientos de espacio, el CG ideal de esta aeronave se colocó en el 30.25% de la MAC. A partir de esta posición se colocaron los componentes de manera que el CG coincidiera con el ideal obteniendo que en la condición en donde el avión no transporta carga útil el CG se localizó en  $x=0.087$ [m] respecto al CA, mientras que cuando se cargan los  $21.59$ [kg] el CG se ubicó en x=0.032[m].

Para los casos de carga mencionados anteriormente el margen de estabilidad resulta positivo, pero es el caso en donde se transporta la carga útil el más estable de los dos.

$$
\begin{aligned} {\rm SM}_{|\rm sin\,carga} & = \frac{{\rm x}_{np} - {\rm x}_{cg}}{{\rm MAC}} \\ {\rm SM}_{|\rm sin\,carga} & = \frac{0.115[m]-0.087[m]}{0.44[m]} \\ {\rm SM}_{|\rm sin\,carga} & = 0.063 \\ {\rm SM}_{|\rm con\,carga} & = \frac{{\rm x}_{np} - {\rm x}_{cg}}{{\rm MAC}} \\ {\rm SM}_{|\rm con\,carga} & = \frac{0.115[m]-0.032[m]}{0.44[m]} \\ {\rm SM}_{|\rm con\,carga} & = 0.193 \end{aligned}
$$

#### **DISEÑO EXTERNO**

Este paso consiste en realizar el diseño externo del fuselaje o *lofting* con el objetivo de mejorar el comportamiento aerodinámico de éste, es decir, para minimizar el arrastre y producir sustentación, así como minimizar los tres momentos que se generan en el vuelo (de cabeceo, de alabeo y de guiñada) (Sadraey, 2013).

Se sugiere que el fuselaje sea simétrico tanto por la parte superior como por la parte lateral para que se disminuya el arrastre, sin embargo, en esta última sección es más difícil tener una forma simétrica. Una forma de controlar el flujo sin requerir de la simetría lateral es agregando un semicírculo o un semicono en la nariz para redireccionar el flujo (Sadraey,  $2013$ ).

Por otra parte, para no golpear el piso durante el despegue o aterrizaje, es recomendable inclinar la parte trasera del fuselaje a no más de 20° para evitar la separación de flujo. Cabe mencionar que la longitud de la parte trasera del fuselaje y el ángulo de inclinación deben ser lo más pequeños posible, y se deben determinar simultáneamente para alcanzar un diseño óptimo (Sadraey, 2013).

Considerando lo anterior, el diseño del fuselaje final se muestra en la siguiente figura.

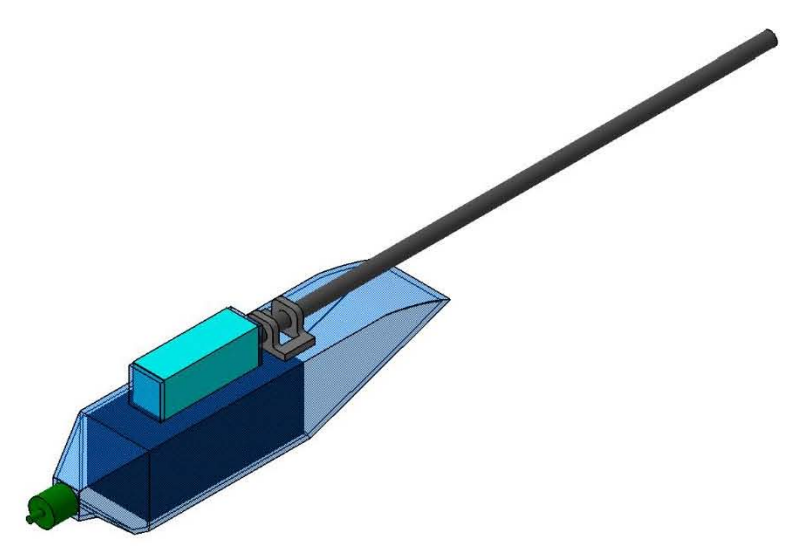

Figura 44. Diseño final del fuselaje.

El tubo que se muestra en la figura tiene como propósito ensamblar con el empenaje y su largo se eligió de tal forma que se respete el brazo de momento para los estabilizadores.

# OPTIMIZACIÓN TOPOLÓGICA

Este último paso en el diseño se realizó con el fin de disminuir peso al fuselaje y aumentar la capacidad de carga. La obtención de las fuerzas aplicadas en el modelo se explica en los apartados de Alas, Empenaje y Tren de aterrizaje.

#### PROCEDIMIENTO

#### Creación del espacio de diseño

El modelo sólido generado en CATIA para el ensamble con los demás sistemas se utilizó para definir el espacio de diseño en el análisis de elementos finitos, sin embargo, para simplificar el modelado, se obtuvo una superficie media a lo largo del espesor del fuselaje en HyperMesh 2017.2 y, considerando que el modelo es simétrico respecto al plano sagital, sólo se mantuvo la mitad de la superficie.

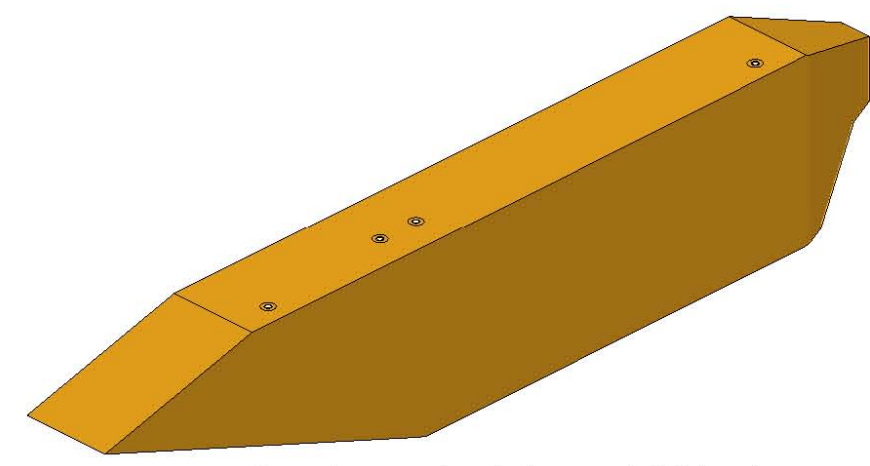

Figura 45. Superficie media de la mitad del fuselaje.

# Modelado de elementos finitos

## *Mallado*

Al tener una superficie, el mallado se hizo con elementos 2D cuadrados -ya que es lo recomedable para análisis estructurales-, respetando la geometría circular alrededor de los barrenos y, posteriormente, se reflejó esa malla para obtener la geometría completa.

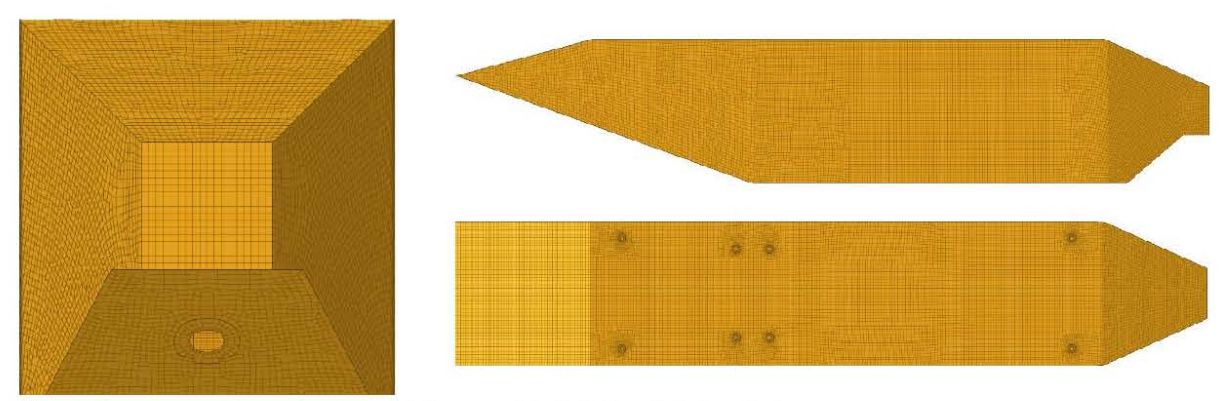

Figura 46. Malla del fuselaje.

El modelado de las conexiones con los otros componentes estructurales se realizaron mediante elementos rígidos, restringiendo los 6 grados de libertad.

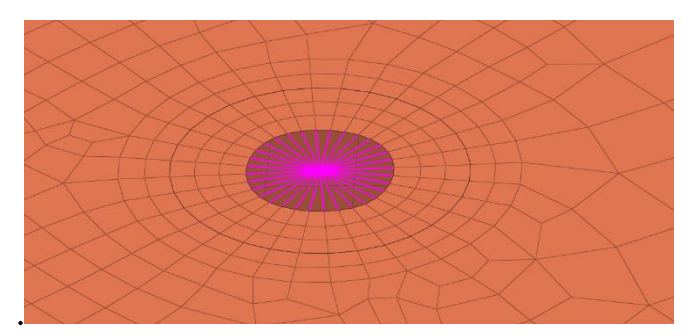

Figura 47. Elementos rígidos de conexión.

# Espacios de diseño

Para este modelo, la zona de no diseño se conformó de los elementos alrededor de todos los barrenos y parte de la tapa de la zona de carga y descarga; por otra parte, la zona de diseño se integró por el resto de los elementos 2D.

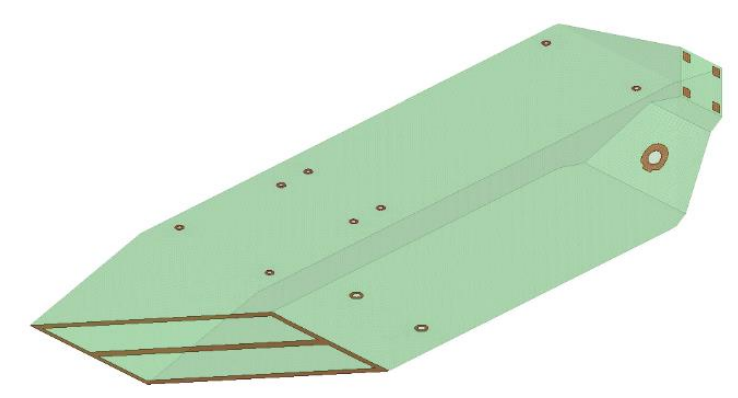

Figura 48. Espacio de diseño (verde) y no diseño (naranja) en el fuselaje.

# Cargas y restricciones

Con el objetivo de realizar la optimización topológica del fuselaje, fue necesario determinar las cargas de los otros sistemas y componentes que interactúan con él. El resumen de las cargas asignadas se muestra en la Tabla 14.

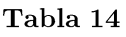

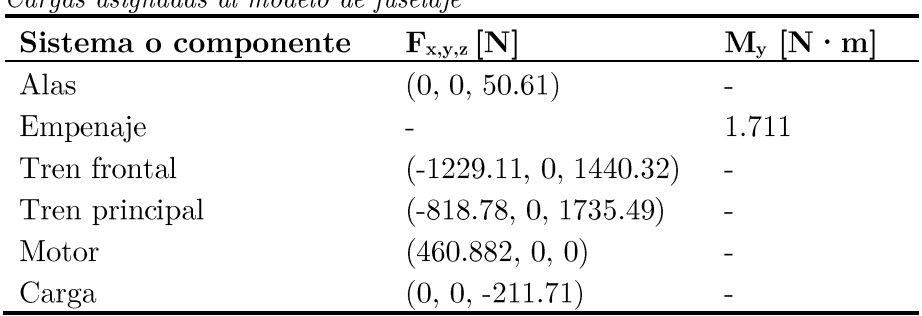

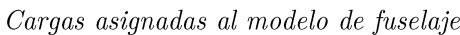

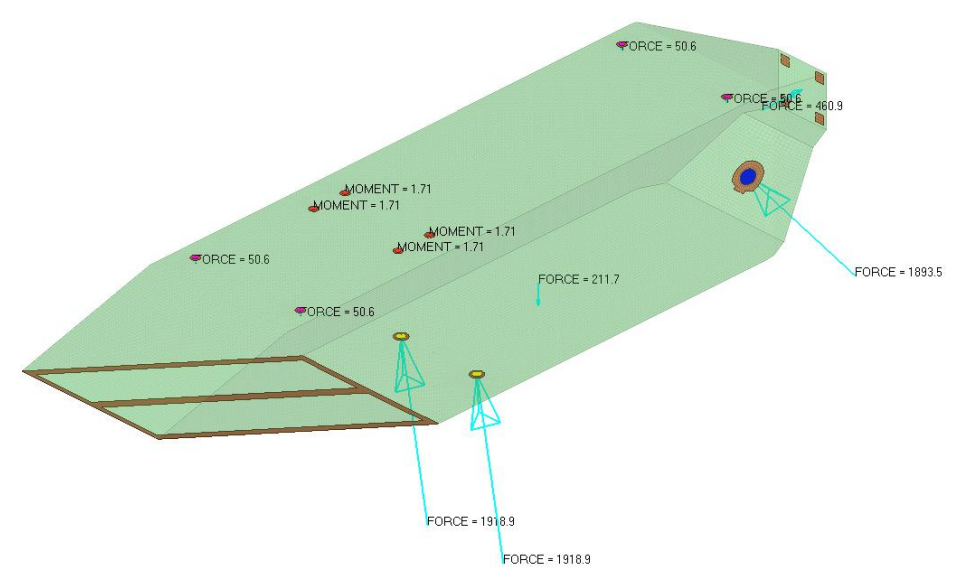

Figura 49. Fuerzas y momentos aplicados al fuselaje.

En cuanto a las restricciones, se utilizó la opción 'Inertia Relief' con el valor de -2 para analizar el modelo sin necesidad de restricciones, esto es lo recomendado puesto que el fuselaje no está bajo ninguna restricción de movimiento en alguna de sus etapas de desempeño.

# Materiales y propiedades

Inicialmente el fuselaje se diseñó considerando que el material sería madera balsa, sin embargo, los esfuerzos en la estructura sobrepasan el esfuerzo de cedencia de este lo que conlleva a falla en la estructura, es por ello que se evaluaron los materiales permitidos en la competencia y se decidió utilizar Aluminio 6061T6 por su baja densidad, elevado esfuerzo de cedencia (276 $[MPa]$ ), y fácil adquisición. Sus propiedades se muestran en la **Tabla 15.** 

| <i>Propiedades del Aluminio 6061-T6</i> (MatWeb, 2017) |                                        |                  |  |  |
|--------------------------------------------------------|----------------------------------------|------------------|--|--|
| Propiedad                                              |                                        | Aluminio 6061-T6 |  |  |
| F.                                                     | [GPa]                                  | 68.9             |  |  |
| ν                                                      |                                        | 0.33             |  |  |
|                                                        | $\left[\mathrm{kg}/\mathrm{m}3\right]$ | 2700             |  |  |

Tabla 15

Las propiedades de los componentes fueron PSHELL que corresponde a un elemento 2D, considerando un espesor de 0.00376[m] después de investigar los diferentes calibres disponibles para láminas de aluminio.

#### *Tipo de análisis*

Al igual que en los análisis anteriores, en los resultados no se esperan grandes deformaciones y las cargas son constantes, por lo que se realizó un análisis lineal estático.

#### *Variables de diseño*

Las respuestas y objetivos establecidos para esta optimización fueron los mismos que para las optimizaciones de las alas y el empenaje, es decir, minimizar la conformidad ponderada (weighted compliance) para maximizar la rigidez, y limitar la fracción de volumen (volume fraction) a 0.25 para el nuevo espacio de diseño.

### Resultados de optimización y ajuste de geometría

En esta optimización se efectuaron 52 iteraciones para obtener el espacio de diseño final. que, como se ha mencionado en aparados anteriores, debe ser ajustado a una geometría manufacturable. Desde el resultado directo de la optimización podemos observar que los elementos que se encuentran adyacentes a la unión con el tren principal son los que presentan mayor espesor de toda la estructura y esto se debe a que es la zona crítica de diseño, es decir, donde se tienen los mayores esfuerzos.

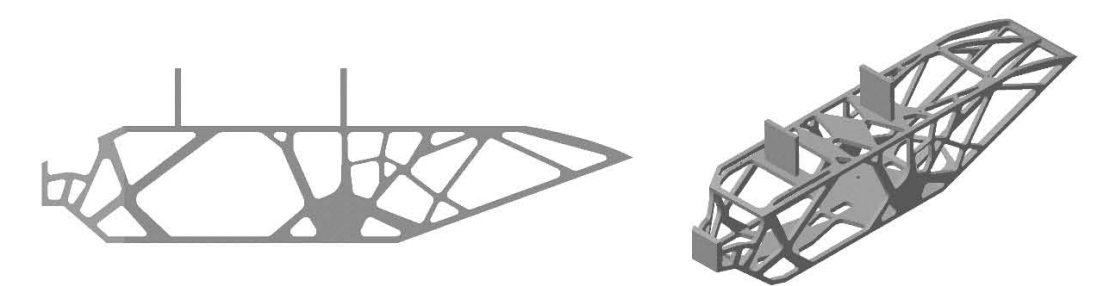

Figura 50. Ajuste geométrico del fuselaje optimizado: Vista lateral (izquierda) y Vista isométrica (derecha).

#### Análisis **del** nuevo espacio de diseño

Al reanalizar el modelo con ajuste de geometría, observamos que los elementos que sufren mayores esfuerzos son aquellos que conectan al fuselaje con los elementos rígidos que simulan la unión con el tren principal y, sólo en algunos de los nodos se sobrepasa el esfuerzo de cedencia del material. No obstante, se decidió mantener el espesor elegido para la estructura ya que la unión entre el fuselaje y las llantas es idealizada por no permitir deformación en ellos, además de que en la sinmlación dinámica no se consideró la absorción de energía por parte de las llantas al ser modeladas como sólidos rígidos.

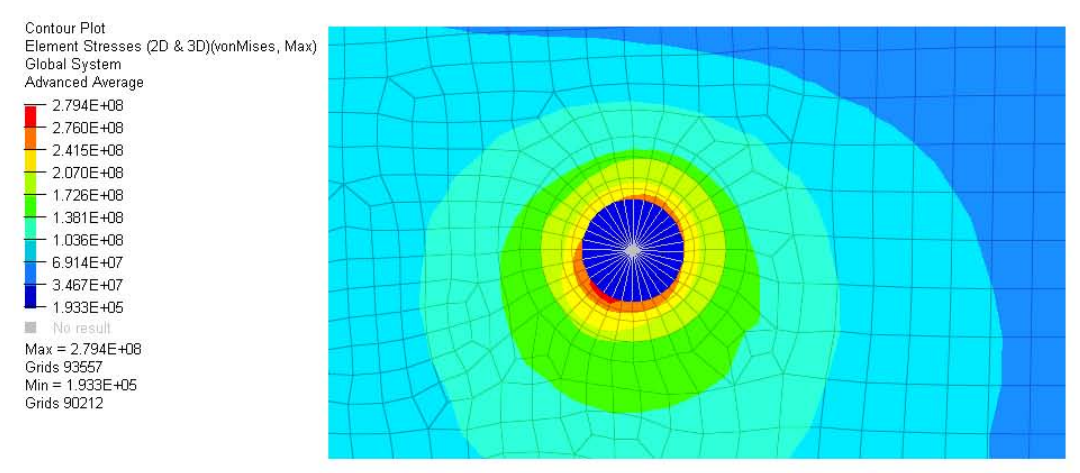

Figura 51. Zona crítica de esfuerzos en el diseño del fuselaje.

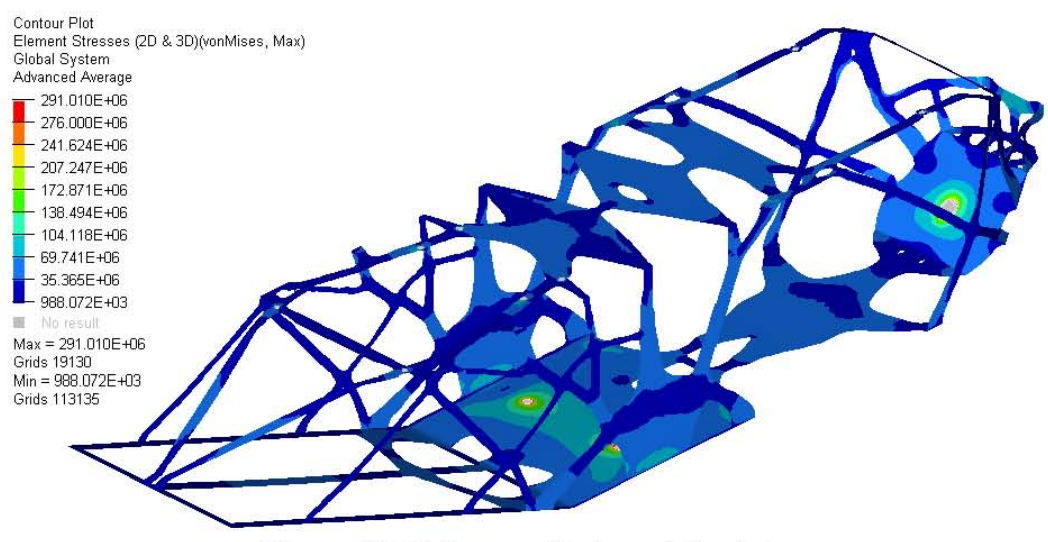

Figura 52. Esfuerzos [Pal en el fuselaje.

En lo que respecta a las deformaciones, la zona más crítica corresponde de nueva cuenta a la unión con el tren principal, presentando una deformación máxima del 0.27%, lo cual es aceptable considerando que la deformación máxima en el rango elástico es de 0.4%.

En cuestión de desplazamiento, la parte central de la. tapa de carga y descarga es la que mayor desplazamiento presenta, siendo este de 1.38 [mm]; pese a ser el valor máximo en el sistema, no afecta la funcionalidad del mismo.

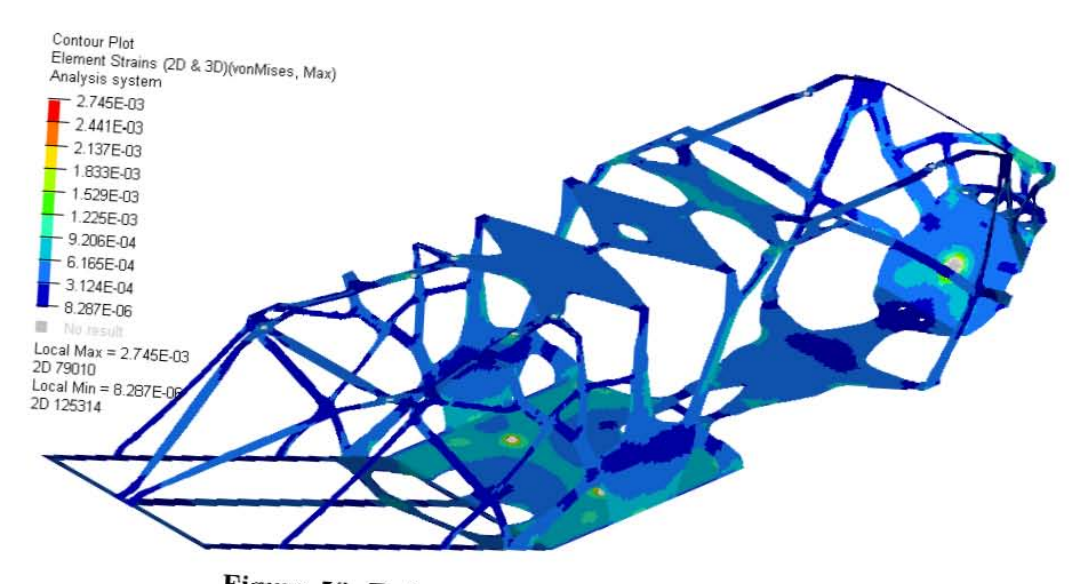

Figura 53. Deformaciones en el fuselaje final.

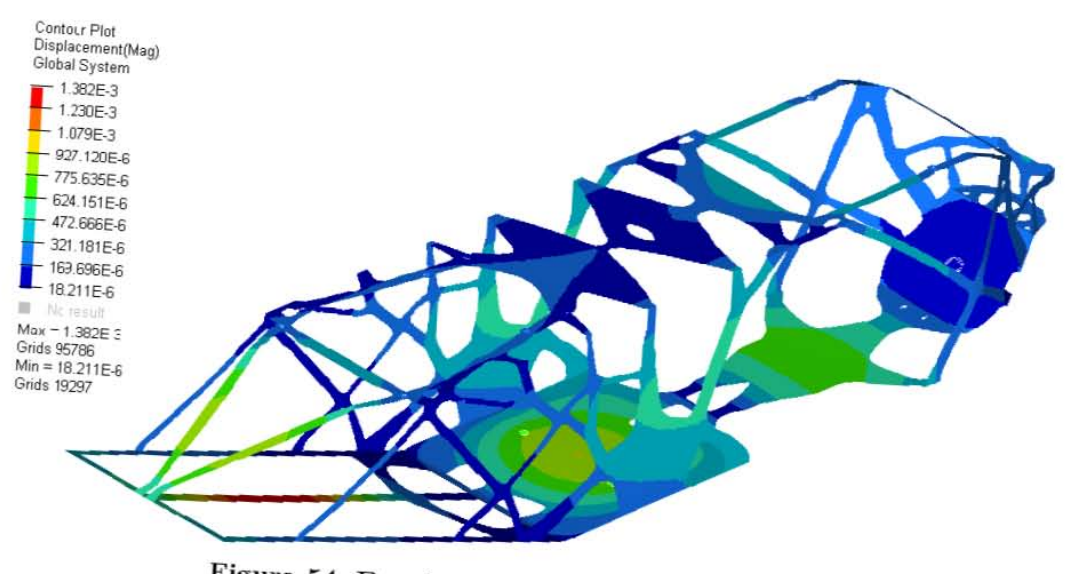

Figura 54. Desplazamientos [m] en el fuselaje.

Referente a la disminución de peso, gracias al proceso de optimización se lograron reducir los 2.77[kg] iniciales a 1.377[kg], es decir, 50.29% del peso inicial.
## TREN DE ATERRIZAJE

Este es el último componente que se debe diseñar puesto que todos los parámetros deben ya estar establecidos previamente. Sus funciones primarias son:

- 1. Mantener la estabilidad de la aeronave en la pista, en la carga y descarga, y durante el avance
- 2. Mantener una distancia segura entre el piso y los otros componentes del avión (alas, empenaje y fuselaje)
- 3. Facilitar el despegue y el aterrizaje

#### TIPOS DE CONFIGURACIÓN

#### Tabla  $16$

Tipos de trenes de aterrizaje (Sadraey, 2013)

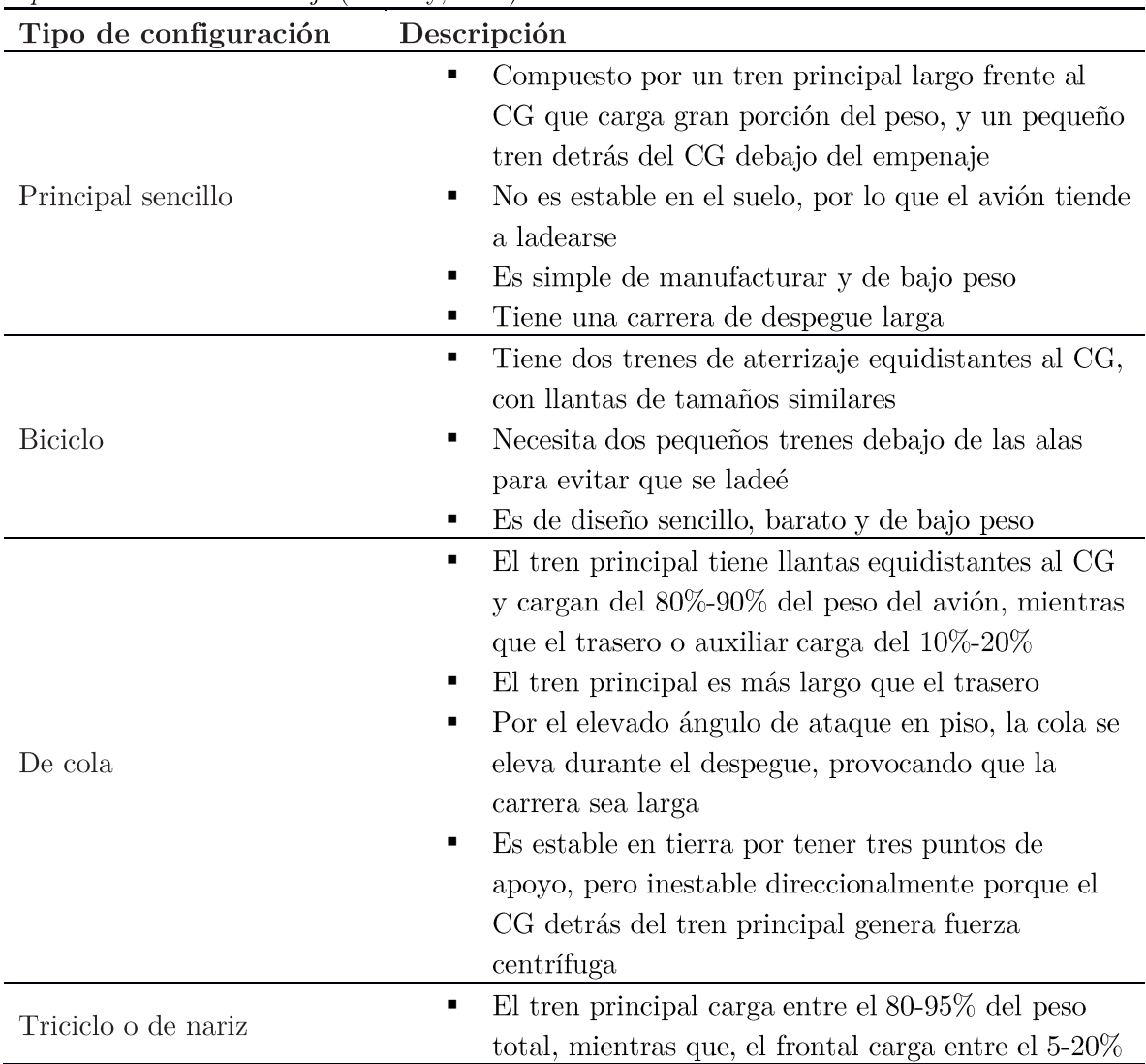

|                                        | $\blacksquare$<br>п<br>el avance. | Ambos trenes tienen la misma altura, por lo que el<br>avión está nivelado en el suelo<br>Es direccionalmente estable en el piso, así como en                                                                                   |  |  |  |
|----------------------------------------|-----------------------------------|----------------------------------------------------------------------------------------------------|--|--|--|
| Cuadriciclo                            | ٠<br>avión                        | Se tienen cuatro mecanismos de aterrizaje: dos al<br>frente del CG y dos detrás.<br>Si los mecanismos son equidistantes al CG,<br>cargarán el mismo peso, pero será difícil rotar el<br>Es sumamente estable en piso y avance. |  |  |  |
| Multi bogey                            | ٠                                 | Utiliza llantas en grupo que se unen a un<br>componente estructural llamado 'bogey'<br>Proporciona estabilidad en piso y avance y es útil<br>para aviones de gran peso<br>Es el tren más costoso y complejo de manufacturar    |  |  |  |
| Vista inferior<br>Vista lateral<br>(a) | (b)                               | ረገን<br>ক্ট<br>(c)                                                                                                    |  |  |  |
| Vista inferior<br>Vista lateral        |                                   | 뮴                                                                                                    |  |  |  |
| (d)                                    | (e)                               | (f)                                                                                                    |  |  |  |

Figura 55. Tipos de tren de aterrizaje: (a) sencillo principal; (b) biciclo; (c) cuadriciclo; (d) triciclo; (e) de cola; (f) multi bogey (Sadraey, 2013).

A partir de las ventajas y desventajas previamente mencionadas, se decidió utilizar una configuración de triciclo pues proporciona estabilidad en los diferentes momentos de su uso y la manufactura es sencilla de realizar.

#### PARÁMETROS DE DISEÑO

#### ALTURA DEL TREN

Para el caso de este diseño, el reglamento establece un límite de dimensiones en donde la suma del alto, largo y ancho no debe sobrepasar los 4.45 m], por lo tanto, surrando las dimensiones ya establecidas en apartados anteriores tenemos que la altura del tren no debe ser mayor de 0.040 m.

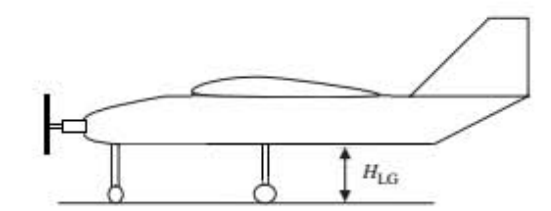

Figura 56. Altura del tren de aterrizaje (Sadracy, 2013).

#### POSICIONAMIENTO DE LOS TRENES

El tren de aterrizaje, durante un vuelo completo, presenta tres casos de carga principales:

- 1. Carga estática
- 2. Carga dinámica
- 3. Cambio de posición del CG por aumento de carga a transportar

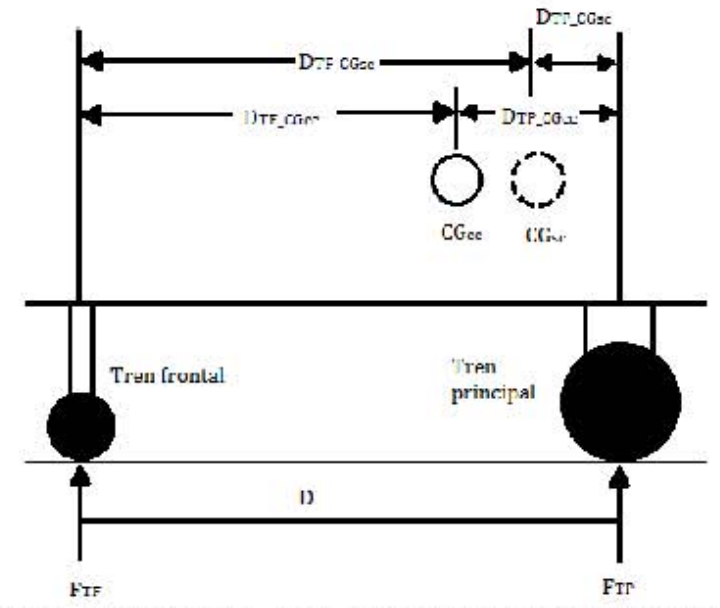

Figura 57.Distancias entre el tren principal y el de nariz.

#### Carga estática y cambio de posición del CG

En el caso estático se consideraron dos ecuaciones de equilibrio:

$$
\sum F_z = 0 \Rightarrow F_{TF} + F_{TP} - W = 0 \tag{27}
$$

$$
\sum M_{CG} = 0 \Rightarrow F_{TF} D_{TF} + F_{TP} D_{TP} = 0
$$
\n(28)

Por cuestiones de espacio, el tren frontal se colocó a  $0.26$ [m] al frente del CG sin carga y se sabe que el peso en esta condición es de 4.47 [kg] (que es el establecido para los sistemas y componentes electrónicos), además, el CG sin carga tiende a estar más cercano al punto neutral, por lo que, considerando las recomendaciones de porcentaje de carga para un tren del triciclo mencionadas en la **Tabla 16**, el tren de nariz no debe cargar menos del 5% del peso en esta condición, es decir, no menos de 0.22[kg].

Sustituyendo los datos anteriores en las ecuaciones de equilibrio:

$$
0.22[\text{kg}] + F_{TP} - 4.47[\text{kg}] = 0
$$
  
F\_{TP} = 4.47[\text{kg}] - 0.22[\text{kg}]  
F\_{TP} = 4.25[\text{kg}]

$$
0.22 [kg] \cdot 0.26 [m] + 4.25 [kg] \cdot D_{TP} = 0
$$
  
\n
$$
D_{TP} = \frac{-0.22 [kg] \cdot 0.26 [m]}{4.25 [kg]}
$$
  
\n
$$
D_{TP} = -0.0137 [m]
$$

Hay que resaltar que en el tren principal se tienen dos llantas (derecha e izquierda) y cada una recibe la mitad de la carga del tren principal, cargando cada una 2.13[kg].

Para el caso con carga se repite el mismo procedimiento, pero considerando un peso de 21.47 [kg], la posición del CG en este estado y la distancia del tren frontal al CG con carga, obteniendo los resultados que se muestran a continuación.

$$
D_{TF} = 0.20 \text{ [m]}
$$
  
\n
$$
D_{TP} = 0.069 \text{ [m]}
$$
  
\n
$$
F_{TF} = 5.40 \text{ [kg]}
$$
  
\n
$$
F_{TP} = 16.07 \text{ [kg]}
$$

En esta configuración el tren frontal carga el 25.14% del peso total, mientras que el principal carga el 74.86% y aunque se encuentra fuera del porcentaje ideal para este tipo de tren, la estructura se diseñó para no rebasar el esfuerzo de cedencia con las cargas asignadas.

#### Distancia entre trenes y ángulo de giro

Dentro de los requerimientos que más influyen en el diseño del tren de aterrizaje es el ángulo de giro y la separación entre las estructuras del tren principal  $(T)$ , pues tienen impacto significativo en la estabilidad y control de la aeronave al prevenir que se vuelque.

En general, hay dos fuerzas que son capaces de volcar un avión, una de ellas es la fuerza centrífuga en el giro en piso y la otra es la fuerza de los vientos cruzados, sin embargo, un avión RC no da vueltas en pista para comenzar el vuelo, por lo que la fuerza centrífuga no influye en la estabilidad en piso y sólo la fuerza de los vientos cruzados tiene relevancia.

Los vientos cruzados actúan de manera perpendicular a la línea central en el fuselaje y generan un momento que es capaz de volcar el avión. El momento que contrarresta al del viento es el de restauración, que es el peso del avión multiplicado por la mitad de la distancia de separación entre llantas, y debe ser lo suficientemente largo para prevenir un giro en el piso debido a los vientos cruzados (Sadraey, 2013).

Una manera de determinar ambos parámetros (distancia entre trenes y ángulo de giro) es geométricamente. Observando al avión desde la vista superior y considerando el caso sin carga, ya que es el crítico para estabilidad:

- 1. Dibujar una línea pasando a través de las llantas principales y el tren de nariz
- 2. Dibuja una línea paralela a la línea 1 pero pasando por el CG
- 3. Dibujar una línea perpendicular a las dos anteriores cuya distancia respecto al CG sea igual a la altura del mismo  $(H_{cg})$
- 4. Dibujar una línea desde el CG al punto de cruce de la línea 1 y la línea 3

El ángulo de giro corresponde al formado entre las líneas 2 y 4 y, como regla, la distancia entre trenes debe ser tal que el ángulo de giro sea mayor o igual a 25<sup>°</sup> (Sadraey, 2013).

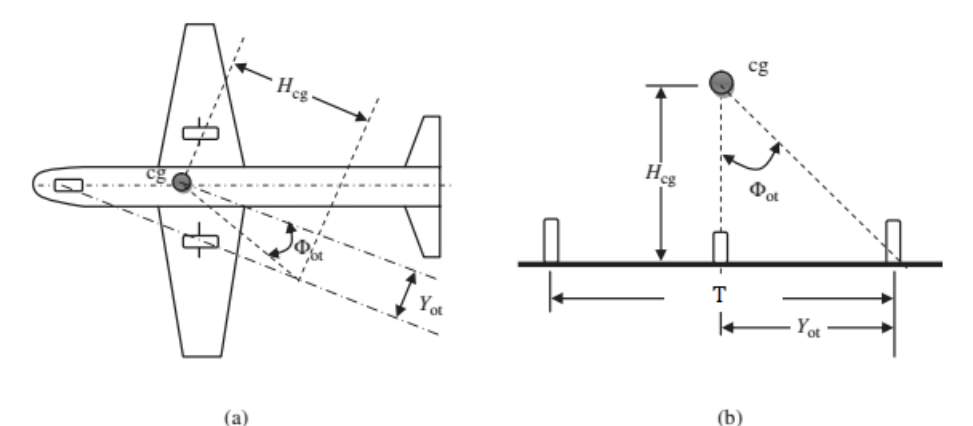

 $(a)$ Figura 58. Ángulo de giro: (a)  $\Phi$ ot desde la vista superior; (b)  $\Phi$ ot desde la vista frontal (Sadraey, 2013).

En esta aeronave, el CG sin carga se encuentra a una distancia del piso de 0.168 [m] y determinando un ángulo de giro de 25<sup>°</sup> obtenemos que  $Y_{ot}$  es:

$$
\tan \phi_{ot} = \frac{Y_{ot}}{H_{cg}} \tag{29}
$$
  
\n
$$
Y_{ot} = H_{cg} \tan \phi_{ot}
$$
  
\n
$$
Y_{ot} = 0.168[m] \tan(25^\circ)
$$
  
\n
$$
Y_{ot} = 0.078[m]
$$

Con la distancia anterior, los centros de las llantas del tren principal se encuentran a 0.086[m] del CG, por lo que la separación entre llantas es de  $0.173$ [m].

#### Carga dinámica

Las cargas dinámicas que sufre el tren de aterrizaje se deben a las aceleraciones y desaceleraciones en el despegue y aterrizaje, pero la carga dinámica más crítica es la de aterrizaje, pues la desaceleración provoca que los esfuerzos estructurales sean elevados.

Para determinar la carga dinámica en los trenes se utilizaron los programas CATIA y MotionSolve. El primero fue de utilidad para obtener los centros de gravedad de las partes involucradas y las masas finales de los componentes, mientras que MotionSolve se utilizó para obtener la fuerza generada en los trenes al momento de aterrizar.

#### Modelado y simulación

Con el modelo sólido de los sistemas y componentes completos en CATIA se determinaron el centro de gravedad y los momentos de inercia con el caso de carga con peso máximo -ya que en esta condición es cuando los trenes presentan mayores solicitaciones en sus estructuras-, y se importó el fuselaje a MotionSolve, asignando el peso, centro de gravedad y momentos de inercia obtenidos previamente. Los trenes de aterrizaje y llantas se modelaron utilizando geometrías sencillas como barras y cilindros además de considerarlos completamente rígidos. Los materiales utilizados en los trenes y sus propiedades se muestran en la Tabla 17.

Tabla 17 Propiedades de los materiales del tren de aterrizaje

| Material  | Tipo            | $\mu$ [MPa] | $E$ [MPa]                |      | $\rho$ [kg/m <sup>3</sup> ] |
|-----------|-----------------|-------------|--------------------------|------|-----------------------------|
| Aluminio  | Lineal elástico |             | 70,000                   | 0.33 | 2.700                       |
| -Caucho - | Hiperelástico   | 0.397       | $\overline{\phantom{0}}$ | 0.48 | 1.100                       |

Las uniones entre los trenes y el fuselaje se modelaron como fijas, es decir, todos los grados de libertad están restringidos, mientras que las uniones entre los trenes y las llantas se modelaron como revolutas, permitiendo el giro alrededor del eje Y.

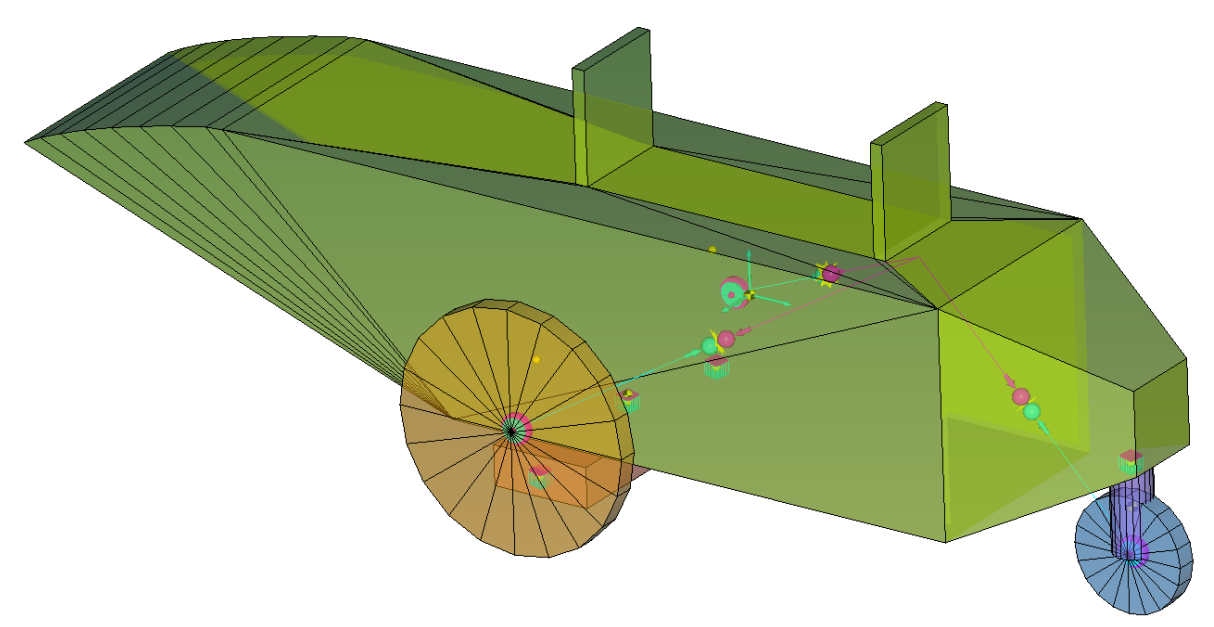

Figura 59. Modelado en MotionSolve.

Para las condiciones iniciales, se analizaron diversos videos de competencias pasadas en el momento de aterrizaje para calcular la velocidad de entrada a la pista en el eje horizontal, resultando esta de  $6 \text{m/s}$ .

El siguiente paso de la simulación consistió en modelar la interacción entre las llantas del avión y la pista de aterrizaje. MotionSolve determina la interacción de dos cuerpos mediante contactos, los cuales proporcionan la fuerza normal y de fricción actuantes en los cuerpos en contacto, y se pueden modelar con tres diferentes métodos basados en rigidez y amortiguamiento, siendo estos el de Poisson, de impacto y de volumen (Altair Engineering, 2017).

$$
F_{\text{contacto}} = F_{\text{rigidez}} + F_{\text{amortiguamiento}} \tag{30}
$$

En el momento en que cualquier parte del primer cuerpo penetra alguna zona del segundo cuerpo, una fuerza normal y una de fricción se generan. La fuerza normal tiende a actuar en sentido opuesto del movimiento a lo largo de la normal del punto de contacto, mientras que la de fricción se opone a la velocidad de deslizamiento relativa en el punto de contacto; ambas fuerzas dejan de actuar cuando los cuerpos ya no se encuentran en contacto.

En el modelo de impacto (el cual fue usado para esta simulación), la fuerza normal se obtiene mediante la función de impacto. La profundidad y velocidad de penetración son calculadas por el algoritmo de detección de colisión y con ello se resuelve la función de impacto.

$$
Impacto = \begin{cases} \max(K(-z)^{e} - STEP(z, -d, c, 0, 0) * \dot{z}, 0), & z < 0 \\ 0, & z \ge 0 \end{cases}
$$
(31)

Donde  $z$  es la profundidad de penetración en el contacto,  $\dot{z}$  es la velocidad de penetración,  $\boldsymbol{K}$  es la rigidez en la superficie de interacción, e es el exponente de la deformación de la fuerza, c es el coeficiente de amortiguamiento y  $d$  es la penetración cuando el mayor amortiguamiento se tiene aplicado (Altair Engineering, 2017).

Los valores anteriores no son sencillos de determinar y es recomendable realizar experimentaciones previas para ajustar los parámetros de tal manera que se obtengan resultados realistas y estables (Altair Engineering, 2017). En esta simulación se utilizó un coeficiente de rigidez de 500, un coeficiente de amortiguamiento de 2.5, un exponente de 2 puesto que se espera un comportamiento rígido, y una profundidad de penetración de 0.5. A su vez, para realizar una simulación más realista, se consideraron los coeficientes de fricción para hule contra pavirnento seco, siendo estos de 1 para la fricción estática y 0.8 para la, fricción dinámica (Serway & Jewett, 2012).

Con los datos proporcionados la fuerza normal actuante en el tren frontal resultó de  $1440[N]$ y la de fricción resultó de 1229[N], mientras que para el tren principal la fuerza normal y la de fricción fueron de 1735[N] y 818[N], respectivamente.

#### OPTIMIZACIÓN TOPOLÓGICA

Para este sistema se realizaron optimizaciones para ambos trenes de aterrizaje, por lo que se desarrolló un apartado para cada componente a optimizar.

#### PROCEDIMIENTO

#### Tren frontal

#### *Creación del espacio de diseño*

Con el progralna CATIA se rnodeló un espacio de diseüo robusto para poder obtener el rnejor resultado en la optimización topológica y con una inclinación de 49.52° de manera que la fuerza actuante en el tren se ejerciera axialmente.

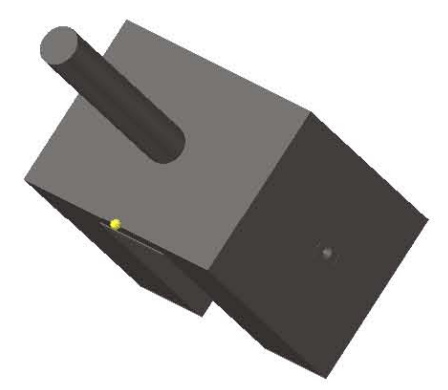

Figura 60. Modelado CAD del tren frontal.

#### *Modelado de elementos finitos*

El modelo realizado en CATIA se exportó a la paquetería HyperMesh 2017.2 para configurar el modelo de elementos finitos y se dividió respecto a sus planos de simetría para facilitar el pre-procesanliento.

#### *Mallado*

Considerando que el análisis era estructural, los componentes se mallaron con elementos hexa de primer orden, y, para obtener la malla completa, los elementos se reflejaron respecto a sus planos de simetría.

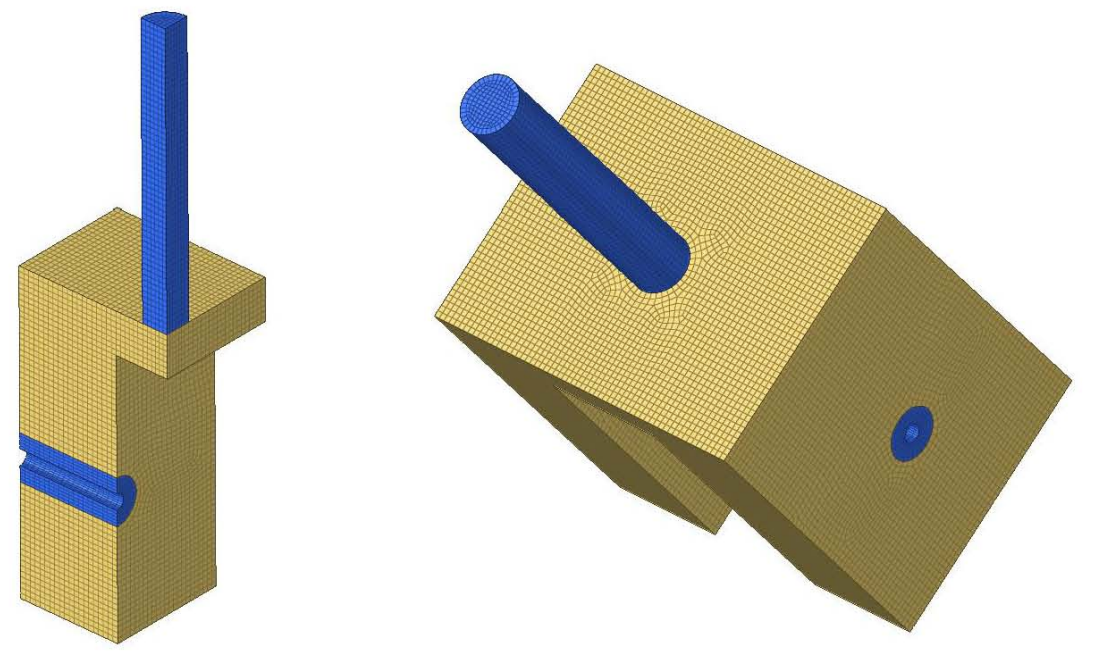

**Figura 61. Fracción de malla 3D (izquierda) y malla completa (derecha).** 

Las uniones con la llanta se modelaron como elementos rígidos permitiendo el giro alrededor del eje de la llanta, y el tornillo se simuló con otro elemento rígido que unía el nodo central de los anteriores.

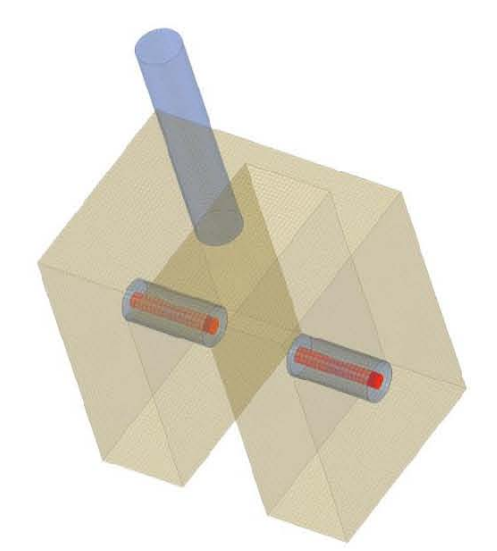

**Figura 62. Uniones con la llanta (rojo).** 

#### *Espacios de d'íscrlo*

En el tren frontal, el espacio de no diseño se conformó por la barra superior que une con el fuselaje y los elementos adyacentes a la unión con la llanta, mientras que el espacio de diseño fue definido por los elementos restantes que forman la estructura del tren,

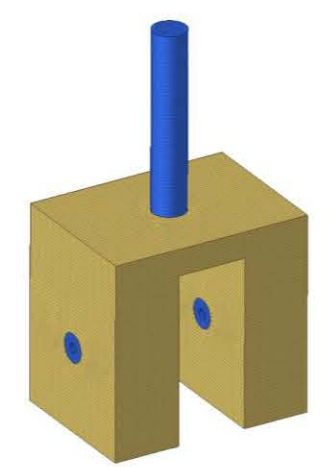

**Figura 63. Espacio de diseño (dorado) y espacio de no diseño (azul).** 

#### <span id="page-82-0"></span>Cargas *y* restricciones

Las cargas obtenidas en MotionSolve en la simulación de impacto se utilizaron para el análisis requerido en la optimización topológica. Como la carga considerada es la máxima en el proceso de aterrizaje, se consideró constante para realizar un análisis lineal estático en el modelo,

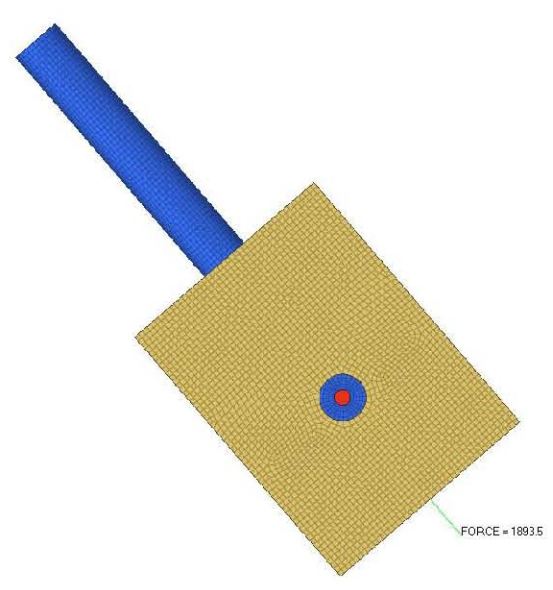

Figura 64. Carga máxima de impacto.

Es importante mencionar que, debido a que la estructura del tren frontal tiene puntos de contacto con el eje que une con la llanta, la fuerza obtenida en MotionSolve se dividió en dos y se aplicó a cada nodo central de los elementos rígidos, como se muestra en la Figura 65.

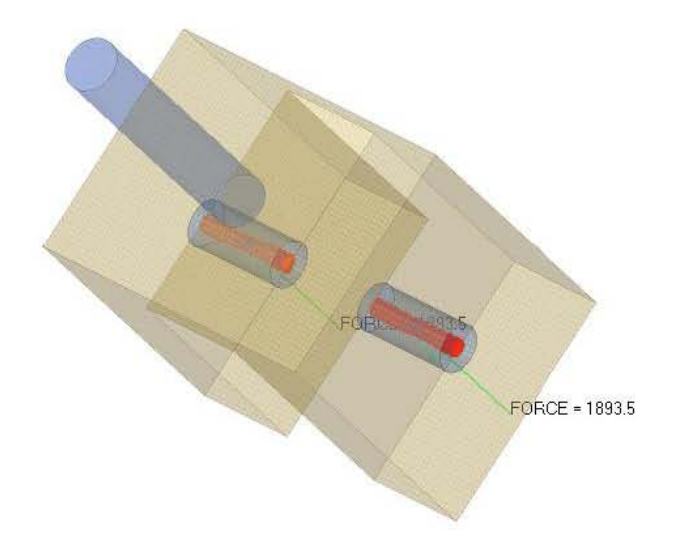

Figura 65. Restricciones de movimiento en una costilla alar.

<span id="page-83-0"></span>Como restricción se fijó el miembro de unión con el fuselaje, es decir, se restringieron los 3 grados de libertad para cada uno de los nodos.

#### Materiales y propiedades

El material utilizado para esta optimización fue, como para el fuselaje, Aluminio 6061-T6 cuyas propiedades se registran en la Tabla 15 y las propiedades utilizadas fueron del tipo PSOLID que corresponde a un elemento 3D.

#### Tipo de análisis

Como se mencionó en la sección Cargas y restricciones, la carga máxima generada en el impacto se consideró como constante para poder realizar un análisis lineal estático, de manera que no se esperan deformaciones plásticas en el tren de aterrizaje, asegurando así que el sistema se comportará adecuadamente en cualquier punto de su funcionamiento.

#### *Variables de diseño*

Al igual que en los apartados anteriores, se buscó minimizar la conformidad ponderada para maximizar la rigidez del sistema y se especificó un límite superior de la fracción de volumen en 0.25.

#### *Resultados de optimización y ajuste de geometría*

Al ser un modelo pequeño, se requirieron 16 iteraciones para que las restricciones de optimización convergieran. El modelo con reducción del 75% de densidades y el ajuste geométrico se muestran en las figuras siguientes.

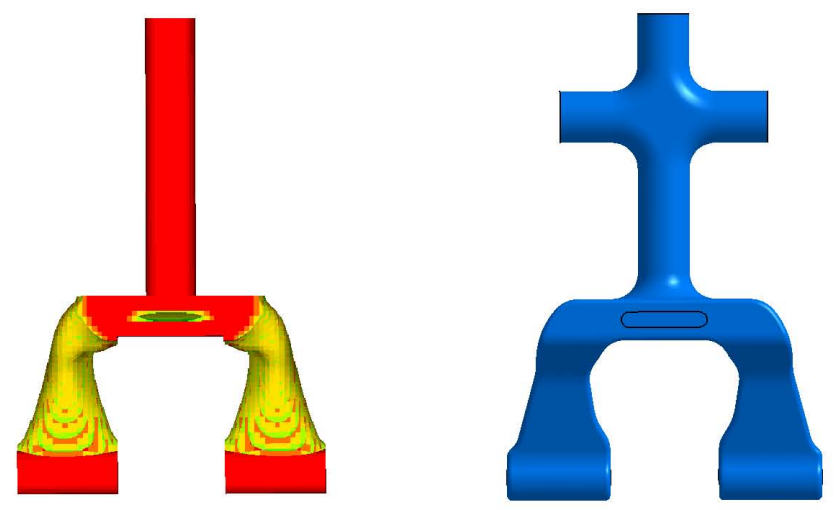

Figura 66. Vista frontal del espacio de diseño.

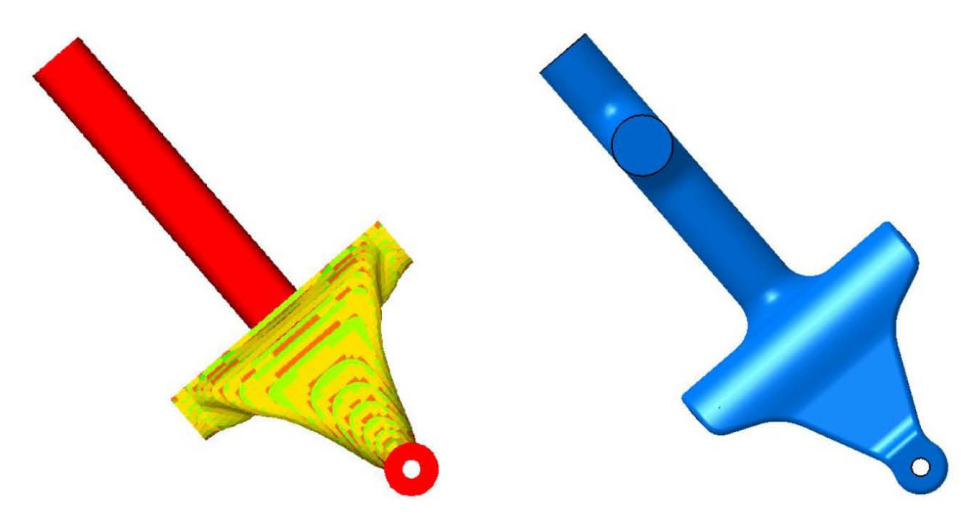

Figura 67. Vista lateral del tren frontal.

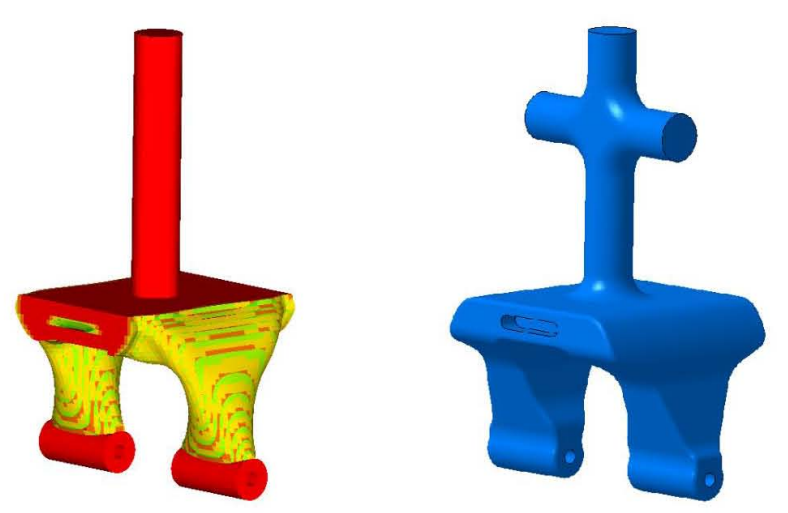

Figura 68. Vista isométrica del espacio de diseño final.

#### Análisis del nuevo espacio de diseño

En el análisis del diseño final se utilizó una malla de elementos tetraédricos de  $2^{\circ}$  orden debido a que la geometría aumentó en complejidad al tener muchas curvas, y una malla de elementos hexaédricos habría sido complicada de obtener.

Como resultados, observamos que el esfuerzo de cedencia del Aluminio 6061-T6 no se sobrepasa, teniendo en la zona más crítica un valor cercano a los 74 [MPa].

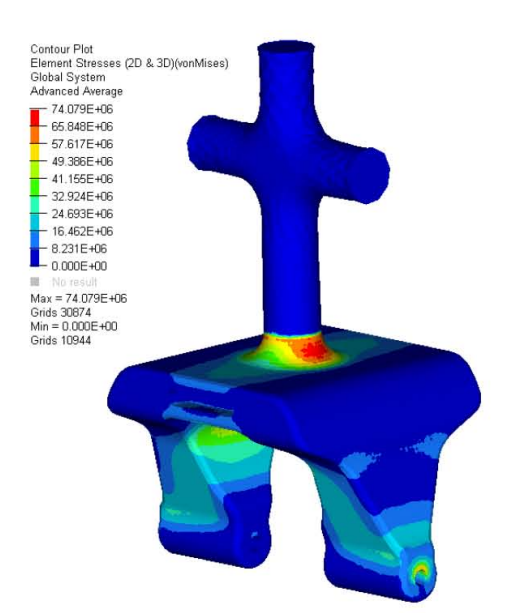

Figura 69. Esfuerzos[Pa] en el diseño final del tren frontal.

Del mismo modo se comportan las deformaciones, manteniéndose dentro del rango elástico con un valor máximo de  $0.095\%$  en la zona de unión con el fuselaje.

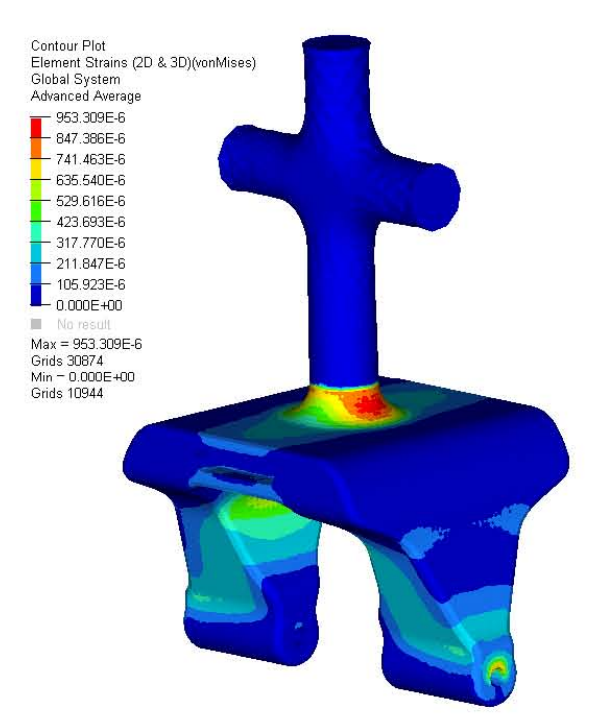

Figura 70. Deformaciones en el tren frontal.

Por otra parte, observamos que la zona con mayor desplazamiento es la unión con las llantas, y es de esperarse puesto que ahí es donde se recibe la carga de impacto, no obstante, el valor de desplazamiento es minúsculo teniendo como valor máximo 0.023[mm].

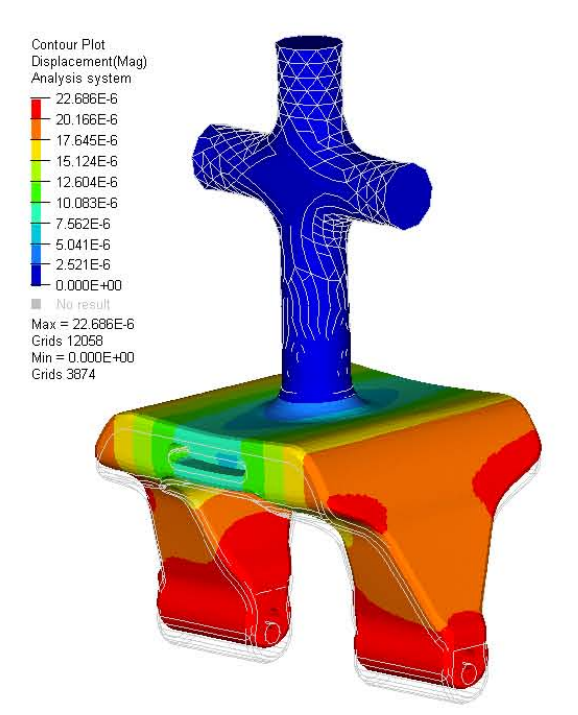

Figura 71. Desplazamientos[m] del tren frontal escalados 100x.

En lo que concierne a la reducción de peso, en este componente fue del 72% pasando dc  $0.47$  [kg] a  $0.131$  [kg], y su ensamble se muestra en la [Figura 72.](#page-87-0)

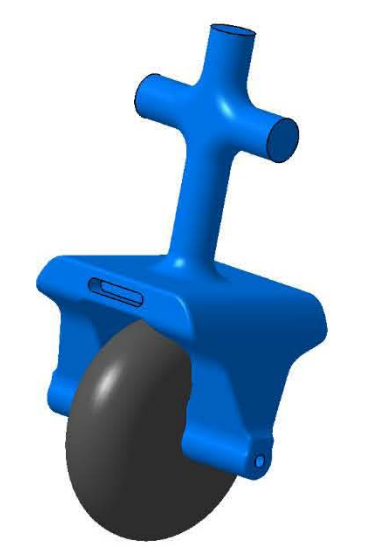

Figura 72. Ensamble final del tren frontal.

#### <span id="page-87-0"></span>Tren principal

*Creación del espacio de diseño* 

Al igual que con el tren frontal, se modeló un espacio de diseño robusto para el tren principal utilizando el programa CATIA como se muestra en la [Figura 73.](#page-87-1)

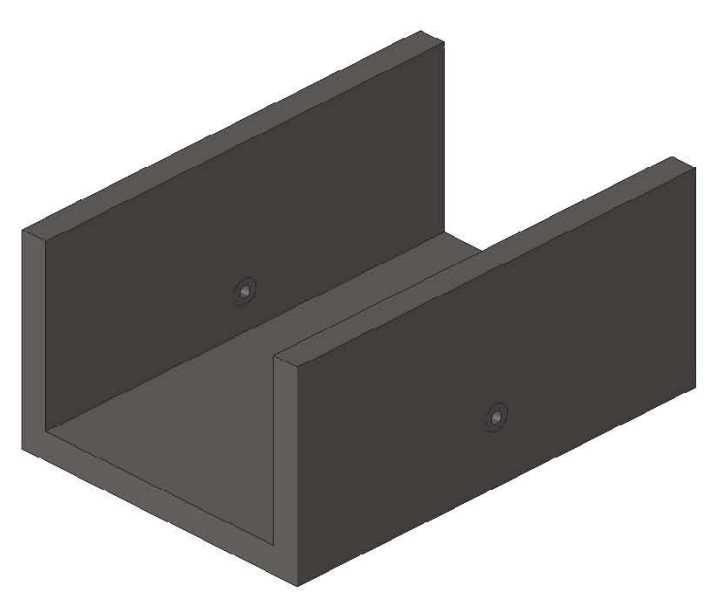

<span id="page-87-1"></span>Figura 73. Modelado CAD del tren principal.

#### *Modelado de elementos finitos*

El modelo sólido se importó en la paquetería HyperMesh 2017.2 y para facilitar el proceso de pre-procesamiento, se obtuvo una superficie media y se dividió respecto a sus planos de simetría para realizar el mallado.

#### *Mallado*

Considerando que el análisis era estructural, los componentes se mallaron con elementos cuadráticos de primer orden, y, para obtener la malla completa, los elementos se reflejaron respecto a sus planos de simetría.

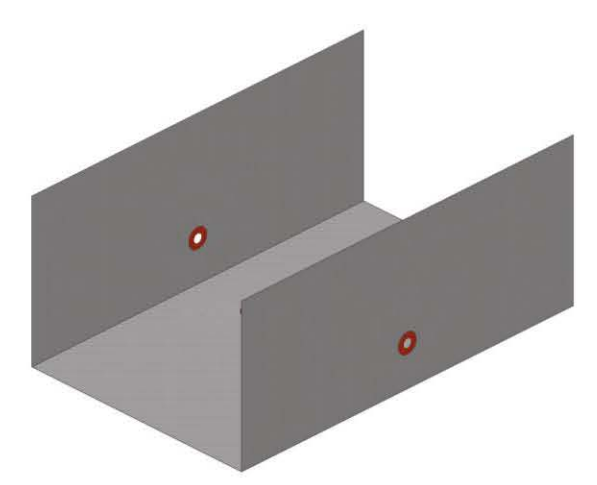

Figura 74. Malla de hexas en el tren principal.

Las uniones con las llantas y el fuselaje se modelaron con elementos rígidos donde los elementos que unen con las llantas permiten el giro alrededor de Y, mientras que los del fuselaje perrniten el giro en Z.

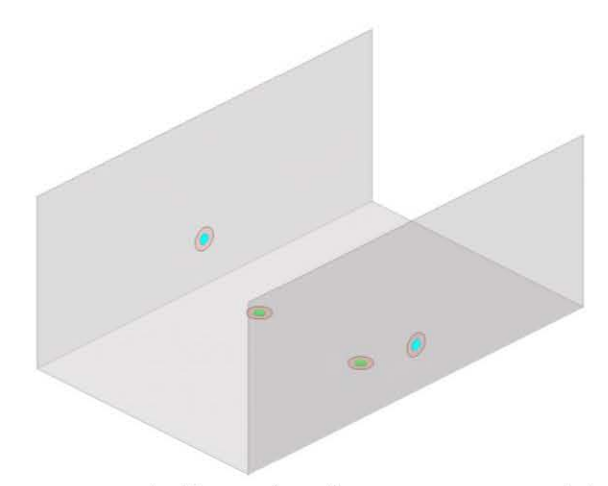

Figura 75. Uniones con la llanta (azul) y uniones con el fuselaje (verde).

#### *Espacios de diseño*

Para este modelo el espacio de no diseño se constituyó por los elementos alrededor de las uniones como se muestra en la [Figura 76](#page-89-0) y el resto de los elementos conformaron el espacio de diseño.

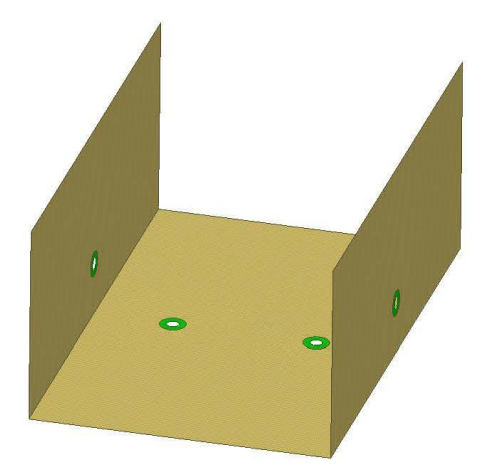

Figura 76. Espacio de diseño (amarillo) y espacio de no diseño (verde).

#### <span id="page-89-0"></span>Cargas *y* restricciones

Al igual que para el tren frontal, la carga máxima en el impacto se consideró como constante para realizar un análisis lineal estático en el modelo y se aplicó en el nodo central de los elementos rígidos que simulan la unión con las llantas. Por otra parte, el nodo de los elementos rígidos que simulan la unión con el fuselaje se restringió en los sus grados de libertad.

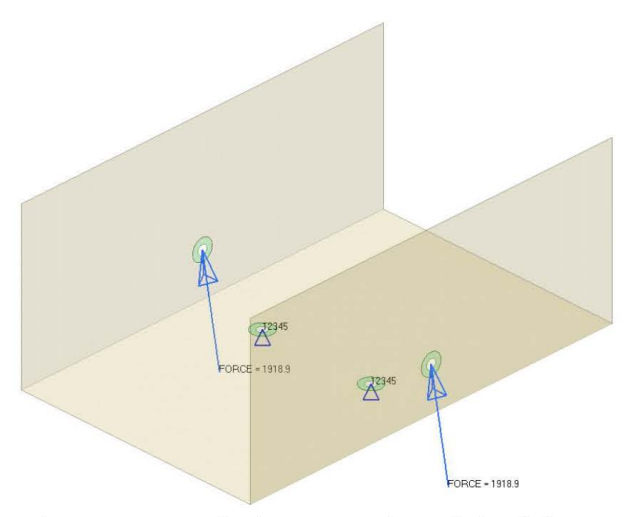

Figura 77. Cargas y restricciones en el modelo del tren principal.

#### *Materiales y propiedades*

El material utilizado para esta optimización también fue el Aluminio 6061-T6 cuyas propiedades se registraron en la [Tabla 15,](#page-68-0) mientras que las propiedades utilizadas fueron del tipo PSHELL que corresponde a un elemento 2D.

#### *Tipo de análisis*

Repitiendo el proceso del tren frontal, la máxima carga de impacto no debe deformar plásticamente el material, por lo que se realizó un análisis lineal estático en el cual, si no se sobrepasa el esfuerzo de cedencia, se asegura el buen comportamiento del tren.

#### *Variables de diseño*

Al igual que en los apartados anteriores, se buscó minimizar la conformidad ponderada para maximizar la rigidez del sistema y se especificó un límite superior de la fracción de volumen cn 0.25, no obstante, para este componente también se agregó una restricción de esfuerzo, teniendo este como límite máximo 250[IVIPa] que es 9.4% menor que el esfuerzo de ccdencia del material.

#### *Resultados de optimización* y *ajuste de geometría*

A comparación del modelo anterior, el tren principal contenía muchos elementos y el tiempo de cómputo fue mayor que en los otros modelos. El modelo con reducción del 75% de densidades y el ajuste geométrico se muestran en las figuras siguientes.

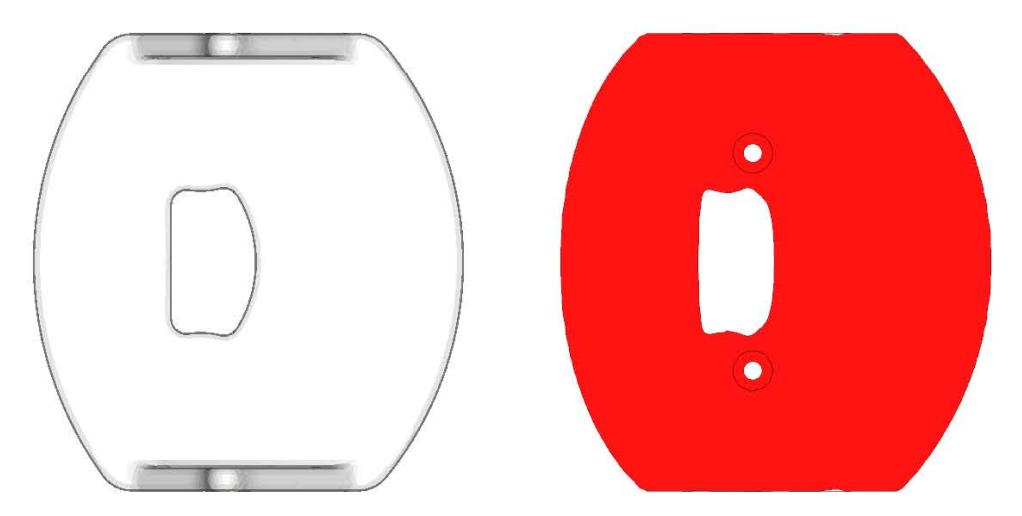

Figura 78. Vista superior del tren principal.

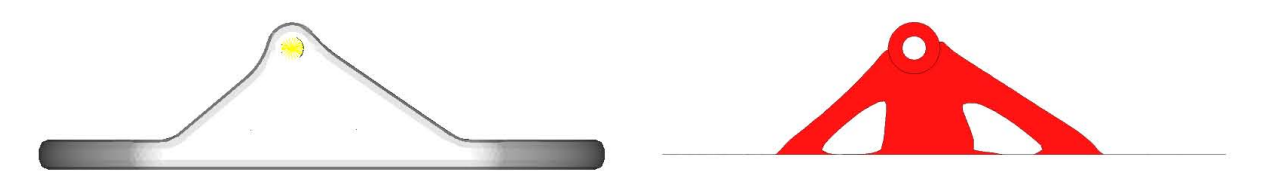

**Figura 79. Vista lateral del diseño final del tren principal.** 

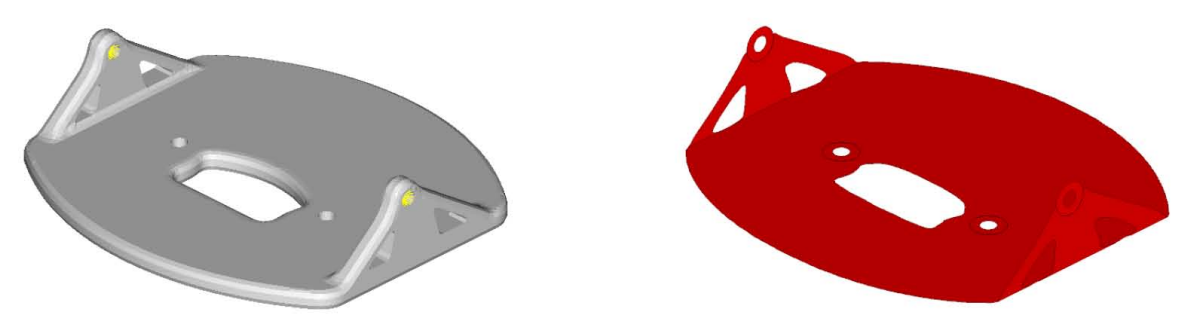

**Figura 80. Vista isométrica del tren principal.** 

#### *A nálisis del nuevo espacio de diseño*

Para este modelo, el re-análisis también se realizó con una malla de tetraedros de segundo orden por la complejidad de la geometría y para poder capturar toda la información adecuada en el análisis estructural.

Al reanalizar el espacio de diseño final, observamos que la zona de unión con el fuselaje es la más afectada, mostrando algunos elementos que sobrepasan el esfuerzo de cedencia de material, sin embargo, es importante enfatizar, al igual que con el fuselaje, que las uniones perfectamente rígidas no existen en la vida real y, por ende, la disipación de energía que se presenta en un modelo real no se ve simulada en este análisis. Además, en la simulación dinámica de multi-cuerpos (YIBD), no se consideró la absorción de energía por parte de las llantas al ser modeladas como sólidos rígidos.

En la **Figura 82** podemos observar que la zona crítica corresponde a la primera fila de elementos circundantes a los rígidos de unión con el fuselaje, y gradualmente este esfuerzo se disminuye en la siguiente fila de elementos hasta encontrarse por debajo del esfuerzo de ceclencia.

Contour Plot<br>Element Stresses (2D & 3D)(vonMises) Clobal System<br>Advanced Average  $-501.410E +06$ 276.000E+06  $-241.504E +06$  $-207.009E +06$ 172.513E+06  $-138.018E + 06$ 103.522E+06 69.027E+06  $-34.531E + 06$ 35.434E+03  $Max = 501.410E + Ub$ Grids 195798<br>Min = 35.434E+03 Grids 182847

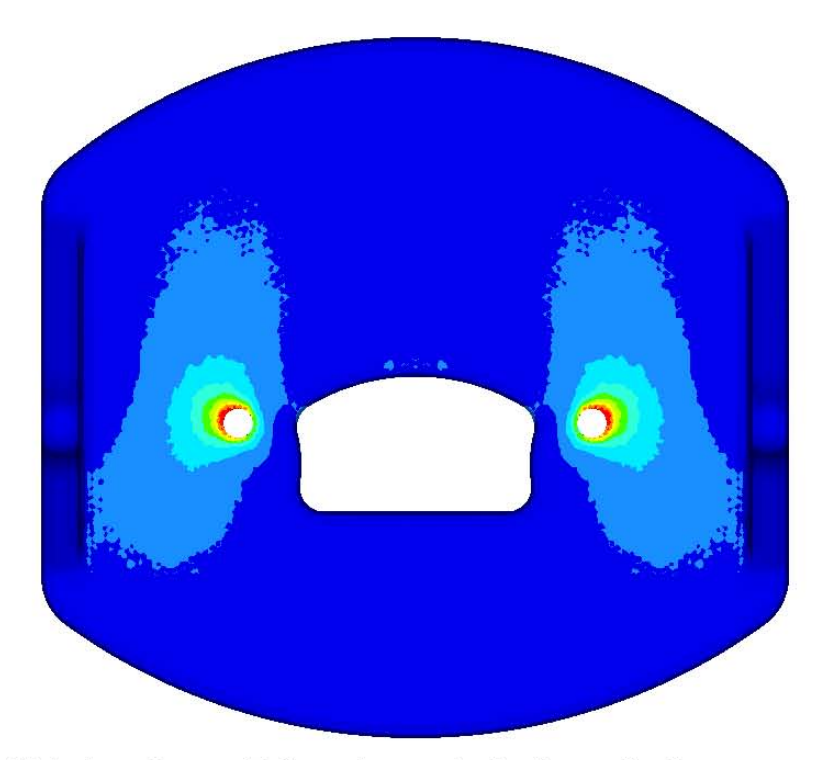

Figura 81. Análisis de esfuerzos[Pa] en el espacio de diseño final.

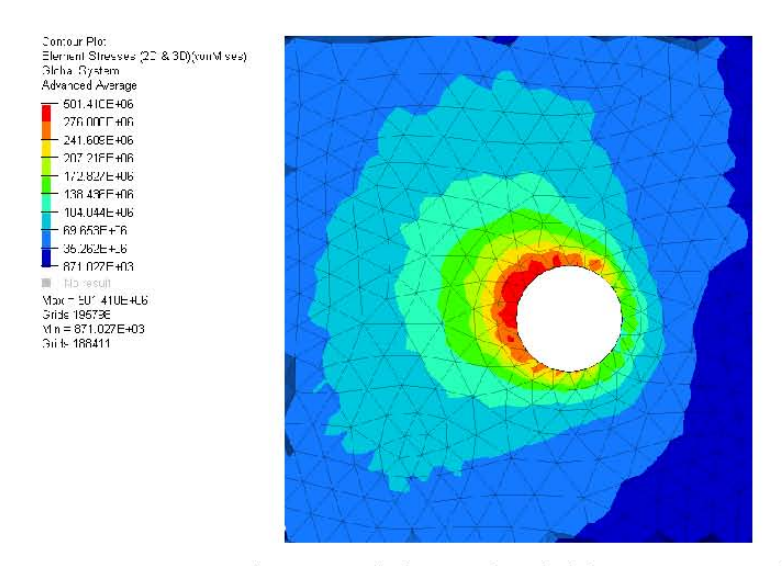

Figura 82. Zona crítica en el diseño final del tren principal.

<span id="page-92-0"></span>Para las deformaciones se presentó el mismo fenómeno, con algunos de los elementos alrededor de las uniones con el fuselaje fuera del límite elástico, pero, como se mencionó anteriormente, el elemento tiene uno o dos de sus nodos sin libertad de movimiento, por ende los dernás nodos tenderán a elongarse más, reflejándose en un mayor deformación.

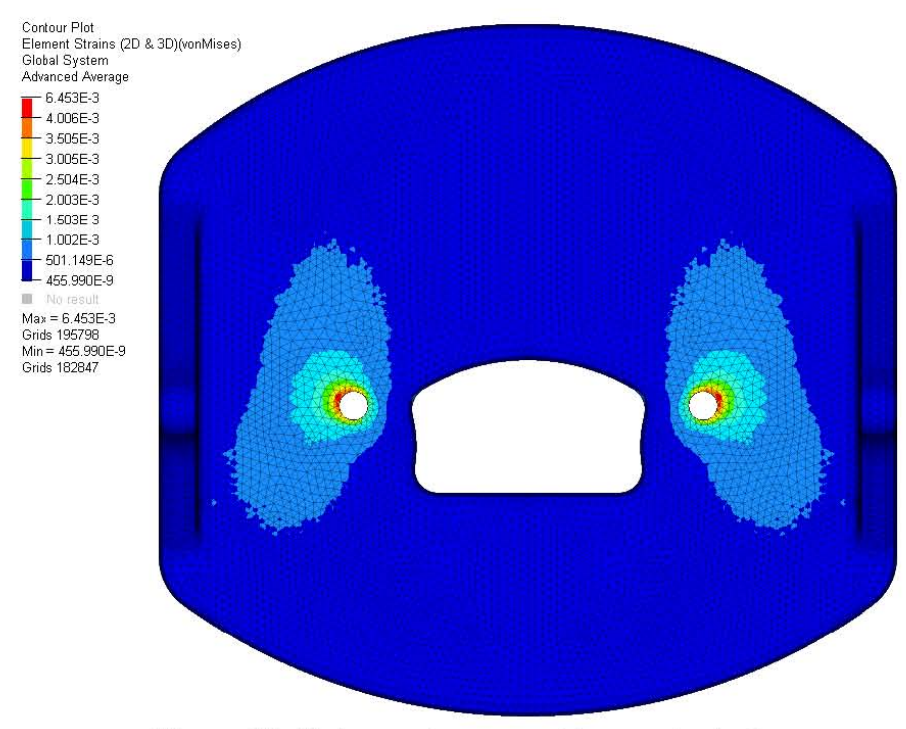

Figura 83. Deformaciones en el tren principal.

Observando los resultados de desplazamientos, queda más claro el por qué se tuvieron los resultados anteriores de deformación y esfuerzo. La zona con mayor desplazamiento es la unión con las llantas (nuevamente debido a que en esa zona actúa la carga de impacto), sin cmbargo, la unión con el fusclaje impide que los nodos a su alrededor se desplacen durante la flexión del componente, convirtiéndose así en un concentrador de esfuerzos. El desplazamiento máximo en el tren principal es cercano a los 0.4[mm], y se puede observar en la [Figura 84.](#page-93-0)

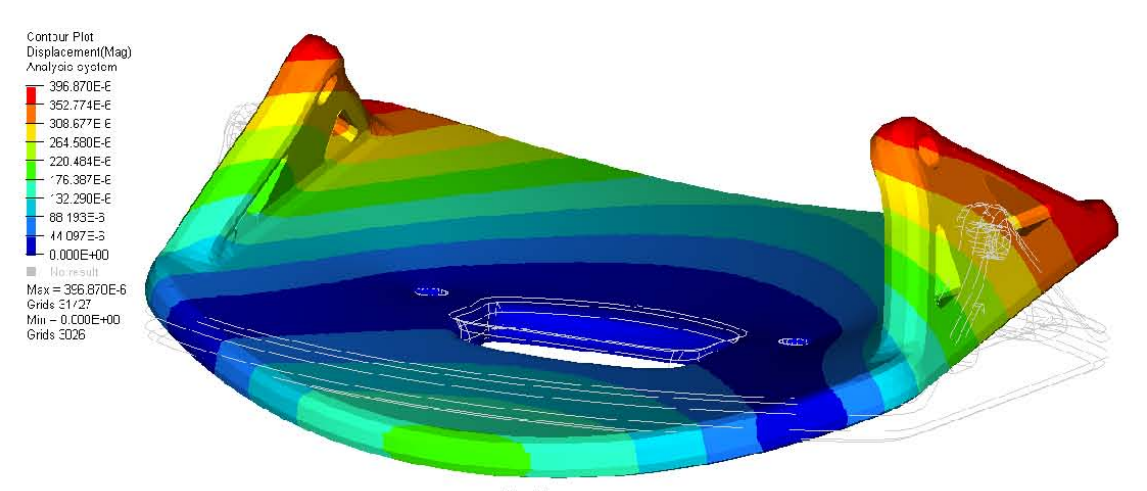

<span id="page-93-0"></span>Figura 84. Desplazamientos[m] en el tren principal escalados 50x.

Una forma de solucionar e! problema anterior sería unir la junta Tren Principal-Llanta al fuselaje, de manera que se impida la flexión del componente y se disminuyan los esfuerzos y deformaciones.

En cuanto a la reducción de peso, el tren principal inició con una masa de O.972[kg] y, posterior al proceso de optimización, esta fue de 0.235[kg], lo cual representa el 75.82% del valor inicial.

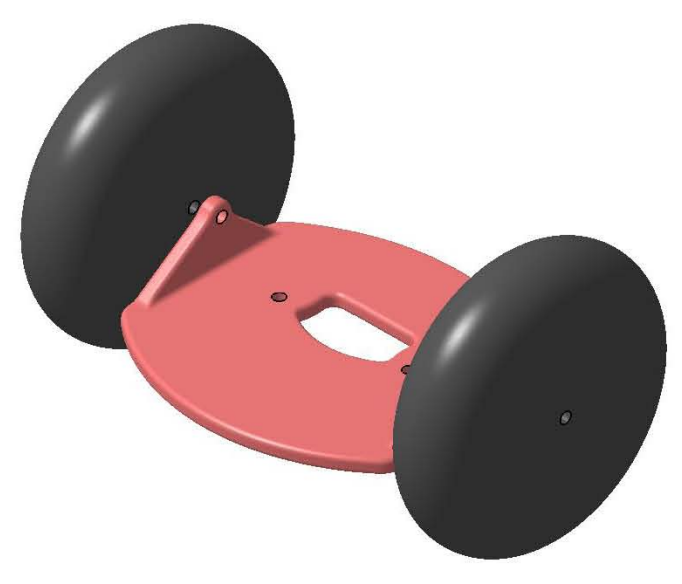

Figura 85. Ensamble final del tren principal.

# **CAPÍTULO 4 DISCUSIÓN DE RESULTADOS**

### **SISTEMAS**

En un inicio las alas fueron diseñadas con la configuración de ala alta, sin embargo, cuando se realizó el análisis de CFD general, es decir, incluyendo a todos los componentes, se apreció una caída de sustentación del 58%, pasando de 202.43[N] a 85[N] esto porque el fuselaje cubría la superficie inferior central de las alas que es donde se genera la mayor presión y sustentación.

Una manera de solucionar lo anterior era mover las alas a lo largo de la envergadura de manera que el fuselaje no afectara su comportamiento, pero esta solución implicaba que el largo de las alas aumentaría el ancho del fuselaje y las dimensiones de reglamento serían excedidas.

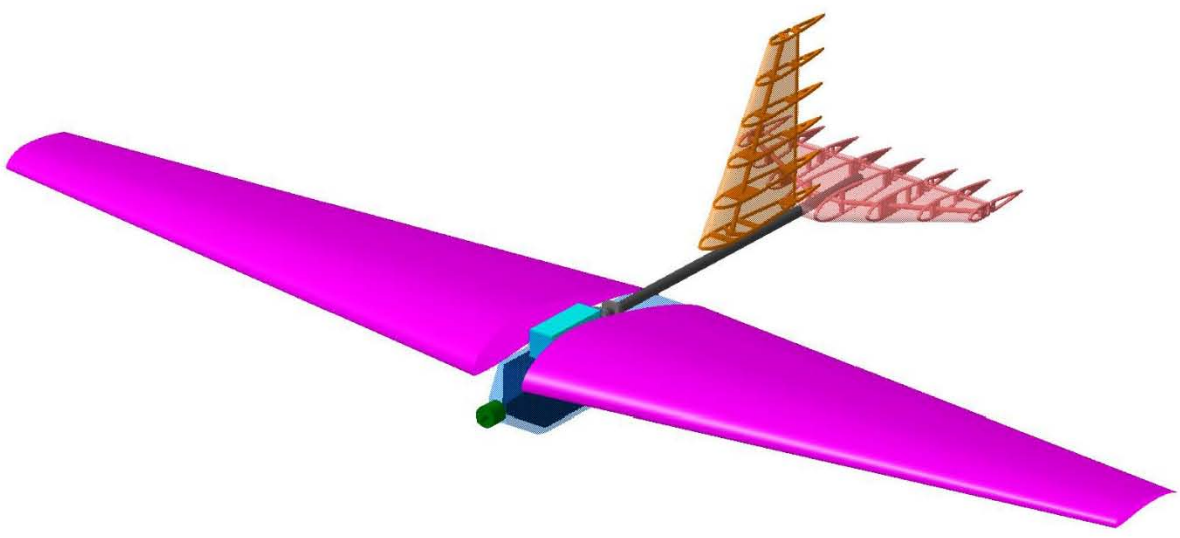

Figura 86. Alas desplazadas.

**Otra solución era cambiar la configuración de ala alta a ala parasol, para así tener la**  superficie inferior de las alas en contacto con el fluido y generar la sustentación necesaria para cargar el peso de diseño. Esta alternativa de diseño fue la elegida porque no interfería con las reglas establecidas para la competencia.

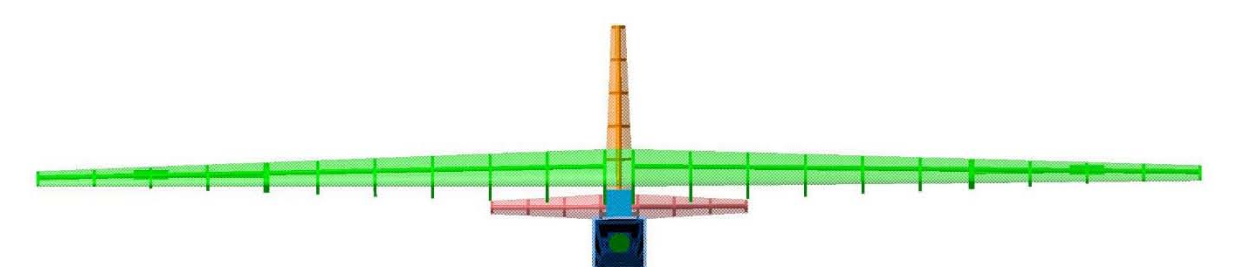

Figura 87. Vista frontal del ala con configuración parasol.

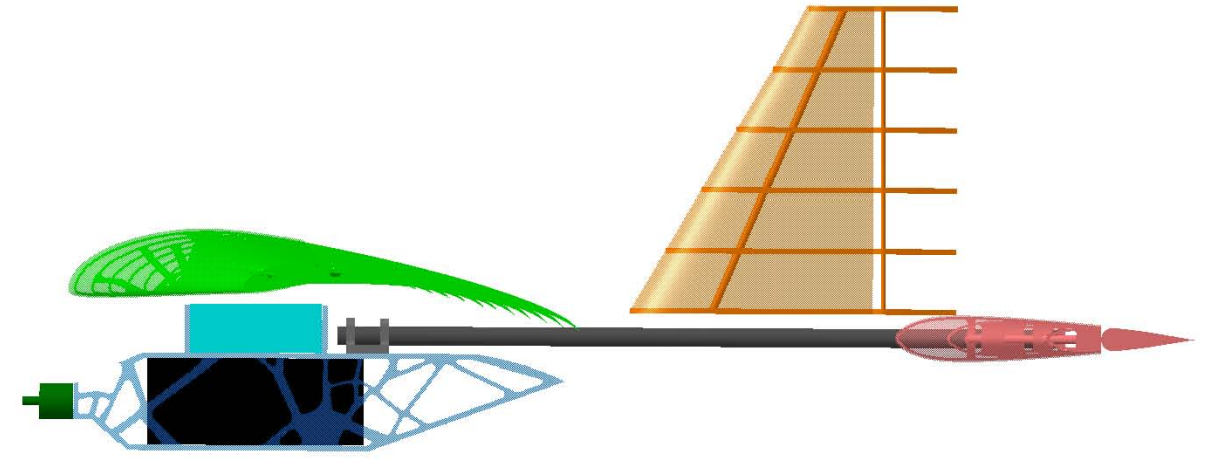

Figura 88. Vista lateral del ala en configuración parasol.

En lo que al empenaje se refiere, aunque se logró el diseño adecuado de superficies estabilizadoras, en la mayoría del vuelo en modo crucero se genera una sustentación negativa, por lo que ajustar el ensamble de manera que se pueda aportar sustentación y así tener mayor capacidad de carga, sería un punto importante y útil para futuros diseños.

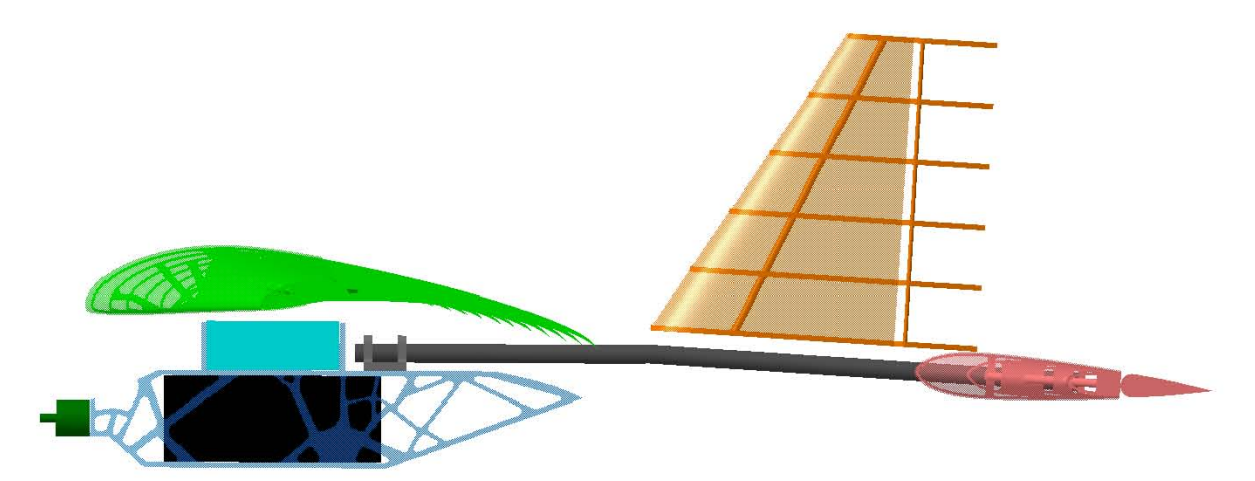

**Figura 89. Ernpenaje con inclinación ligera para aurnentar la sustentación.** 

Respecto al fuselaje, se hicieron ajustes al diseño principal en la zona de unión con el tren frontal. Inicialmente se pensó que el tren se ensamblara verticalmente, sin embargo, cuando se realizó el análisis por elementos finitos en este componente para conocer los esfuerzos y deformaciones que sufría, se observó que no soportaba la flexión producida por la fuerza de fricción, por lo que se decidió posicionar el tren de manera que la fuerza normal y de fricción, en conjunto, actuaran axialmente en el componente, implicando un ligero ajuste en la superficie de unión del fuselaje.

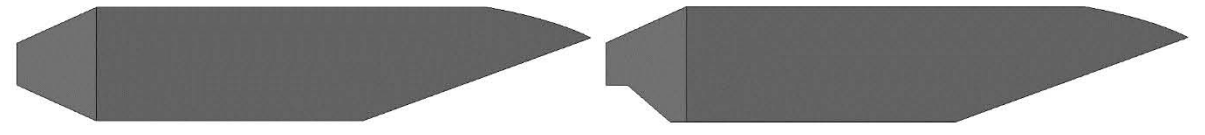

Figura 90. Fuselaje original (izquierda) y ajuste para ensamble con el tren (derecha).

Un punto importante en el diseño del tren fue elegir el material adecuado para que lograra resistir las cargas transmitidas por los otros componentes. En la primera iteración del diseño se eligió madera balsa por su baja densidad, sin embargo, su esfuerzo de cedencia es de 25 [MPa], y las solicitaciones en el componente eran de aproximadamente 250 [MPa], por lo que se tuvo que cambiar el material por uno con mayor esfuerzo de cedencia, como el Berilio o el Aluminio. Aunque el Berilio tiene una densidad menor -comparada con la del Aluminio-, su costo es elevado debido a su escasez, es por ello que se optó por un material de menor costo y más fácil adquisición como el Aluminio 6061-T6.

El último sistema en diseñar fue el tren de aterrizaje en el cual el mayor reto que se presentó fue establecer las cargas de impacto al momento de aterrizar. Como fue mencionado en apartados anteriores, la manera en que se determinaron estas cargas fue mediante contactos en un análisis de dinámica de multi-cuerpos (MDD), los cuales se definen mediante la rigidez y el coeficiente de amortiguamiento. Aunque el valor de amortiguamiento depende de los materiales en contacto, en la documentación de MotionSolve se recomienda que este coeficiente sea del  $0.1\%$  al  $1\%$  de la rigidez, sin embargo, la información de ambos parámetros es escasa y se hicieron diversas iteraciones hasta obtener el comportamiento esperado en el sistema. En algunas de estas iteraciones se presentaban fenómenos que no se tienen en la vida real, como rebote del avión, volcadura del mismo o cargas mayores a los 5000[N] en el momento de aterrizar.

| Comparación de resultados con alterentes valores de rigidez y amortiguamiento |                       |     |                  |        |        |                                                                                                    |      |
|-------------------------------------------------------------------------------|-----------------------|-----|------------------|--------|--------|----------------------------------------------------------------------------------------------------|------|
|                                                                               | $K[N/mm]$ c[N · s/mm] |     | $Exp \, d/mm$    |        |        | $\begin{bmatrix} \mathbf{F} \mathbf{x}_{\text{TF}}[\mathbf{N}] & \mathbf{F} \mathbf{y}_{\text{TF}}[\mathbf{N}] & \mathbf{F} \mathbf{x}_{\text{TP}}[\mathbf{N}] & \mathbf{F} \mathbf{y}_{\text{TP}}[\mathbf{N}] \end{bmatrix}$ |      |
| 1000                                                                          |                       | 2.1 | 0.01             | $-200$ | 2312.5 | 0                                                                                                    | 3500 |
| 1000                                                                          | 10                    | 2.1 | 0.01             | -2156  | 1000   | -9000                                                                                                    | 3375 |
| 500                                                                           | 0.5                   | 1.8 | 0.0001           | $-100$ | 1800   | $-75$                                                                                                    | 2625 |
| 500                                                                           | 5                     | 1.8 | 0.0001           | -250   | 850    | $-250$                                                                                                    | 2500 |
| <b>250</b>                                                                    | 1.5                   | 2   | $0.00001 -212.5$ |        | 1075   | $-187.5$                                                                                                    | 1750 |

Tabla 18 Companeción de necessado con diferentes valores de vicidos

Además de lo ya mencionado -y como se enfatizó en el capítulo de diseño-, las llantas se modelaron como elementos rígidos y en realidad son flexibles porque se están usando neumáticos; al despreciar esta disipación de energía se obtuvieron cargas más elevadas de lo que se tendría en el caso práctico, pero se puede considerar que esa carga obtenida tiene un factor de seguridad que asegura el desempeño adecuado del sistema en cualquiera de los estados de vuelo. Aunado a lo anterior, resulta mucho más complicado modelar con componentes flexibles o deformables puesto que hay que caracterizar el comportamiento del cuerpo mediante simulaciones previas y ello puedo agregar errores en los resultados, además de que la simulación tomaría más tiempo en efectuarse.

### **ENSAMBLE**

Respecto al CFD, pese a que se utilizó un modelo que provee buenos resultados sin importar la calidad de la malla, la convergencia obtenida en el modelo sí dependía enormemente de la malla. Al hacer ligeros cambios en el tamaño de elemento se obtenían resultados con grandes diferencias entre sí y, en algunos casos, la tolerancia de convergencia se veía excedida; por lo anterior, se efectuaron numerosas iteraciones observando la variación de los resultados y se eligió el conjunto de parámetros de malla que proporcionara los mejores resultados en cuanto a sustentación, arrastre y convergencia.

En la definición de condiciones de frontera, se observó una gran influencia en el tipo de pared que se tenía en el túnel de viento. Las primeras iteraciones se realizaron usando un tipo de pared sin deslizamiento que proporcionaba resultados cercanos a lo esperado, pero con convergencia difícil de obtener, por lo que se cambió el tipo de pared con deslizamiento que, aunque la convergencia se obtenía en pocas iteraciones, los resultados no eran aceptables.

| - Resultados con cambio del tipo de parea en el tunel de viento<br>Iteraciones Residual Sustentación <sup>[N]</sup> Arrastre <sup>[N]</sup><br>Tipo de pared |    |        |       |         |  |  |
|----------------------------------------------------------------------------------------------------|----|--------|-------|---------|--|--|
| Wall (no deslizamiento)                                                                                                    | 86 | 2.7e-6 | 106.3 | $-17.3$ |  |  |
| Slip (deslizamiento)                                                                                                    | 34 | 2.2e-8 | 42.06 | $-8.52$ |  |  |

Tabla 19 Descritados son campio del tino de nared en el tévol de viente

El fenómeno anterior fue de gran relevancia puesto que, aunque se tenía un volumen de gran tamaño -por lo que la pared no debería tener gran impacto en los resultados-, el tipo de pared seleccionado tenía una influencia importante en los valores obtenidos, fue por ello que el volumen de control se rediseñó y malló hasta obtener valores cercanos a lo calculado.

Pese a que no se obtuvo una sustentación capaz de elevar los 21.56 kg de diseño, el resultado obtenido de 20.64 kg difiere del teórico por  $4.31\%$  lo cual es aceptable puesto que el valor teórico desprecia muchos factores involucrados en la física del vuelo, pero que simplifican los cálculos iniciales y ayuda a obtener una aproximación de los resultados reales. Por otra parte, el arrastre general fue mayor a lo que se tenía pensado, alcanzando los 37.2[N]; esto afecta el empuje del avión puesto que el motor y la hélice están establecidos y puede tener repercusiones en cuanto a la distancia de despegue, la cual está limitada a 61 $\vert$ m.

A su vez, es necesario también cuantificar el error de la simulación comparado con los resultados prácticos y así poder tener una mejor referencia en cuanto a su precisión; este dato práctico se puede obtener mediante pruebas físicas con un modelo a escala en un túnel de viento.

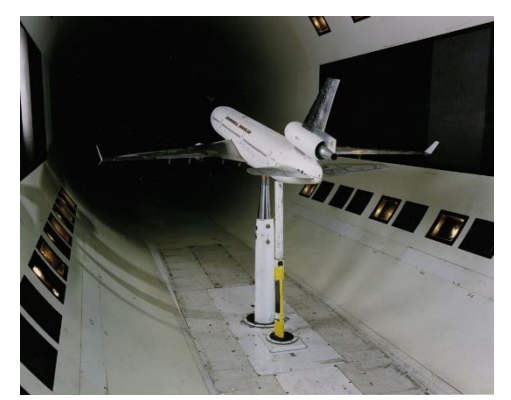

Figura 91. Pruebas físicas en un túnel de viento (Great bustard's flight, 2016).

En lo referente a la manufactura, el fuselaje y el tren frontal son los componentes más complejos de manufacturar, por lo que pueden ser fabricados mediante manufactura aditiva.

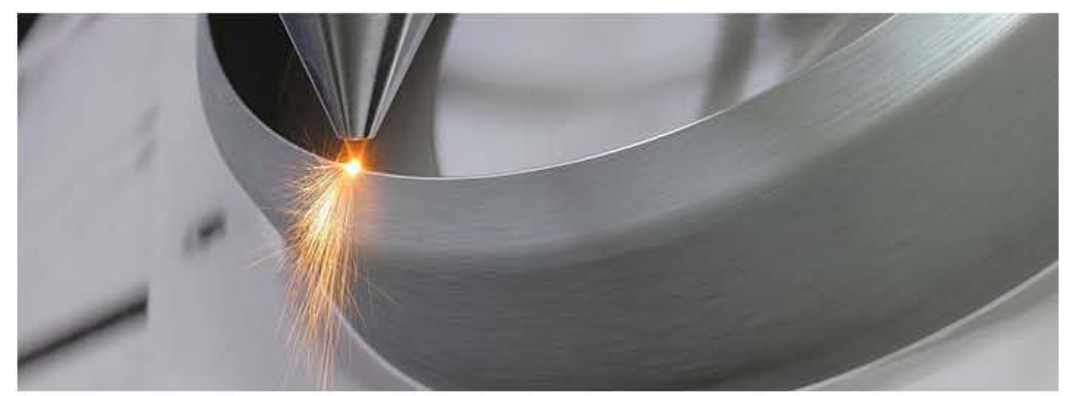

Figura 92. Proceso de manufactura aditiva (TWI, 2017).

En el caso de las alas y el empenaje, se podría realizar un proceso de corte con láser para las costillas de los mismos, sin embargo, ello implicaría un ajuste en la posición de los largueros puesto que no se podría tener la inclinación en la que se encuentra en el diseño actual y con ello se modificaría el resultado de la optimización topológica.

La selección de materiales y el modo de ensamble se realizaría de la misma forma, excepto que para el ala (considerando que se cambió la configuración de ala alta a ala parasol), se tendría que añadir la estructura de ensamble con el fuselaje, no obstante, esta estructura no se diseñó puesto que pertenece al diseño de fabricación y queda fuera de los alcances de esta tesis.

En cuanto a los resultados de la optimización topológica, las zonas donde se tienen concentradores de esfuerzo, como las uniones, fueron las que mayor densidad de elementos mantuvieron, mientras que, en las zonas de esfuerzos bajos, la densidad de elementos era prácticamente nula. Por la parte de reducción de peso, este disminuyó hasta un 50.77% del peso original, teniendo un peso total con componentes de 4.37[kg]. Tomando en cuenta que la sustentación fue de 20.64[kg], la capacidad de carga de este diseño es de 16.27[kg], es decir, 0.44 kg más del referente de las competencias anteriores.

Respecto a facilidad de transporte, en la primera iteración del diseño, el principal inconveniente con relación a este tema era que el fuselaje y el empenaje estaban unidos con pegamentos y su traslado era complejo por el gran volumen que ocupaban ambos sistemas ensamblados. Sin embargo, en esta iteración el empenaje se puede desensamblar al desatornillar el tubo de unión del fuselaje lo que facilita el embalaje y, en caso de requerir ajustes o reparaciones, estas se efectuarían de manera más rápida y eficiente.

Finalmente, todas las propiedades utilizadas para los análisis de los sistemas se consideraron a la altura de Van Nuys, es decir, 217[m] sobre el nivel del mar, por lo que, si el mismo avión se volara en Querétaro o la Ciudad de México, la capacidad de carga se vería reducida drásticamente por el cambio de densidad y gravedad en la zona. Para garantizar que la capacidad de carga no se redujera, se tendrían que repetir los análisis, pero con las propiedades de la nueva zona de vuelo.

# CAPÍTULO 5 **CONCLUSIONES**

El diseño de cualquier producto conlleva cierta complejidad, sin embargo, en el caso de un avión, al tener tantos factores y fenómenos involucrados en el proceso de vuelo, esta complejidad se ve incrementada y, por ende, lograr predecir su comportamiento es una tarea difícil.

Afortunadamente hoy en día tenemos a la mano herramientas como el Análisis por Elementos Finitos o la Dinámica Computacional de Fluidos, que sirven de apoyo para poder simular la física referente a la mayoría de los fenómenos que presenciamos cotidianamente -incluyendo aquellos referentes a los aviones-, ahorrando tiempo y dinero de pruebas. No obstante, su aplicación también requiere conocimiento previo con relación al cómo funcionan y cuál es la mejor manera de utilizarlas, de tal forma que los resultados que nos proporcionen sean lo más fieles a la realidad.

La manera más sencilla de realizar una simulación exitosa es conociendo el componente en estudio: sus propiedades físicas, las condiciones en las que se va a desarrollar, el proceso de manufactura con el que se va a realizar, etcétera; entre más información respecto a su comportamiento se tenga, los resultados cada vez serán más precisos y las fallas serán mínimas o nulas.

Con relación a conocer el proceso de manufactura final, esto también beneficia la simulación y al proceso de diseño, ya que se ahorran iteraciones, y el resultado obtenido de primera instancia es útil para fabricación. Por ejemplo, en el caso de la manufactura aditiva, es de gran utilidad considerar la forma en que se efectúa este proceso para que el resultado de la optimización topológica minimice el uso de soportes, porque estos se traducen como defectos superficiales al tener que ser removidos de la estructura. Lo mismo sucede con cualquier otro proceso de manufactura; este debe ser contemplado dentro de las condiciones de la simulación para garantizar la adecuada fabricación del mismo.

En lo referente a este diseño, se cumplieron los objetivos establecidos al inicio del documento mediante el uso de las herramientas de mecánica computacional mencionadas anteriormente. La masa se redujo a más de la mitad y con ello la capacidad de carga se vio beneficiada; a su vez, se mejoró la aerodinámica de la aeronave con el aumento de sustentación y estabilidad en vuelo. En cuanto a la parte estructural, se garantizó el adecuado funcionamiento de los sistemas en las etapas de vuelo al no deformarse plásticamente en ninguna de ellas.

Para modelados y diseños próximos, realizar una co-simulación involucrando a los sistemas electrónicos y la hélice sería de gran utilidad para analizar cómo se comportan los sistemas en conjunto y como afectan unos a otros durante su funcionamiento.

## **REFERENCIAS**

- Airfoil Investigation Database.  $(30)$ de Junio de  $2015$ ). Obtenido  $\mathrm{d}\mathrm{e}$ http://www.airfoildb.com/foils/search
- Altair.  $(2016).$ Altair Obtenido University.  $\mathrm{d}\mathrm{e}$ http://www.altairuniversity.com/optimization/topology/
- Altair Engineering. (11 de 12 de 2017). Altair Connect. Obtenido de Knowledge Base: https://connect.altair.com/CP/kb-view.html?kb=165252
- $\blacksquare$ Altair Engineering. (11 de 12 de 2017). Altair Connect. Obtenido de Knowledge Base: https://connect.altair.com/CP/kb-view.html?kb=184171
- Altair Engineering. (11 de 12 de 2017). Altair Connect. Obtenido de Knowledge Base: https://connect.altair.com/CP/kb-view.html?kb=183827#comments
- American Institute of Aeronautics and Astronautics. (22 de Octubre de 2004). Industry News and Resources. Obtenido de History: http://www.aiaa.org/content.cfm?pageid=449
- Andersson, B., & et al. (2012). Computational Fluid Dynamics for Engineers. Cambridge:  $\blacksquare$ Cambridge University Press.
- Andreescu, C., & Clenci, A. (2016). Proceedings of the European Automotive Congress  $\blacksquare$ EAEC-ESFA 2015. Springer.
- $\blacksquare$ Aquila Aeromodelismo. (2017). Conhecimentos Técnicos. Obtenido de Estrutura do Avião: http://aquilaaeromodelismo.blogspot.mx/2014/06/estrutura-do-aviao.html
- Ashgriz, N., & Mostaghimi, J. (1998). The Handbook of Fluid Dynamics. Toronto: Springer. Е
- Aviación ULM. (6 de Marzo de 2013). Obtenido de Leonardo da Vinci: De la utopía a la ciencia: http://archive.is/JlqD1
- Ayala, L. (28 de Septiembre de 2015). La evolución de la tecnología. Obtenido de Edad  $\blacksquare$ Moderna: http://ayalavillalbalina.blogspot.mx/2015/09/edad-moderna\_28.html
- $\blacksquare$ Baker, A. (3 de Febrero de 2008). Computational Fluid Dynamics. Obtenido de Turbulence models: Fluid Applied Computational Dynamics: http://www.bakker.org/dartmouth06/engs150/10-rans.pdf
- Barros, P., & Bravo, A. (2001). Historia de los inventos. Sucesos nº 12.
- BBC. (12 de Abril de 2001). *BBC mundo*. Obtenido de El día que el hombre salió de la Tierra: http://news.bbc.co.uk/hi/spanish/science/newsid\_1272000/1272337.stm
- BBC. (24 de Abril de 2001). *BBC Mundo*. Obtenido de Avión-robot espía cruza el Pacífico: http://news.bbc.co.uk/hi/spanish/science/newsid 1294000/1294681.stm
- $\blacksquare$ BBC News. (2014). Viewpoint: How WW1 changed aviation forever. BBC News magazine.
- Bellis, M. (8 de Octubre de 2016). *ThoughtCo*. Obtenido de A Visual Timeline of What Inspired the Wright Brothers : https://www.thoughtco.com/a-visual-timeline-4086383
- Bendsoe, M., & Sigmund, O. (2004). Topology optimization : theory, methods and *applications.* Berlín: Springer.
- Bertin, J. J., & et al. (1992). Advances in Hypersonics: Modeling hypersonic flows. Boston:  $\blacksquare$ Birkhäuser.
- $\blacksquare$ Boeing Airplane Company. (1957). The Boeing 707. Boeing Transport Division.
- $\blacksquare$ Bowman, M. (2014). *Boeing 747 A History: Delivering the dream*. Pen & Sword Aviation.
- Carmona, A. I. (2015). Aerodinámica y actuaciones del avión. Madrid: Paraninfo.  $\blacksquare$
- $\blacksquare$ Department of Defense OUSD (AT&L) ARA/AM. (15 de Abril de 2015). Office of the Under Secretary of Defense for Acquisition, Technology and Logistics. Obtenido de Acquisition Resources and Analysis (ARA) : http://www.acq.osd.mil/ara/am/sar/SST-2010-12.pdf
- Deperrois, A. (Noviembre de 2010).  $xftr5$ . Obtenido de About stability analysis using XFLR5: п http://www.xflr5.com/docs/XFLR5 and Stability analysis.pdf
- Doshi, M., & Hill, W. (1970). A Note on the Mixing Length Theory of Turbulent Flow. AIChE Journal, 4.
- $\blacksquare$ Eastlake, C. N. (2002). The effect of squeezing streamlines together as they divert around the front of an airfoil shape is that the velocity must increase to keep the mass flow constant since the area between the streamlines has become smaller. The Physics Teacher Vol.  $40,$ 173.
- $\blacksquare$ Fernández Roque, T., & et al. (2012). Determinación semi-empírica del centro aerodinámico de un perfil de ala. Memorias del XVIII congreso internacional anual de la SOMIM (pág. 8). Salamanca: SOMIM.
- Flores Aviña, K. U. (2015). Optimización estructural del ala para el planeador ASK 18 a  $\blacksquare$ escala 1:3.85. México, D.F.: Universidad Nacional Autónoma de México.
- Flyant. (2017). Flyant. Obtenido de ¿Qué es un avión?: http://flyant.es/que-es-un-avion/  $\blacksquare$
- Frei, W. (6 de Julio de 2017). COMSOL. Obtenido de Which Turbulence Model Should I Choose for My CFD Application?: https://www.comsol.com/blogs/which-turbulence-modelshould-choose-cfd-application/
- General Atomics. (2017). General Atomics Aeronautical. Obtenido de Predator B RPA:  $http://www.ga-asi.com/predator-b$
- $\blacksquare$ Gray,  $C.$  $(2003).$ Flying  $machines.$ Obtenido de Sir George Cayley: http://www.flyingmachines.org/cayl.html
- Great bustard's flight. (11 de Julio de 2016). Archivo de blog. Obtenido de Creadores de  $\blacksquare$ viento I: https://greatbustardsflight.blogspot.mx/2016/07/creadores-de-viento-i.html
- $\blacksquare$ Gudmundsson, S. (2011). Aircraft Preliminary Design Handbook. Great Owl Publishing.
- Gunston, B. (1988). The Illustrated directory of Fighting Aircraft of World War II. Londres:  $\blacksquare$ Salamander Book Limited.
- Gutiérrez, & Morales. (2008). Diseño conceptual, aerodinámico y construcción con materiales  $\blacksquare$ compuestos de un aeromodelo de carga con bases del concurso SAE Aero Design 2008. México D.F.: Instituto Politécnico Nacional.
- Halliday, D., & Resnick, R. (2001). Fundamentals of Physics. John Wiley & Sons.  $\blacksquare$
- Hipertextual. (7 de Octubre de 2011). Obtenido de Virus infecta la flota de vehículos aéreos no tripulados de EE.UU.: https://hipertextual.com/archivo/2011/10/virus-uav-estadosunidos/
- Hobby Gulf Inc. (2014). Articles. Obtenido de What are the parts and functions of an  $\blacksquare$ Airplane?: http://blog.hobbygulf.com/what-are-the-parts-and-functions-of-an-airplane/
- $\blacksquare$ Hobbylinc. (2017). Hobbylinc. Obtenido de R/C Airplane Iron On Plastic Covering Materials: http://www.hobbylinc.com/cgi-bin/s8.cgi?cat s=QAA&sort i=4
- $\blacksquare$ Jenkins, D. (2000). Hypersonic before the shuttle. EUA: NASA Publication.
- Larsson, R. (2016). Methodology for topology and shape optimization: application to a rear  $\blacksquare$ lower control arm. Goteborg: Chalmers University of Technology.
- $\blacksquare$ Logan, D. (2012). A First Course in the Finite Element Method. Stamford: Cengage Learning.
- Massachusetts Institute of Technology. (2006). MIT Open Courseware. Obtenido de Unified  $\blacksquare$ Engineering I, II, III & IV: https://ocw.mit.edu/courses/aeronautics-and-astronautics/16-01unified-engineering-i-ii-iii-iv-fall-2005-spring-2006/systems-labs-06/spl8.pdf
- MatWeb. (13 de Noviembre de 2017). MatWeb Material Property Data. Obtenido de Aluminium 6061-T6: http://www.matweb.com/search/DataSheet.aspx?MatGUID=b8d536e0b9b54bd7b69e4124d  $8f1d20a\&ckck=1$
- Obtenido Microdrones.  $(2017).$ Microdrones.  $\mathrm{d}\mathrm{e}$ Applications:  $\blacksquare$ https://www.microdrones.com/en/applications/areas-of-application/security/
- MIT.  $(2017).$ Obtenido  $surfaces:$ **Marine** Hydrodynamics. de Lifting  $\blacksquare$ http://web.mit.edu/13.021/13021\_2003/Lifting%20surfaces/lectureC.htm
- $\blacksquare$ NASA. (2001). Dryden Flight Research Center. Obtenido de Helios Prototype: https://www.nasa.gov/centers/dryden/news/ResearchUpdate/Helios/index.html
- $\blacksquare$ NASA. (2014). National Aeronautics and Space Administration. Obtenido de What is Lift?: https://www.grc.nasa.gov/www/k-12/airplane/lift1.html
- $\blacksquare$ NASA. (2014). National Aeronautics and Space Administration. Obtenido de Factors that affect lift: https://www.grc.nasa.gov/www/k-12/airplane/factors.html
- NASA. (28 de Febrero de 2014). News Releases. Obtenido de NASA Armstrong Fact Sheet:  $\blacksquare$ **Helios** Prototype: https://www.nasa.gov/centers/armstrong/news/FactSheets/FS-068-DFRC.html
- National Academy of Engineering. (3 de Diciembre de 2008). National Academy of  $\blacksquare$ Obtenido de The Evolution of Military Engineering. Aviation: https://www.nae.edu/TheEvolutionofMilitaryAviation.aspx
- $\blacksquare$ Newaz,  $G_{\cdot}$ , & et al. (2016). Characterization of balsa wood mechanical properties required for continuum damage mechanics analysis. Journal of Materials: Design and Applications, 13.
- Olason, A., & Tidman, D. (2010). Methodology for Topology and Shape Optimization in the  $\blacksquare$ Design Process. Göteborg, Sweden: Chalmers University of Technology.
- Pattillo, D. (1998). A History in the Making: 80 Turbulent Years in the American General  $\blacksquare$ Aviation Industry. McGraw-Hill.
- Peinado Zanón, J. (11 de Marzo de 2010). Aviones clásicos. Obtenido de Supermarine Spitfire:  $\blacksquare$ http://www.avionesclasicos.com/Cazas-de-la-RAF/spitfire.html
- Pepitone, J. (17 de Julio de 2015). NBC News. Obtenido de First FAA-Approved Drone  $\blacksquare$ Delivery Drops Medicine in Virginia: https://www.nbcnews.com/tech/tech-news/first-faaapproved-drone-delivery-drops-medicine-virginia-n393986
- Plante, C. (21 de Septiembre de 2015). The Verge. Obtenido de Watch two drones build a bridge strong enough for humans: https://www.theverge.com/2015/9/21/9366319/dronesquadrocopters-build-bridge-video
- $\blacksquare$ Random House, Inc. (2017). Random House Dictionary.
- Rao, L., & et al.  $(2016)$ . *Applied Impact Mechanics*. Chichester: Wiley.  $\blacksquare$
- Raymer, D. (1992). Aircraft Design: A conceptual approach. Washington: AIAA.
- $\blacksquare$ Rocket science. (16 de Julio de 2015). How *do airplane fly?* Obtenido  $\mathrm{d}\mathrm{e}$ https://www.youtube.com/watch?v=URJWcceup8A
- Roskam, J., & Lan, E. (1988). Airplane Aerodynamics and Performance. EUA: Roskam  $\blacksquare$ Aviation and Engineering, Co.
- $\blacksquare$ Sadraey, M. (2013). Aircraft Design. A Systems Engineering Approach. Chennai, India: John Wiley & Sons.
- $\blacksquare$ SAE International. (2016). SAE International. Obtenido de SAE Aero Design: http://students.sae.org/cds/aerodesign/
- SAE International. (Agosto de 2017). SAE International. Obtenido de Rules and Documents: http://students.sae.org/cds/aerodesign/rules/
- $\blacksquare$ Serway, & Jewett. (2012). Physics for Scientists and Engineers. Boston: Cengage Learning.
- Smith, N. (1973). Bernoulli, Newton, and Dynamic Lift Part I. Obtenido de http://onlinelibrary.wiley.com/doi/10.1111/j.1949-8594.1973.tb08998.x/abstract;jsessionid=DE3430F046FE3173E9FE7BE751049C6F.f04t01
- $\blacksquare$ The Weather Channel, L. (30 de Junio de 2015). Weather Underground. Obtenido de http://www.wunderground.com/weather-forecast/US/CA/Van Nuys.html? $MR=1$
- $\blacksquare$ Trejo Medina, L. E., & et al. (2016). Revisión tecnológica, normativa y aplicaciones de los vehículos aéreos no tripulados en la ingeniería (parte 1). Dyna Ingeniería e Industria.
- $\blacksquare$ TWI. (2017). Capabilities. Obtenido de Additive Manufacturing: http://www.twi- $\alpha$  global.com/capabilities/joining-technologies/additive-manufacturing/
- Walker, T., & Henderson, S. (2000). First Jet Airliner: The Story of the de Havilland Comet. Scoval.
- WW1 AERO. (2002). The 5 First Flights. The Journal Of The Early Aeroplane.  $\blacksquare$